## **CAPÍTULO I ANTECEDENTES**

## **1. Antecedentes**

#### **1.1. El problema**

## **1.1.1. Planteamiento**

Para la ejecución de un proyecto es necesario contar con un diseño estructural y planos legibles y entendibles con las dimensiones finales para que en función de estos se realice los cómputos métricos con cual se pueda obtener el costo de inversión del proyecto.

El tiempo de construcción de una obra es un factor muy importante en el costo del proyecto, puesto que esto depende directamente del cómputo métrico del cual obtendremos un cronograma para una mejor planificación de las actividades de obra. Para realizar un diseño estructural, previamente se debe conocer las características del terreno sobre el cual se emplazará la obra ya que esto definirá el tipo de cimentación que se utilizará.

Así también para un buen dimensionamiento de la estructura se debe conocer los tipos de carga a los cuales estará sometida los elementos estructurales.

En actualidad existen varias normativas y métodos para el diseño estructural que se basan en diferentes criterios. Para resolver la carencia del cálculo estructural del COLEGIO LAPACHAL ALTO se empleará el proyecto de normativa NB1225001 para calcular los elementos de la edificación para dar una posible solución. Con el diseño estructural se busca realizar un diseño eficiente que optimice el costo del proyecto.

El diseño estructural no se tomará en cuenta las instalaciones sanitarias, eléctricas, agua potable, gas, aire acondicionado.

El definitiva solo será el cálculo estructural de obra gruesa y parte de la obra fina (revoques exterior e interior)

## **1.1.2. Formulación**

Con la construcción del COLEGIO DE LA COMUNIDAD DE LAPACHAL ALTO se pretende es resolver el problema, para esto se plantean las siguientes alternativas:

- ➢ Uso de los ambientes del colegio San Isidro turno tarde
- $\triangleright$  Construir una nueva infraestructura que tenga todas las condiciones necesarias

## **1.1.3. Sistematización**

Se eligió la segunda alternativa de la propuesta por ser la más eficiente.

- ➢ Cubierta. Estructura metálica, cubierta de calamina.
- ➢ Entrepisos. Losa alivianada con plasto formo.
- ➢ Estructura de sustentación. Pórticos de HºAº conformado por vigas y columnas
- ➢ Fundación. El tipo de fundación es zapatas.

#### **1.2. Objetivos**

## **1.2.1. General**

➢ Realizar el diseño estructural del colegio Lapachal Alto Yacuiba - Gran Chaco – Tarija, garantizando la estabilidad estructural aplicando el proyecto de normativa NB1225001 para el diseño de elementos de hormigón y AISI-LFRD para el diseño de las estructuras metálicas.

#### **1.2.2. Específicos**

- ➢ Realizar el estudio de suelos Para el dimensionamiento de la fundación de la estructura.
- $\triangleright$  y topografía, para que el sistema de alcantarillado sanitario funcione por gravedad.
- ➢ Realizar el análisis de cargas, el análisis de carga se realiza para obtener los esfuerzos más desfavorables a lo que estarán sometidos los elementos estructurales.
- ➢ Diseñar la cubierta metálica, determinar la separación entre cerchas y el perfil que mejor se ajuste a los esfuerzos causados por las cargas actuantes en la cubierta.
- ➢ Realizar el diseño de los elementos estructurales, determinando sus dimensiones en base a los esfuerzos producidos por las cargas analizadas.
- ➢ Dimensionar la fundación, de acorde a los resultados obtenidos en el estudio de suelos.
- ➢ Elaborar los planos estructurales del Colegio Lapachal Alto
- ➢ Realizar el computo métrico, para tener un precio aproximado de la obra gruesa de la estructura.
- ➢ Elaborar el cronograma de ejecución, con el objetivo de planificar el tiempo de ejecución de cada actividad de la obra y por consiguiente el tiempo de ejecución de la misma.

## **1.3.Justificación**

## **1.3.1. Académica**

Es vital para la graduación del universitario, aplicar y profundizar los conocimientos adquiridos en los años de formación de la carrera de ingeniería civil, en lo referente a estructuras.

Se profundizan conocimientos adquiridos en las asignaturas de Topografía I-II, Suelos I-II, Hormigón Armado I-II, Planteando la solución a los problemas que se presente en el diseño estructural.

El aporte académico que dejará el estudiante a la universidad, dicho aporte servirá a futuras generaciones

## **1.3.2. Técnica**

Para el cálculo de una estructura existen normativas y métodos para que el proyectista pueda adoptar criterios y recomendaciones con la finalidad que el diseño estructural sea las más óptimo para la función que desempeñara la estructura en su vida útil.

Para el caso del diseño estructural del colegio nivel secundario de Lapachal alto Yacuiba, se utilizará el proyecto de normativa NB1225001 para la estructura de hormigón y AISI-LFRD para el diseño de las estructuras metálicas.

## **1.3.3. Social**

La educación es la base de la superación de las personas de la zona rural, es por esto que el brindar instalaciones adecuadas a una educación óptima es la mejor manera de apoyar a las personas de estas zonas

#### **1.4. Alcance del proyecto**

#### **Resultados a lograr**

El alcance del proyecto es contar con el diseño estructural del Colegio Secundario Lapachal Alto en Yacuiba, que vaya de acuerdo a las necesidades y requerimientos de la población estudiantil de la ciudad de Yacuiba. En la sistematización se establece:

a) Cubierta: Estructura metálica con cubierta de calamina, las ventajas que tiene este material es que se va ganando tiempo en la ejecución de la obra, puesto que al ser un producto más liviano se tiene ahorro desde los cimientos, la manipulación del material y como resultado el tiempo de la ejecución de la obra.

b) Entrepisos: Losa alivianada con plastoformo, la principal ventaja de las losas aligeradas a base de vigueta, es que son auto soportables, lo que las vuelve mucho más económicas y que puedan construirse mucho más rápido comparado con la losa reticular y losa maciza, garantizando una adecuada estética y una cómoda instalación de servicios e instalaciones.

c) Estructuras de sustentación: Pórticos de HºAº conformado por vigas y columnas, la ventaja principal es que es un material con aceptación universal, por la disponibilidad de los materiales que lo componen, la desventaja es la poca resistencia a la tracción, aproximadamente la décima parte de su resistencia a la compresión.

d) Fundación: Zapatas de HºAº, este tipo de fundación estará de acuerdo al estudio de suelo realizado.

## **Restricciones**

No se realizará el diseño de las instalaciones de los servicios básico como ser: Las instalaciones eléctricas, instalaciones de agua potable fría, instalaciones sanitarias y desagüe pluvial, debido a que el proyecto se centra solo en el diseño y cálculo estructural de la obra.

## **Aporte del estudiante**

El aporte del estudiante consiste en comparar el método de rigidez aplicando elementos finitos con los resultados que se obtienen del programa que se usa para el cálculo (CYPECAD), específicamente para el cálculo de escaleras.

## **1.5.Localización**

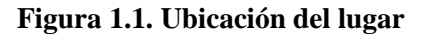

**BOLIVIA** 

DEPARTAMENTO DE TARIJA

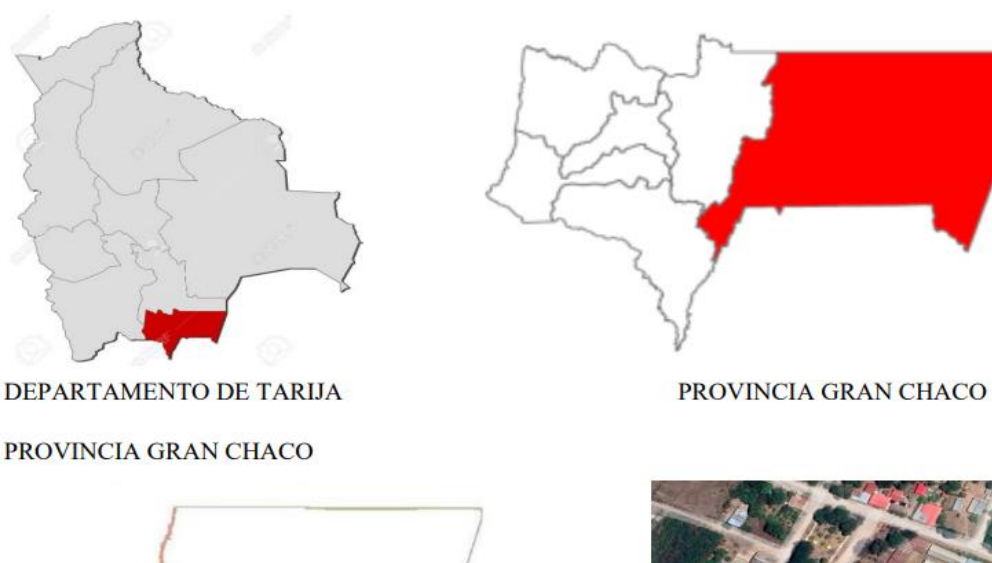

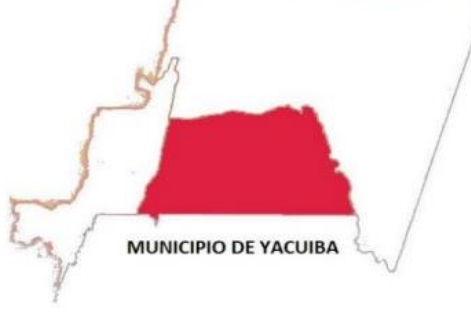

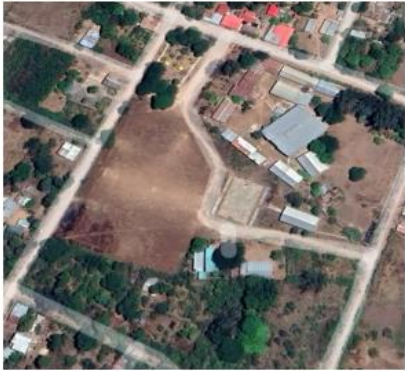

*Fuente: Elaboración propia*

Este proyecto se encuentra ubicado en el municipio de Yacuiba provincia Gran Chaco departamento Tarija. Se emplazará en la comunidad de Lapachal Alto más específicamente al frente del aeropuerto de Yacuiba al lado derecho de la carretera 9 ruta a Santa Cruz. Las coordenadas son las siguientes:

Coordenada sur 21°57'45.44" Coordenada oeste 63°38'55.24" Altura 652 msnm.

# **CAPÍTULO II MARCO TEÓRICO**

## **2. MARCO TEORICO**

## **2.1. Levantamiento Topográfico**

Un levantamiento topográfico es el conjunto de

actividades que se realizan en el campo con el objeto de capturar la información necesaria que permita determinar las coordenadas rectangulares de los puntos del terreno, ya sea directamente o mediante un proceso de cálculo, con las cuales se obtiene la representación gráfica del terreno levantado, el área y volúmenes de tierra cuando así se requiere.

Otro uso de este método es su utilización para el establecimiento de las bases de partida de proyectos de ingeniería, sobre todo relacionados con la construcción de infraestructuras, siendo de uso requerido por ingenieros, arquitectos y constructores. Para la elaboración del levantamiento topográfico, se hizo el uso de equipo de medición como el teodolito. Tras este trabajo de campo, se realizará el análisis, estudio y edición de los datos para la obtención de los resultados, principalmente mapas o planos. Las operaciones que integran este trabajo son las siguientes:

- ➢ Establecer una red de puntos de apoyo en toda el área de estudio, tanto en planimetría como en altimetría.
- ➢ Realizar una nube de puntos tanto como sea necesario para poder obtener mejores resultados.
- $\triangleright$  Referenciación de los puntos especiales, tales como esquinas de calles, etc.
- ➢ Trabajo en gabinete para desarrollar las curvas de nivel del terreno.

#### **2.2. Estudio de Suelos**

El objetivo principal de realizar un estudio de suelos es determinar las características del terreno, para luego definir el tipo de cimentación apropiada y emitir recomendaciones que garanticen la estabilidad del proyecto.

#### **2.2.1 Prueba de Penetración Estándar (S.P.T)**

## **2.2.1.1. Fundamentos teóricos**

El ensayo normal de penetración SPT (Estándar Penetración Test) es una prueba In Situ que se ubica en el fondo de una perforación; consiste en determinar el número N de golpes de un martillo con peso 63,5 Kg (140 lb) y 76,2 cm (30 pulg) de altura de caída, necesarios para hincar en el suelo inalterado una toma muestras partido normal en una distancia de 305 mm (1,0 pie). Cuyos diámetros normalizados son: 36,8 mm (1,45 pulgadas) de diámetro interior y 50,8 mm (2,0 pulg) de diámetro exterior.

El ensayo se puede desarrollar en dos formas, una a cielo abierto (mediante una excavación manual o con equipos característicos) y otra por perforación (mediante barrenado).

## **2.2.1.2. Equipo**

Equipo SPT: consta de las siguientes partes.

- Muestreador: de media caña o caña partida
- Diámetro interior: 34,93 mm
- Diámetro exterior: 50,8 mm
- Martinete anular: 140 libras =  $63,5$  Kg.
- Eje metálico contenedor y regulador para caída de martinete.
- Tubo de acero, por donde desliza el martinete, con dispositivo para soltar el martinete, una altura de 76,2 cm.
- Yunque acerado fijo, que detiene la caída del martinete y que se conecta a la parte inferior mediante un tubo metálico y su muestreador de media caña.
- Trípode metálico, con dispositivos para sujetar el martillo, el yunque y el eje metálico rígido, mediante una cuerda o cable con un sistema de poleas.
- Barrenos de perforación.
- Otros dispositivos y herramientas menores; palas, picos, etc.

#### **2.2.1.3. Procedimiento.**

Preparación del Sitio:

Excavación por Perforación

- Se tiene que identificar y ubicar con precisión el lugar del ensayo, para lo cual se debe establecer un código o numeración de cada punto de ensayo.
- Limpiar la superficie y liberarla de la capa vegetal para evitar la contaminación del sitio.
- Se procede con la perforación utilizando equipos especiales que sean impulsados por una fuerza hidráulica de movimiento vertical.
- El material suelto es expulsado hacia arriba por la forma del barreno y mediante el auxilio de otras herramientas apropiadas para la situación.
- El diámetro de la perforación será mayor diámetro externo del muestreador de media caña del equipo del SPT.
- Cuando se llega a la profundidad requerida, entonces hay que retirar el barreno y proceder con la limpieza del hueco, para iniciar con el ensayo del SPT.
- En la posibilidad de encontrar agua se debe introducir una manguera conectada a una bomba para extraer el agua hacia afuera del hueco.
- Este proceso se lo realiza considerando intervalos de profundidad que depende de los requerimientos del proyecto; puede ser por cada uno o más de los metros excavados.

Excavación a cielo abierto.

- Generalmente se la hace en el momento de la construcción antes de disponer las cimentaciones estructurales.
- Consiste en un hueco de dimensiones considerables para poder emplazar el trípode con seguridad antes de realizar el ensayo.
- Es necesario considerar que la excavación deba ser de manera escalonada, de tal manera pueda proceder con el ensayo por cada escalón.
- De igual manera se ubica el punto y procede con la limpieza del lugar para evitar contaminación alguna de la muestra.
- En caso de agua hay que ayudarse con el uso de bombas de agua.

Instalación del Equipo.

- El equipo es bastante pesado y debe manejarse con seguridad, tener a disposición varias personas para su manipulación.
- Antes del ensamblado de las patas del trípode revisar todas las cuplas o uniones, en caso de encontrarse alguna deficiencia, debe ser un causal de no realizar el ensayo hasta que cumpla con las condiciones de seguridad mínimas.
- Verificar que el apoyo de las patas del trípode deba estar en una posición segura y firme.
- La corona del trípode debe estar horizontal, señal de que se encuentra emplazado con seguridad.
- Se verifica los nudos de la cuerda al mecanismo de caída sean seguras y esta corra bien a través de la polea de sujeción.
- Para verificar que equipo de hincado se utilizará (cono diamantado o cuchara partida), se debe observar el suelo, en caso de que el mismo sea gravoso con piedras que excedan ¾ de pulgada, se tiene que utilizar el cono diamantado. En el caso de los suelos finos es indiferente el uso, aunque la cuchara partida tiene la ventaja de que puede muestrear el suelo del punto ensayado.
- Ubicar el equipo en el punto de ensayo para ello ya debe funcionar la aplicación de una media fuerza en la soga sin levantar todavía el martillo de 63,5 Kg. manteniéndolo vertical en línea con el punto de ensayo.
- El martillo tiene un mecanismo de caída automático, este se encuentra asegurado con ganchos en su parte superior al subir el mecanismo de caída levanta al martillo hasta una altura de 76,3 cm, donde una mueca del sistema mecánico permite soltar al martillo automáticamente.
- El martillo cae libremente guiándose por el eje metálico que debe estar bien engrasado para evitar la fricción correspondiente, su caída es hasta golpear el yunque acerado que tiene el objetivo de transmitir la energía del golpe a la parte inferior del equipo.

## Hincado.

- El muestreador tipo cuchara o punta diamantada deben estar siempre en posición vertical, antes y durante la penetración hacia el suelo.
- El ensayo consiste en penetrar el muestreador mediante el hincado por los golpes ocasionados por el martillo (63,5 Kg), el registro debe constar el número de golpes "N" por cada 15 cm.
- El hincado es de 45 cm, dónde cada 15 existe un registro del número de golpes "N"; los primeros 15 cm se registran solo ara efectos de control y no de cálculo.
- A partir del segundo intervalo de 15 cm, se registran el Número de golpes "N" y se repite el procedimiento con el último intervalo de 15 cm y su "N" respectivo, una vez

cubierto los 45 cm de penetración del muestreador se da por concluido el ensayo de campo.

- Luego se procede a retirar la cuchara partida que por ser hueca y especial recoge el suelo y lo deposita dentro, abriéndolo se extrae el suelo ensayado.
- En caso de no utilizar la media caña, pero se usa el cono diamantado, el muestreo es a través de una pala en forma manual recogiendo al menos unos 3 Kg en caso de suelo coluvial y aluvial y 1 Kg en caso de suelos finos.
- Nunca se debe olvidar tomar también una muestra pequeña, que sirva para determinar el contenido de humedad natural del suelo ensayado.

## **2.3. Diseño Arquitectónico**

El diseño Arquitectónico debe responder al objetivo y justificación de la implementación del proyecto, además de criterios de eficiencia energética (ahorro y bajo consumo y otros), sostenibilidad y el respeto a la Madre Tierra.

Debe plantear tecnología apropiada, buscando su eficiencia, permitiendo la accesibilidad de todos los segmentos sociales.

Entre los aspectos que se deben tomar en cuenta para el diseño arquitectónico, están la creatividad, la organización, el entorno físico, viabilidad financiera, viabilidad normativa, supresión de barreras arquitectónicas, etc.

Metodología empleada en un Diseño Arquitectónico

Detalla el ordenamiento de los elementos de diseño que se establecieron de forma lógica y funcional para la ejecución del proyecto, determinando los tipos de ambientes,

la superficie a ocupar, los tipos de instalaciones (eléctrico, sanitario, agua, etc.) y el sistema constructivo a emplearse.

Define el dimensionamiento y función del proyecto mediante tablas, esquemas, diagramas y otros que vea por conveniente implementar el proyectista.

## **2.4. Idealización de la estructura**

La idealización de la estructura es fundamental y el primer paso para el diseño estructural, consiste en considerar una estructura formada por elementos ideales, que facilitan su análisis y cálculo.

De esta forma es que los nudos o nodos se consideran como punto, cuando se sabe que cualquier nudo tiene un volumen ya que representa el encuentro de una viga y una columna. De la misma forma, se considera a las vigas y columnas como barras lineales, sin espesor, aunque se asignen un peso y características geométricas (momento de inercia, altura, etc.). Las losas pasan a ser láminas de espesor infinitesimal, cuando en realidad tienen espesor. Los apoyos son rígidos (o con empotramiento total, que no existe en ningún caso) o móviles (que se da en los apoyos de puentes, aunque siempre existe un coeficiente de roce inicial con un valor que puede ser más o menos apreciable).

A los materiales también se los considera ideales: el acero es totalmente elástico; el hormigón (en el caso del hormigón armado) lo acompaña perfectamente en sus deformaciones.

El producto final resulta de reemplazar una estructura real por un sistema simple susceptible de análisis con las debidas limitaciones.

Modelación de Sistemas Estructuras

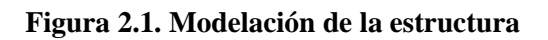

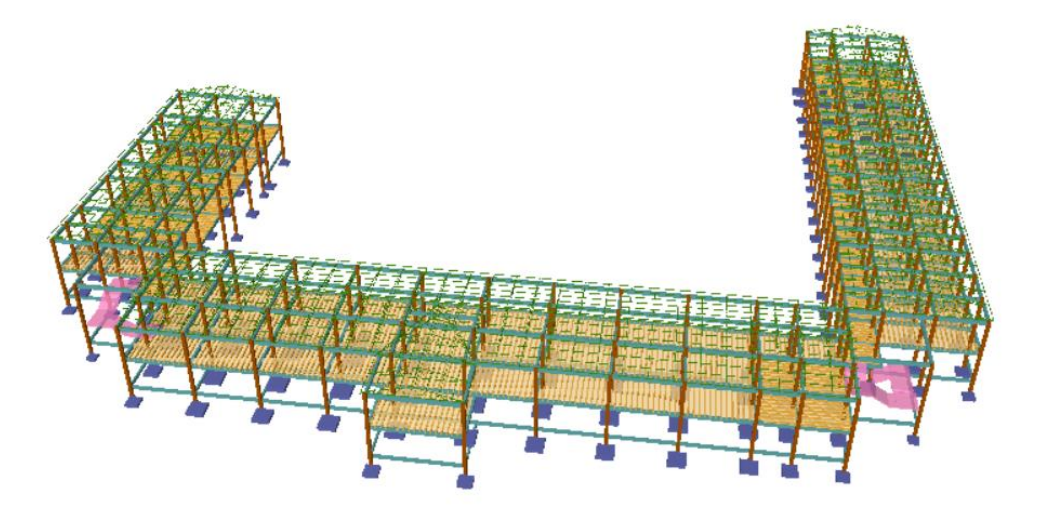

*Fuente: Cypecad 2018*

**Figura 2.1 Modelado de la estructura N°2**

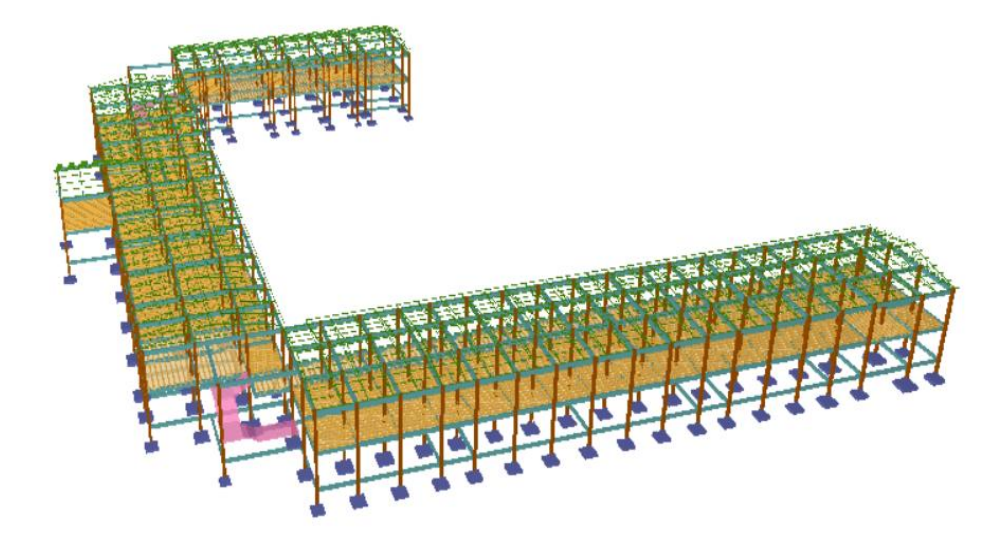

*Fuente: Cypecad 2018*

#### **2.5. Diseño estructural**

## **2.5.1. Cubierta Metálica**

Las cubiertas metálicas forman el cerramiento superior de los edificios y los protege de la lluvia y de las inclemencias climáticas (Viento, frio, calor). Se compone de una estructura portante y un recubrimiento.

#### **2.5.1.1 Propiedades geométricas**

## ➢ Pendiente

La pendiente de una cubierta metálica es una de los factores más importantes para la evacuación de las aguas de lluvia y granizos y se define como

pendiente (%) = 
$$
\frac{h}{L}
$$
 =  $\frac{altura}{Longitud horizontal de la cubierta} \times 100$ 

## ➢ Espaciamiento

El espaciamiento de las cerchas en la cubierta metálica define el costo de la estructura y se toma como referencia la máxima deflexión permitida en las correas que soportan las cargas, a mayor longitud mayor deflexión.

Por lo tanto, se debe usar el máximo espaciamiento que permitan el diseño de las correas más económicas.

## **2.5.1.2. Combinaciones de Cargas**

Los factores de carga para las cargas muertas son menores que los de las cargas vivas, ya que los proyectistas pueden estimar con mucha mayor exactitud la magnitud de las cargas muertas que la de las cargas vivas.

| Cargas   Combinación de Carga                 | <b>Carga Primaria</b> |
|-----------------------------------------------|-----------------------|
| $U = 1,4 D$                                   |                       |
| $U = 1,2 D + 1,6 L + 0,5 (L \circ S \circ R)$ |                       |

**Tabla 2.1 Combinaciones de carga**

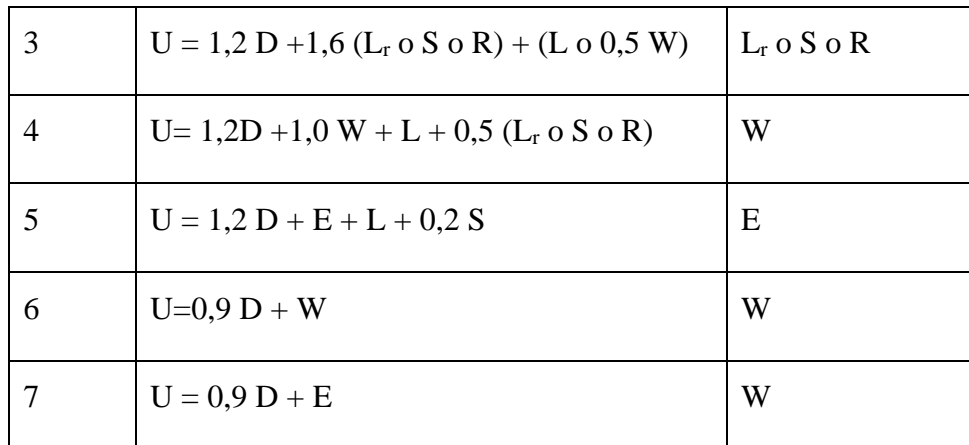

## *Fuente: Elaboración propia*

- $U = \text{carga factorizada}$  o de diseño
- $D = \text{carga muerta}$
- $L = \text{carga}$  viva debida a la ocupación
- $Lr = \text{carga}$  viva del techo
- $S = \text{carga}$  de nieve

R = carga nominal debida a la precipitación pluvial o el hielo iniciales, independientemente de la contribución por encharcamiento

 $W = \text{carga}$  de viento

 $E = \text{carga}$  de sismo

2.5.1.3 Carga de viento

Para realizar el cálculo de la carga de viento para barlovento y sotavento nos basamos en el proyecto de normativa NB 1225003-3

$$
q_Z = 0.613 \times K_z \times K_{zt} \times K_d \times V^2 \times I \left(\frac{N}{m^2}\right)
$$

- ➢ Cálculo de Kz (coeficiente de exposición para la presión dinámica, evaluado a la altura z)
- $\triangleright$  Kzt (factor topográfico)

El efecto topográfico  $Kzt = (1 + K1 x K2 x K3)^2$ 

- $\triangleright$  Kd (factor de direccionalidad del viento)
- ➢ V (Velocidad del viento)
- $\triangleright$  I (Factor de importancia a)

Cálculo del coeficiente de presión para barlovento y sotavento

Carga de barlovento  $q_b = q_Z x C_b$ 

Carga de sotavento  $q_s = q_Z x C_s$ 

## **2.5.1.4. Diseño de correa**

Son vigas en que se apoya la techumbre, por lo que tienen que soportar su peso, así como el debido a posibles cargas de nieve y viento.

Para el cálculo de esta viga se considerará inicialmente las cargas de viento, nieve y carga viva; de momento no consideramos la carga muerta o peso propio

$$
W_x = q_{\text{diseño}} x \operatorname{Sen}(\theta)
$$
  

$$
W_x = q_{\text{diseño}} x \operatorname{Cos}(\theta)
$$

➢ Diseño a flexión

Las cargas que actúan sobre una correa ocasionan que estas se flexionen, con lo que su eje se deforma en una curva denominada curva de deflexión, esta curvatura permite que se analice tanto las fibras superiores como las fibras inferiores de la correa, para que de esta forma determinar los esfuerzos actuantes en la correa tanto en compresión como en tracción en cada una de las fibras.

## **a. Esfuerzo a flexión**

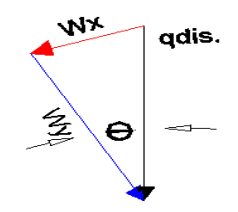

*Fuente: Elaboración propia*

$$
\sigma_{x.} = \frac{M_x}{S_x} \qquad \qquad \sigma_{y.} = \frac{M_y}{S_y}
$$

➢ **Verificación de los esfuerzos.**

$$
\sigma_{\text{max}} = \frac{M_y x}{I_y} + \frac{M_x y}{I_x} \le F_y
$$

➢ **Verificación a Corte.**

**Resistencia a corte en la dirección del eje X y Y**

$$
Vu = \frac{q \times L}{2}
$$

Resistencia nominal al corte:

$$
F_v = 0.6 \times F_y
$$

$$
V_n = Aw \times 0.6 \times F_y
$$

La resistencia de diseño a cortante:

$$
V_c = \phi_v \times V_n
$$

Se toma como  $\varphi_v = 0.95$ 

➢ Verificación en servicio Se realiza la verificación en servicio

$$
q_s = D + Lr
$$

Cálculo de flechas

$$
f_x = \frac{5 \times q_{sx} \times L^4}{384 \times E \times I_x}
$$

$$
f_t = \sqrt{fx^2 + fy^2}
$$

La máxima flecha permisible es:

$$
f_{\text{admissible}} = \frac{L}{200}
$$

Para que el elemento cumpla con la condición de máxima deflexión se debe comprobar

$$
f_{admissible} > f_t
$$

#### ➢ Diseño a compresión

Existen varios tipos de miembros que trabajan a compresión, de los cuales la columna es el más conocido. Entre los otros tipos se encuentran las cuerdas superiores de armaduras y diversos miembros de arriostramiento. Además, muchos otros miembros tienen compresión en alguna de sus partes. Éstos incluyen los patines a compresión de vigas laminadas y armadas y los miembros sujetos simultáneamente a cargas de flexión y de compresión.

La resistencia axial nominal, Pn, aplicada a miembros en los cuales la resultante de todas las cargas que actúan sobre el miembro es una carga axial que pasa a través del baricentro de la sección efectiva calculada se debe calcular de la siguiente forma.

Antes de realizar el cálculo se realiza el cálculo del área necesaria para elegir un perfil metálico de área igual o mayor a la requerida

#### **Cálculo del área requerida:**

$$
P_u = \emptyset_C \times F_{cr} \times A_g
$$

$$
F_{cr} = \frac{2}{3} F_y
$$

$$
A_{g(min. \nneq ces.)} = \frac{P_u}{\emptyset_C \times F_{cr}}
$$

Una vez que se tiene el área requerida se tiene que elegir un perfil metálico de área igual o mayor a la requerida.

Con el área se elige el perfil con todas sus propiedades geométricas necesaria para resistir los esfuerzos solicitados:

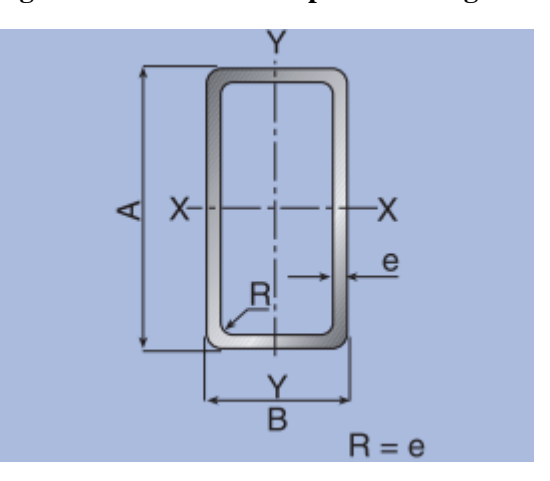

**Figura 2.3 Sección de un perfil rectangular**

*Fuente: Catálogos de productos técnicos CINTAC*

Una vez que se define el perfil a usar se calcula la esbeltez:

K= Coeficiente de esbeltez

$$
\frac{K\,x\,L}{r_{\rm min}} < 200
$$

Si no cumple la esbeltes se tiene elegir un nuevo perfil para que cumpla la esbeltez

Calculamos la frontera de las columnas elásticas e inelásticas  $\lambda_c$ :

$$
\lambda_C = \frac{K \times L}{r_{\min} \times \pi} \sqrt{\frac{F_y}{E}}
$$

Verificamos la fórmula:

Para λ<sub>C</sub> ≤ 1,5 Formula inelastica F<sub>cr</sub> = (0,658<sup>λ<sub>c</sub><sup>2</sup>) x F<sub>y</sub>  
Para λ<sub>C</sub> > 1,5 Formula elastica F<sub>cr</sub> = 
$$
\left(\frac{0,877}{λc^2}\right)
$$
 x F<sub>y</sub></sup>

Ya contando con  $\lambda_c$  se calcula la fuerza critica para calcular Pu del perfil que debe ser mayor a la carga solicitante.

$$
P_{u} = \emptyset_{c} \times F_{cr} \times A_{g}
$$

Realizamos la comprobación:

$$
Pu(Perfil) > Pu(Dato)
$$

➢ Diseño a tensión

Diseño por fluencia  $\varnothing_t = 0.90$ 

$$
P_{u} = \phi_{t} \times F_{y} \times A_{g}
$$

$$
A_{g(min. necessary)} = \frac{P_{u}}{\phi_{t} \times F_{y}} = mm^{2}
$$

Diseño por rotura  $\varnothing_t = 0.75$ 

$$
P_{u} = \phi_{t} \times F_{u} \times A_{e}
$$
  

$$
A_{e} = A_{g} \times U \qquad U = 1
$$
  

$$
A_{g} = \frac{P_{u}}{\phi_{t} \times F_{u}} = mm^{2}
$$

Realizamos la comparación del área por fluencia y rotura para tomar la mayor de las dos para asumimos un perfil y obtener sus propiedades geométricas del perfil.

Realizamos la comprobación por esbeltez:

$$
\frac{K \times L}{r_{\min}} < 300
$$

Calculamos Pu con el área del perfil:

$$
P_u = \emptyset_t \times F_y \times A_g = kg
$$

Realizamos la comprobación:

$$
Pu(Perfil) > Pu(Dato)
$$

## **2.5.2. Entrepiso**

## **2.5.2.1. Losa alivianada**

El sistema consiste en losas simplemente apoyadas, en bases a viguetas armadas con alambres al carbón que han sido tesado bajo estrictas normas técnicas, para posteriormente se coladas utilizando concreto de alta resistencia. Al realizarse el colado del concreto en la obra, se integra en forma monolítica la vigueta con la capa de compresión (como si toda se colara al mismo tiempo).

## **Sobre los componentes del sistema**

La losa se compone de tres elementos primcipales:

➢ Vigueta pretensada, fabricadas por firmas comerciales reconocidas

La separacion entre viguetas depemde de las dimensiones de la bovedilla que se utilice, normalmente oscila entre 0,50 m medida centro a centro de voguetas, la altura de la bovedilla depende del claro de la losa y existen desde 10 a 25 cm. No se considera constribucion alguna por parte de la bovedilla a la resistencias de la losa.

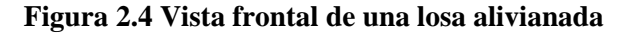

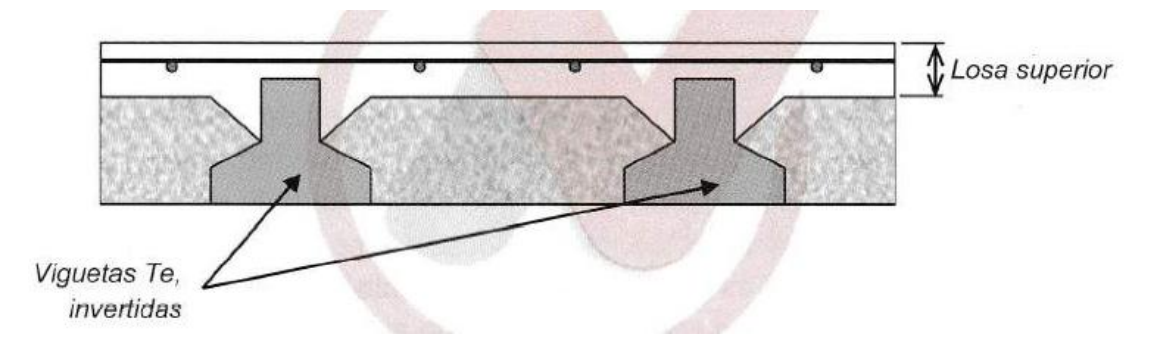

*Fuente: NB 1225001-1*

➢ Materail de relleno o bovedilla, que consiste en plastoform o bovedilla de ladrillocomo medidas adecuadas, según lo establece el fabricante de las viguetas para logar finalmente la forma final de la seccion que se utilizo en el cálculo.

➢ La losa de compresion, es el concreto que junto con el acero de fuerzo requerido,el cual queda por encima de las viguetas y bovedillas, siendo su funcion estructural integrar y dar continuidad al sistema. Se recomienda incorporar dentro de la capa de compresion una malla de acero minima de 6 mm.

La funcion principal de la vigueta, es absorber los esfuerzos de flexion que se presentan en los nervios modulares de la placa de losa: la forma y sentido en que es colocada permite transmitir las cargas de uso funcional hacia la estructura del edificio, para luego ser transmitidas a las fundaciones.

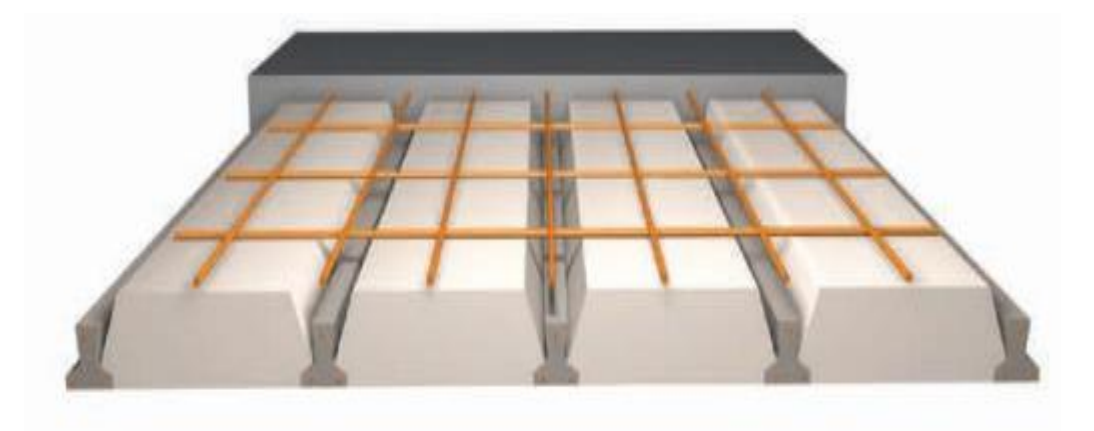

**Figura 2.5 Vista en planta de una losa alivianada**

*Fuente: Ficha tecnica de viguetas pretensadas*

## **Metodologia de cálculo**

➢ Determinación del canto de la losa alivianada

Para elegir el sentido de la colocación de viguetas fue con base en la continuidad de los paños y la obtención de momentos flectores menores, por lo que las viguetas están paralelamente dispuestas a la luz menor de la losa.

$$
h = \frac{1}{28} \text{ (m)}
$$

## ➢ Determinacion de la armadura de reparto

Será necesario colocar armadura mínima en la dirección perpendicular al armado de las viguetas de la losa aligerada para controlar los esfuerzos por cambios de

temperatura y contracción de fraguado del concreto. Por tal motivo, la armadura de reparto se determina de acuerdo a la siguiente tabla:

| <b>ACERO UTILIZADO</b> |                                                                                                | <b>CUANTIA</b><br><b>MINIMAS</b>         |
|------------------------|------------------------------------------------------------------------------------------------|------------------------------------------|
| a)                     | En losas donde se empleen barras corrugadas<br>$fy = 300 \text{ MPa}$ o $fi = 350 \text{ MPa}$ | 0,0020                                   |
| b)                     | En losas donde se empleen barras corrugadas o<br>armadura electrosoldada de alambre AH 400     | 0,0018                                   |
|                        | En losas donde se utilice armadura de una<br>resistencia a Ia fluencia mayor que 420 MPa,      | $0,0018 \times 420$<br>$f_{\mathcal{V}}$ |

**Tabla 2.2 Cuantía mínima para armadura por retracción y temperatura**

## *Fuente: Elaboracion propia*

Como en este diseño se esta trabajando con un acero 500 MPa nuestra armadura minima sera:

$$
As_{\min} = 0.0015 \times b \times h
$$

➢ Cálculo de la armadura para momentos positivos. No se realizará el cálculo de armadura positiva, debido a que empresas comerciales de viguetas pretensadas proporcionan momentos admisibles para cada tipo vigueta, en función del momento flector actuante. Se calculará el momento flector actuante y en función de este valor se elegirá el tipo de vigueta a utilizar

$$
M_{\text{act}} \leq M_{\text{adm}}
$$

## ➢ Separación mínima

De acuerdo con el proyecto de normativa NB12225001-1 en el apartado 7.12.2.2 nos dice que la armadura de retracción y temperatura debe cumplir que:

$$
S_{\min} \left\{ \leq 3h \text{ (de la losa)}\\ \leq 300 \text{ mm} \right\}
$$

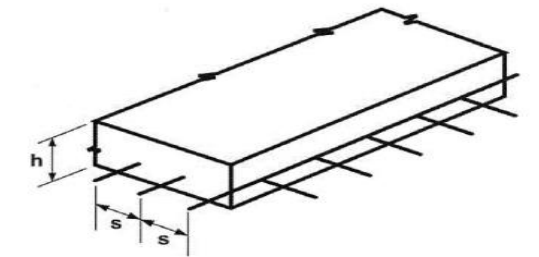

#### **Figura 2.6 Distribución de la armadura de reparto**

*Fuente: NB1225001-1*

## ➢ Verificación de viguetas

Las viguetas son elementos lineales sometidos a flexión, para lo cual se introduce esfuerzo de tal manera que sean iguales y de sentido contrario a los que producen las cargas para que de esa forma eliminar los esfuerzos a flexión.

La verificación de la vigueta pretensada se desarrollará para dos estadios de carga que son:

1.- Estadio 2 (tiempo = 0), El elemento está bajo el pre esfuerzo, pero no está sujeto a ninguna carga externa superpuesta, solamente al peso propio de la viga Mo. El Momento flector es causado por la fuerza de pretensado (Po).

En otras palabras, cuando la fuerza de pretensado se transfiere al hormigón (esto es, en el procedimiento cuando se aflojan los gatos) la viga se levanta sobre su lecho, momento en el que el peso de la viga, se convierte en una carga activa.

Verificacion de esfuerzos para la fibra traccionada:

$$
f_{1o} = -\frac{M_o \times c_{10}}{I_o} + \frac{(P_o \times e_o) \times c_{1o}}{I_o} - \frac{P_o}{A_o} \le f_{ti}
$$

$$
f_{ti} = 0.25\sqrt{f'c}
$$

Verificacion de esfuerzos para la fibra comprimida:

$$
f_{2o} = +\frac{M_o x c_{20}}{I_o} - \frac{(P_o x e_o) x c_{20}}{I_o} - \frac{P_o}{A_o} \ge f_{ci}
$$

$$
f_{ci} = 0.60 f'c
$$

## 2.- Estadio 4 (Tiempo =  $\infty$ )

Cuando la viga está sometida a las cargas de servicio, que se componen del peso muerto, como forjados de piso soportados por la viga, y las sobrecargas de uso del proyecto. Esta carga superpuesta produce el momento adicional y las tensiones de flexión. Estas tensiones de flexión se superponen a las producidas por el pretensado y el peso de la viga. Por lo tanto, bajo la carga de proyecto, las tensiones en las fibras extremas de compresión y tensión son fcs y fts respectivamente.

Verificacion de esfuerzos para la fibra traccionada:

$$
-\frac{M_{T} x c_{1\omega}}{I_{\omega}} + \frac{(P_{f} x e_{\omega}) x c_{1\omega}}{I_{\omega}} - \frac{P_{\omega}}{A_{\omega}} \ge f_{cs}
$$

$$
f_{cs} = 0.45f'c
$$

$$
+\frac{M_{o} x c_{20}}{I_{o}} - \frac{(P_{o} x e_{o}) x c_{20}}{I_{o}} - \frac{P_{o}}{A_{o}} \le f_{ts}
$$

$$
f_{ts} = 0.5 x \sqrt{f'c}
$$

#### **2.5.3. Estructura portante**

La estructura portante se compone de hormigón que se define como una mezcla homogénea compuesta por una pasta de cemento portland y agua, con agregados gruesos y finos, que presenta en estado fresco propiedades como cohesión y trabajabilidad y que, en estado seco, debido al fraguado adquiere resistencia. En combinación con el hormigón se puede colocar armaduras de acero para resistir esfuerzos de tracción dándole el nombre de Hormigón Armado.

El acero que se coloca puede ser en una malla de alambre o en barras de acuerdo al requerimiento de la estructura.

El hormigón fresco es un material esencialmente heterogéneo, puesto que en él coexisten tres fases: la sólida (áridos y cemento), la líquida (agua) y la gaseosa (aire ocluido). A su vez, la fase sólida es heterogénea entre sí, ya que sus granos son de naturaleza y dimensión variables. (JIMENEZ , 2009)

Materiales que componen el hormigón armado

#### ➢ Cemento

(Adam M.) Cemento puede describirse como un material con propiedades tanto adhesivas como cohesivas, las cuales le dan la capacidad de aglutinar fragmentos minerales para formar un todo compacto; podemos clasificar en cinco tipos de cemento:

Tipo I: el cemento común de usos múltiples empleado en trabajos de construcción en general.

Tipo II: un cemento modificado que tiene menor calor de hidratación que el Tipo I y puede resistir alguna exposición al ataque de los sulfatos.

Tipo III: un cemento de fraguado rápido que produce, en las primeras 24 horas, un concreto con una resistencia aproximadamente del doble que la del cemento tipo I. Este cemento produce calor de hidratación muy alto.

Tipo IV: un cemento de bajo calor que produce un concreto que disipa muy lentamente el calor. Se usa en estructuras de concreto de gran tamaño.

Tipo V: un cemento usado para concretos que van a estar expuestos a altas concentraciones de sulfatos.

## ➢ Agregados

Para concretos estructurales comunes, los agregados ocupan aproximadamente entre el 70 y el 75 por ciento del volumen de la masa endurecida. El resto está conformado por la pasta de cemento endurecida, agua no combinada (es decir, agua no utilizada en la hidratación del cemento) y vacíos de aire.

#### ➢ Agua

El agua que se utiliza en la elaboración y el curado del hormigón debe ser limpia libre de sustancia perjudiciales que puedan afectar a las propiedades del hormigón,

➢ Acero Estructural

El acero que se utiliza para la elaboración de hormigón son barras corrugadas de acero soldable que se adhieren con el hormigón para resistir esfuerzos principalmente de tracción.

Ventajas y desventajas del hormigón armado

Ventajas:

- ➢ Tiene una resistencia considerable a la compresión por unidad de costo en comparación con muchos otros materiales.
- $\triangleright$  El concreto reforzado tiene gran resistencia a las acciones del fuego y el agua y, de hecho, es el mejor material estructural que existe para los casos en que el agua esté presente. Durante incendios de intensidad media, los miembros con un recubrimiento adecuado de concreto sobre las varillas de refuerzo sufren sólo daño superficial sin fallar.
- ➢ Requiere de poco mantenimiento

Desventajas:

- ➢ El concreto tiene una resistencia muy baja a la tensión, por lo que requiere el uso de un refuerzo de tensión.
- ➢ Las propiedades del concreto varían ampliamente debido a las modificaciones en su proporción y mezclado. Además, el colado y curado del concreto no son tan cuidadosamente controlados como la producción de otros materiales; por ejemplo, el acero estructural y la madera laminada.

## **Elemento de estructura portante:**

**Viga:** Elemento estructural sometido a carga axial y flexión, pero fundamentalmente a flexión.

**Columna:** Elemento estructural que soporta carga axial principalmente, y cuya altura es al menos tres veces su menor dimensión lateral.

**Pórticos:** Son elementos compuesto por vigas y columnas en toda la estructura del edificio.

Método de diseño de elemento estructurales:

## ➢ Diseño por esfuerzo de trabajo

Método de diseño en el que los miembros de una estructura se dimensionan de tal manera que las cargas muertas y vivas estimadas no generan esfuerzos elásticos mayores a ciertos valores específicos. Al método también se le llama Método de diseño por esfuerzos permisibles, método de diseño elástico, o método de diseño por cargas de servicio.

## ➢ Diseño por resistencia ultima

El diseño por resistencia se basa en una consideración de las condiciones de falla en vez de las consideraciones de la carga de trabajo.

El diseño de las secciones de los elementos que conforman una estructura es realizado tomando en cuenta deformación inelástica para alcanzar la resistencia ultima de la sección para la carga ultima.

Las estructuras y los elementos estructurales deben ser diseñados para que tengan en cualquier sección una resistencia de diseño al menos igual a la resistencia requerida, calculada esta última para las cargas y fuerzas mayoradas en las condiciones establecidas en esta Norma.

El requisito básico para el diseño por resistencia se puede expresar como:

Resistencia de diseño  $(R) \geq$  Resistencia requerida (U)

 $\emptyset$  x R  $>$  U

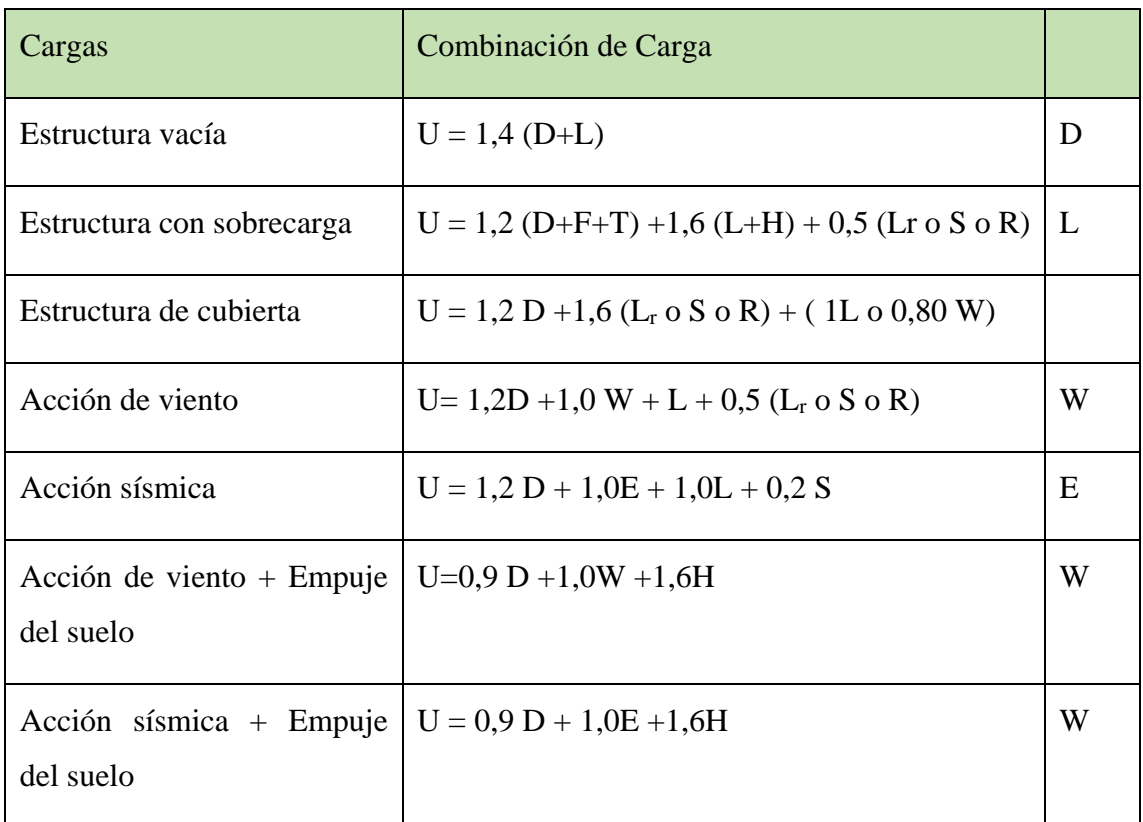

## **Tabla 2.3 Combinación de carga de la NB1225001-1**

*Fuente: Elaboracion propia*

- **D** = Cargas muertas.
- **E** = Efectos de carga producidos por el sismo.

**F** = Cargas debidas al peso y presión de fluidos con densidades bien definidas y alturas máximas controlables.

**H** = Cargas debidas al peso y empuje del suelo, del agua en el suelo, u otros materiales.

**L** = Cargas vivas.

**Lr** = Cargas vivas de cubierta.

- **R** = Cargas por lluvia.
- **S** = Cargas por nieve.

**T** = Efectos acumulados de variación de temperatura, fluencia lenta, retracción, asentamiento diferencial, y retracción del hormigón de retracción compensada.

**U** = Resistencia requerida para resistir las cargas mayoradas.

 $W = C \arg a$  por viento

Como un factor de seguridad se multiplica la resistencia del material por un factor de minoración de resistencia

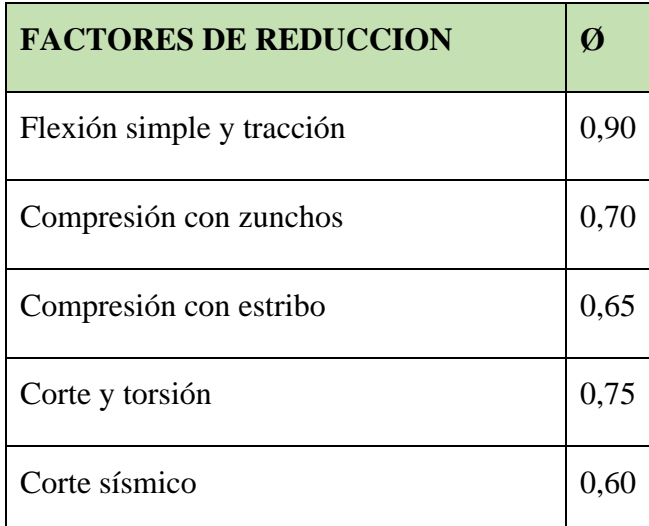

## **Tabla 2.4 Factores de minoración de resistencia**

## *Fuente: Elaboración propia*

Quizá la tarea más importante y difícil encarada por el proyectista de estructuras es la estimación precisa de las cargas que pueden aplicarse a una estructura durante su periodo de vida útil. No pueden dejar de considerarse cargas que puedan presentarse con cierta probabilidad razonable. Una vez estimadas las cargas, el siguiente problema consiste en determinar cuál será la peor combinación de éstas que pueda ocurrir en un momento dado las cargas se clasifican en muertas, vivas o ambientales.

#### $\triangleright$  Cargas muertas

son cargas de magnitud constante que permanecen en un mismo lugar. Incluyen el peso propio de la estructura en estudio, así como también cualesquiera elementos que están permanentemente unidos a ella. En un edificio con estructura de concreto reforzado, algunas de las cargas muertas son los marcos, muros, pisos, cielos rasos, escaleras, techos y plomería.

#### $\triangleright$  Cargas vivas

son cargas que pueden cambiar de magnitud y posición. Éstas incluyen cargas de ocupantes, cargas de materiales en bodegas, cargas de materiales de construcción, cargas de grúas viajeras, cargas de equipo en operación y muchas otras. Por lo general, son cargas inducidas por la gravedad.

## $\triangleright$  Cargas ambientales

Las cargas ambientales son cargas causadas por el medio ambiente en el cual se encuentra la estructura. Para edificios, son causadas por la lluvia, nieve, viento, cambios de temperatura y terremotos. Estrictamente hablando, son también cargas vivas, pero son el resultado del ambiente en el que la estructura se encuentra. Aunque varían con el tiempo, no todas son causadas por la gravedad o las condiciones de operación, como es usual con otras cargas vivas.

#### **2.5.4. Vigas**

Las cargas que actúan, en una estructura, ya sean cargas vivas de gravedad o de otros tipos, tales como cargas horizontales de viento o las debidas a contracción y temperatura, generan flexión y deformación de los elementos estructurales que la constituyen. La flexión del elemento viga es el resultado de la deformación causada por los esfuerzos de flexión debida a cargas externas que actúan perpendiculares a su eje mayor.

#### **Cumplimiento de requisitos previos**

Deben satisfacerse dos condiciones fundamentales cuando se calcula la resistencia de un elemento por medio del método de diseño por resistencia de la norma:

1) el equilibrio estático y

2) la compatibilidad de las deformaciones.

Se supone que tanto la deformación específica de la armadura, como la del hormigón, son directamente proporcionales a la distancia desde el eje neutro. Esta suposición es de primordial importancia en el diseño para determinar la deformación específica y la tensión correspondiente en la armadura.

## **Deformaciones del hormigón**

Las deformaciones específicas a las cuales se desarrollan el momento máximo están normalmente entre 3% a 4%, para elementos de dimensiones y materiales normal.

La máxima de formación específica utilizable en la fibra extrema sometida a compresión del hormigón, se supone igual a 3 % (0,003).

## **Diagrama rectangular de tensiones del hormigón**

Una tensión en el hormigón de  $0.85f_c'$  uniformemente distribuida en una zona de compresión equivalente, limitada por los bordes de la sección transversal y por una línea recta paralela al eje neutro, a una distancia  $a = \beta_1 x c$  de la fibra de deformación específica máxima en compresión. (NB1225001-1, 2017)

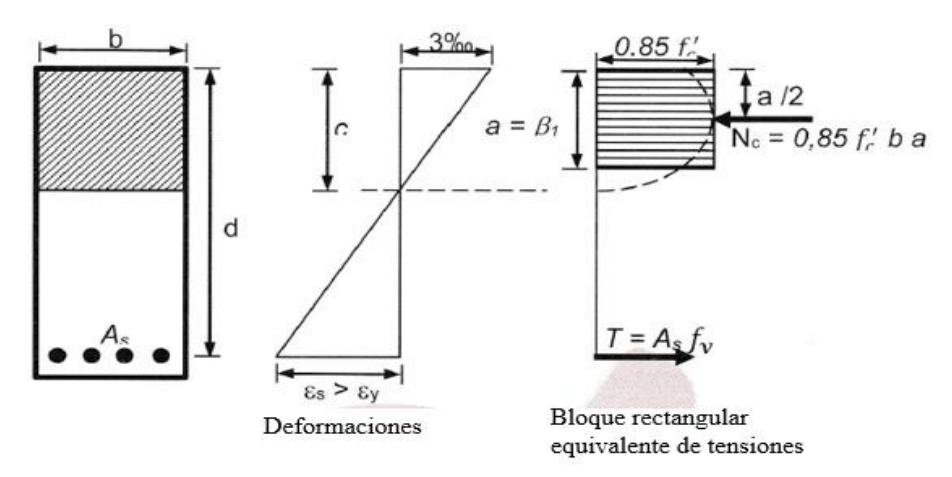

**Figura 2.7 Diagrama rectangular de tensiones del hormigón**

## *Fuente: Extraído de la NB1225001-1*

La distancia desde la fibra de deformación específica máxima al eje neutro, c, se debe medir en dirección perpendicular al eje neutro**.**

|   | $F'c$ [Mpa]         | $\beta_1$                           |
|---|---------------------|-------------------------------------|
| a |                     |                                     |
|   | $17 \le F'c \le 28$ | 0,85                                |
| b | 28 < F'c < 55       | $0.85 - \frac{0.5 x (F'c - 28)}{7}$ |
| c | $F'c \geq 55$       | 0,65                                |

**Tabla 2.5 Valores de β\_1 para la distribución rectangular equivalente del esfuerzo de hormigón**

*Fuente: Elaboración propia*

El diseño de una viga de hormigón armado se basa en la determinación de la cuantía de armadura para que no se presenten las siguientes fallas:

Falla balanceada. - Estado idealizado en el cual la falla se produce simultáneamente se inicia la fluencia del acero y el aplastamiento del hormigón.

Falla dúctil. - Es una falla por fluencia del acero antes de que el hormigón inicie su aplastamiento en el extremo comprimido.

Falla frágil. - Es una falla por aplastamiento del hormigón antes que el inicio de la fluencia del acero a tracción.

## **2.5.4.1. Diseño de viga a flexión**

Pre dimensionamiento. – De acuerdo al apartado 9.3.1.1 del proyecto de normativa NB1225001-1 nos da una tabla para realizar un pre dimensionamiento según el tipo de apoyo.

## **Tabla 2.6 Condiciones de apoyo**

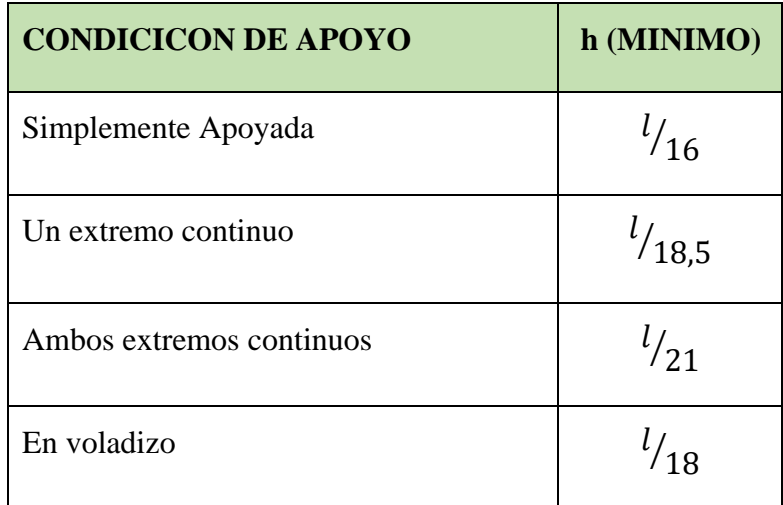

## *Fuente: Elaboración propia*

Relaciones aplicables para hormigón de peso normal y fy = 420 MPa. Para fy distinto la altura mínima debe modificarse por:

$$
\left(0.4+\frac{f_y}{700}\right)
$$

Considerando para vigas simplemente apoyada como la condición más desfavorable que se puede presentar en el diseño

$$
h_{\min}=\frac{L}{16}
$$

Cálculo de la profundidad del bloque de compresión

$$
a = d \left[ 1 - \sqrt{1 - \frac{2 \, M u}{\phi \, x \, 0.85 \, x \, f' c \, x \, b \, x \, d^2}} \right] \, \text{(mm)}
$$

Adoptar como  $\varnothing$  = 0,9

Cálculo armadura necesaria

$$
A_{s. \text{neces.}} = \frac{0.85 \times f' c \times a \times b}{f_y} \text{ (mm}^2\text{)}
$$
La cuantía mínima de acero de acuerdo al proyecto de normativa NB1225001-1 es:

$$
A_{s,min} = \frac{\sqrt{f'c}}{4f_y} b_w x d \ge \frac{1.4}{f_y} b_w x d \ (mm^2)
$$

Cálculo de la armadura máxima

$$
A_{s.max.} = 0.75 \; x \; \rho_b \; x \; b_w \; x \; d \; (mm^2)
$$

Cálculo de la cuantía balanceada:

$$
\rho_b = \alpha x \frac{0,003}{\frac{f_y}{E_s} + 0,003} x \frac{f'c}{f_y}
$$

$$
\alpha = 0,85 \times \beta_1
$$

Verificación de áreas de acero

$$
A_{s,min} \le A_{s,nece} \le A_{s,max}
$$

Separación entre barras

$$
S \ge 25 \text{ mm}
$$

$$
S = \frac{b_w - 2 \text{ x r} - (N + 1) \text{ x } \emptyset_{\text{barra}}}{N - 1}
$$

# **2.5.4.2. Cálculo de la armadura de corte**

La resistencia al cortante se basa en un esfuerzo cortante promedio sobre toda la sección transversal efectiva bxd. En un elemento sin armadura para cortante, se supone que el cortante lo resiste el hormigón. En un elemento con armadura para cortante se supone que una parte del cortante la proporciona el hormigón y el resto la armadura para cortante.

El diseño de secciones transversales sometidas a cortante debe estar basado en:

$$
V_u \geq \emptyset V_n
$$

Vu = Fuerza cortante mayorada en la sección considerada y

Vn = Resistencia nominal al cortante calculada mediante

$$
V_n = V_C + V_S
$$

Vc = Resistencia nominal al cortante proporcionada por el hormigón

Vs = Es la resistencia nominal al cortante proporcionada por la armadura de cortante Resistencia al cortante proporcionada por el hormigón:

➢ Para elementos sometidos únicamente a cortante y flexión:

$$
V_{C} = \frac{\lambda \sqrt{f_{C}'}}{6} \times b_{w} \times d \text{ (N)}
$$

➢ Para elementos sometidos a compresión axial:

$$
V_{\rm C} = \frac{\lambda \sqrt{f_{\rm C}^{\prime}}}{6} \left( 1 + \frac{N_{\rm u}}{14A_{\rm g}} \right) \, x \, b_{\rm w} \, x \, d \, (N)
$$

## **Armadura mínima de cortante**

1.-siempre que Vu sea mayor que 0,5∅Vc se requiere un área mínima de armadura para cortante no menor que la especificada.

2.-Donde Vu excede ∅Vc, la armadura para cortante debe ser mayor a la mínima

3.- Si  $0.5 \times (\phi V_c) < V_u < \phi V_c$ Colocar armadura minima Av. min

Cálculo del refuerzo de acero

$$
V_{u} = \emptyset (V_{C} + V_{S})
$$

$$
V_{S} = \frac{V_{u}}{\emptyset} - V_{C}
$$

Cálculo del espaciamiento de la armadura transversal

$$
V_s = \frac{A_v \times f_y \times d}{S}
$$

Nos asumimos el diámetro de la barra, se multiplica por dos por el número de piernas

$$
S = \frac{A_v \times f_y \times d}{V_s}
$$

Cálculo de la resistencia nominal del acero

$$
V_s = \frac{A_v \times f_y \times d}{S}
$$

Límite para el espaciamiento del refuerzo cortante

$$
S_{\text{max.}} = \begin{cases} 0.5d \\ 600 \text{ mm} \end{cases}
$$
 de estas dos escogemos la menor

## **2.5.5. Columna**

La Norma Boliviana de Hormigón Estructural establece, que las columnas se deben diseñar para resistir las fuerzas axiales que provienen de las cargas mayoradas de todos los entre pisos o cubierta, y el momento máximo debido a las cargas mayoradas en un solo vano adyacente del entre piso o cubierta bajo consideración. También debe considerarse la condición de carga que produzca la máxima relación entre momento y carga axial.

#### **Figura 2.8 Hipótesis para calcular momentos en las columnas debidos a cargas**

gravitatorias.

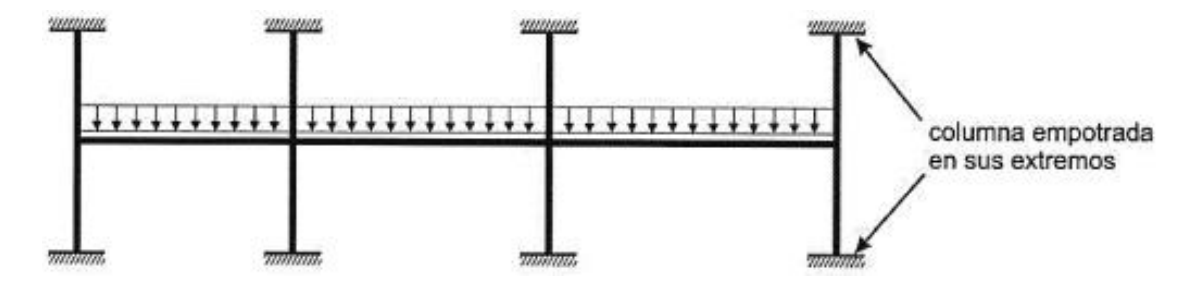

*Fuente: Norma Boliviana de Hormigón Estructural NB1225001-1.*

La resistencia a la flexión en cualquier nivel de entre piso o cubierta se debe determinar distribuyendo el momento entre las columnas inmediatamente sobre y bajo el entre piso bajo consideración, en proporción a las rigideces relativas de las columnas y según las condiciones de restricción al giro.

#### **2.5.5.1. Dimensionamiento de columnas**

Según el proyecto de normativa NB1225001-1, la mínima dimensión de una columna rectangular hormigonada en obra debe ser  $b \ge 200$  mm y el diámetro de la armadura principal a utilizar en la columna debe ser  $d_b \ge 12$  mm.

Todas las barras, con excepción de las pretensadas, deben estar encerradas por medio de estribos transversales cerrados. EI diámetro de las armaduras transversales debe ser mayor o igual a 6 mm o la cuarta parte del diámetro máximo de las barras longitudinales comprimidas.

# **2.5.5.2. Límites para las armaduras de elementos comprimidos**

Se toman en cuenta las siguientes consideraciones

#### **a) Elementos comprimidos no compuestos**

El área de la armadura longitudinal, Ast, para elementos a compresión no compuestos se debe cumplir con:

 $0,006 A_g \leq A_{st} \leq 0,08 A_g$ 

## **b) Número mínimo de barras**

4 para barras dentro de estribos circulares o rectangulares

3 para barras dentro de estribos triangulares

6 para barras rodeadas por espirales

## **2.5.5.3. Espaciamiento entre barras del refuerzo a tracción.**

 $\mathrm{St}_{\mathrm{min}}\}$  $\geq 1.5 \, db$  $\geq 40$ mm  $\geq 1{,}33$  del tamaño maximo del agregado grueso  $=~2{,}53~cm$ 

**Figura 2.9 Espaciamiento entre barras del refuerzo a tracción.**

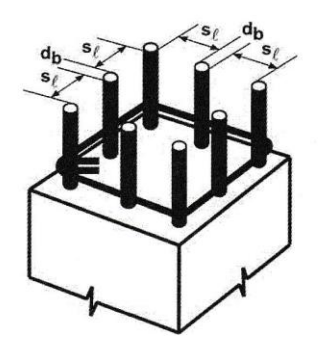

*Fuente: Norma Boliviana de Hormigón Estructural NB1225001-1.*

• **Resistencia nominal al cortante proporcionada por el hormigón**

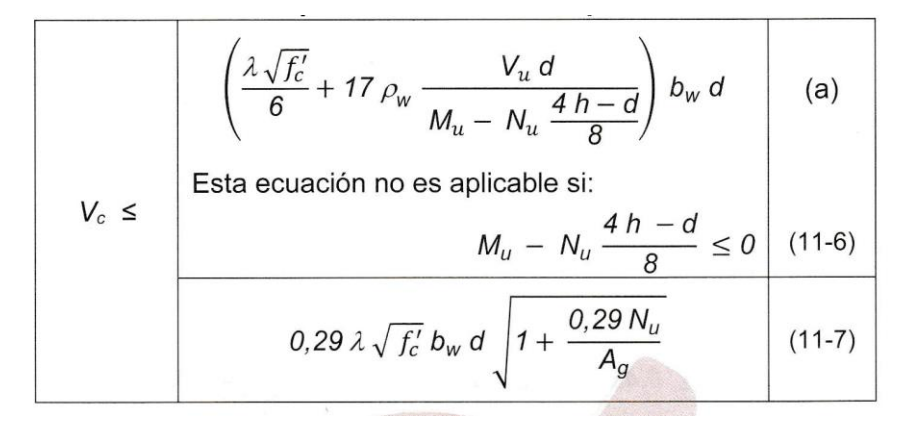

**Tabla 2.7 Método detallado para calcular Vc.**

 *Fuente: Norma Boliviana de Hormigón Estructural NB1225001-1.*

#### • **Resistencia nominal al cortante proporcionada por la armadura**

La armadura necesaria y mínima es calculada de igual manera que en el elemento viga.

Separación mínima

$$
St_{min}\left\{\n\begin{aligned}\n &\geq 1,5 \cdot db \\
&\geq 40 \text{ mm} \\
&\geq 1,33 \text{ del tamaño maximo del agregado grueso.}\n\end{aligned}\n\right.
$$

Separación máxima

 $\text{St}_{\text{max}}\}$  $\leq 12 \cdot db$  $\leq 36 \cdot dbe$ ≤ b dimension del lado menor de la columna

#### **2.5.5.5. Efectos de la esbeltez en elementos comprimidos**

Se permite ignorar los efectos de la esbeltez en los siguientes casos:

a) Para elementos en compresión desplazables, pueden despreciarse los efectos de la esbeltez cuando:

$$
\frac{k \, l_u}{r} \leq 22
$$

b) En estructuras indesplazables se permite ignorar los efectos de esbeltez en elementos a compresión que satisfacen:

$$
\frac{k l_u}{r} \le 34 + 12 \left(\frac{M_1}{M_2}\right) \le 40
$$

El término  $M_1/M_2$  es positivo si la columna está flectada en curvatura simple y negativo si el elemento tiene curvatura doble.

Se permite considerar los elementos a compresión como indesplazables cuando los elementos de arriostramiento tienen una rigidez total que restringe los movimientos laterales de ese piso de al menos 12 veces la rigidez bruta de las columnas dentro del piso.

Para calcular las fuerzas y momentos en la estructura, se debe usar el Análisis no lineal de segundo orden cuando la relación de esbeltez es:

$$
\frac{kl_u}{r} > 100
$$

En estas expresiones, el radio de giro puede calcularse con la siguiente expresión:

$$
r = \sqrt{\frac{I_g}{A_g}}
$$

También se puede tomar el radio de giro como:

- 0,3 veces la dimensión total de la sección en la dirección en la cual se está considerando la estabilidad para el caso de elementos rectangulares y

- 0,25 veces el diámetro para elementos circulares en compresión.

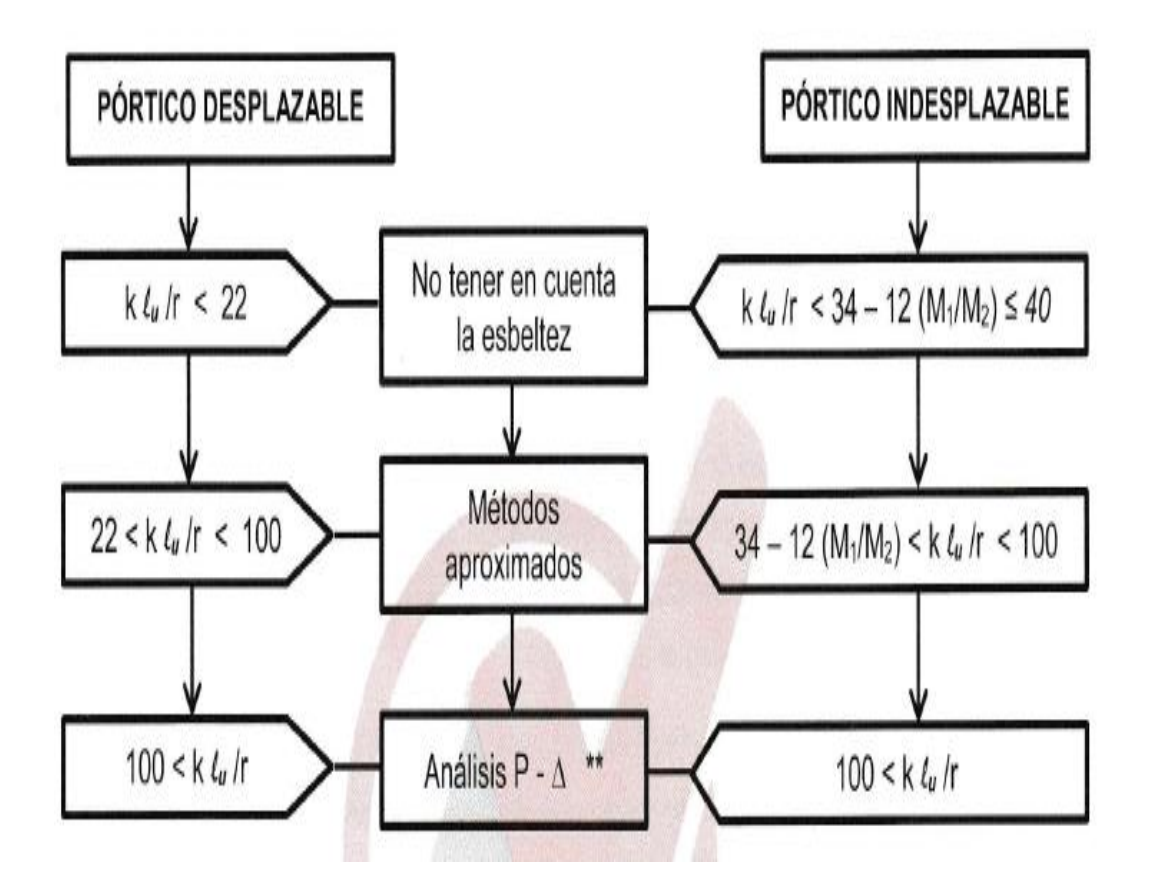

**Figura 2.10 Esquema para la consideración de la esbeltez de columnas según se trate de pórticos desplazables o indesplazables.**

*Fuente: Norma Boliviana de Hormigón Estructural NB1225001-1.*

# **2.5.5.6. Determinación de los factores k con nomogramas**

Antes del análisis con computadora, el uso de los nomogramas fue el método tradicional para determinar longitudes efectivas de columnas.

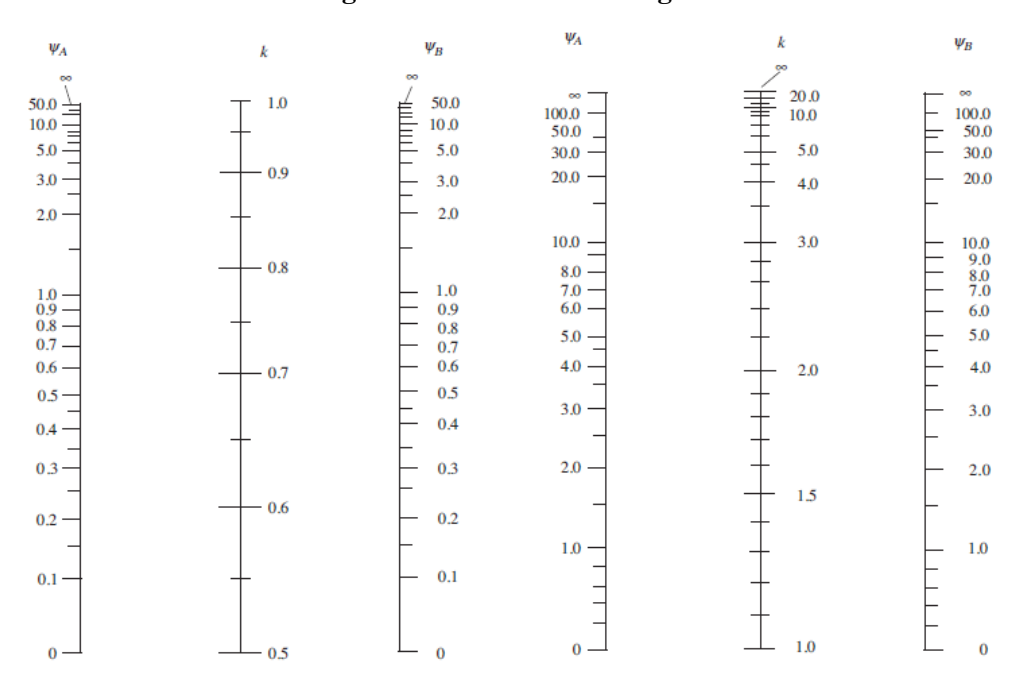

#### **Figura 2.11 Factores de longitud efectiva**

*Fuente: Diseño de Concreto Reforzado (p. 323), por J. C. Mccormac y R. H. Brown, 2017, Alfaomega Grupo Editor.*

Donde se analiza el valor ψ en cada extremo de la columna:

$$
\psi = \frac{\sum (EI/l) de los miembros a compresión (columns)\sum (EI/l) de los miembros a flexion (vigas)
$$

Un entrepiso puede considerarse indesplazable si

$$
Q = \frac{\Sigma P_{u} \cdot \Delta_0}{V_{us} \cdot l_c} \le 0.05
$$

 $\Sigma P_u = La$  carga vertical total, mayorada

 $\Delta_0$  = es el desplazamiento lateral relativo de primer orden entre la parte superior e inferior del piso debido a Vus.mm.

Vus= el cortante horizontal mayorado en el piso bajo consideración

 $l_c$ = longitud del elemento comprimido en un pórtico, medida entre los ejes de los nudos del pórtico, en mm.

#### **2.5.5.7. Diagrama de interacción para columnas de hormigón**

Un diagrama de interacción de resistencia de columnas de hormigón armado es un gráfico que define la resistencia utilizable para diferentes combinaciones de carga axial y momento de falla

Para cualquier excentricidad, existe un solo par de valores de ØPn y ØMn que producirán un estado inminente de falla. En este diagrama, representa una excentricidad en particular

Pn esta dado de la siguiente manera

Po=  $(0,85 \cdot \text{f}^{\circ}\text{c} \cdot (\text{Ag} - \text{Ast}) + \text{Ast} \cdot \text{fy})$ 

Pnmax=  $0,8$   $(0,85 \cdot$  f'c  $\cdot$   $(Ag - Ast) + Ast \cdot fy)$ 

 $\varnothing$ Pnmax=  $0,8 \cdot (0,85 \cdot \text{f}^{\circ}\text{c} \cdot (\text{Ag - Ast}) + \text{Ast} \cdot \text{fy})$ 

Los puntos que en su defecto son la resistencia nominal para combinaciones de flexión y carga axial tienen que cumplir:

- 1. Equilibrio estático.
- 2. Compatibilidad de deformaciones.

**Figura 2.12 Factores de longitud efectiva**

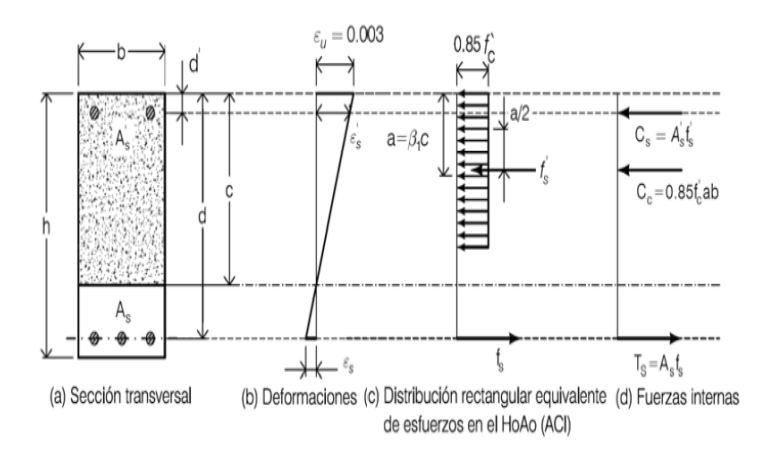

*Fuente: Hormigón Armado UMSS*

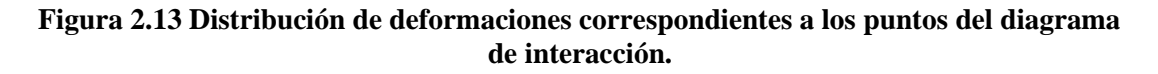

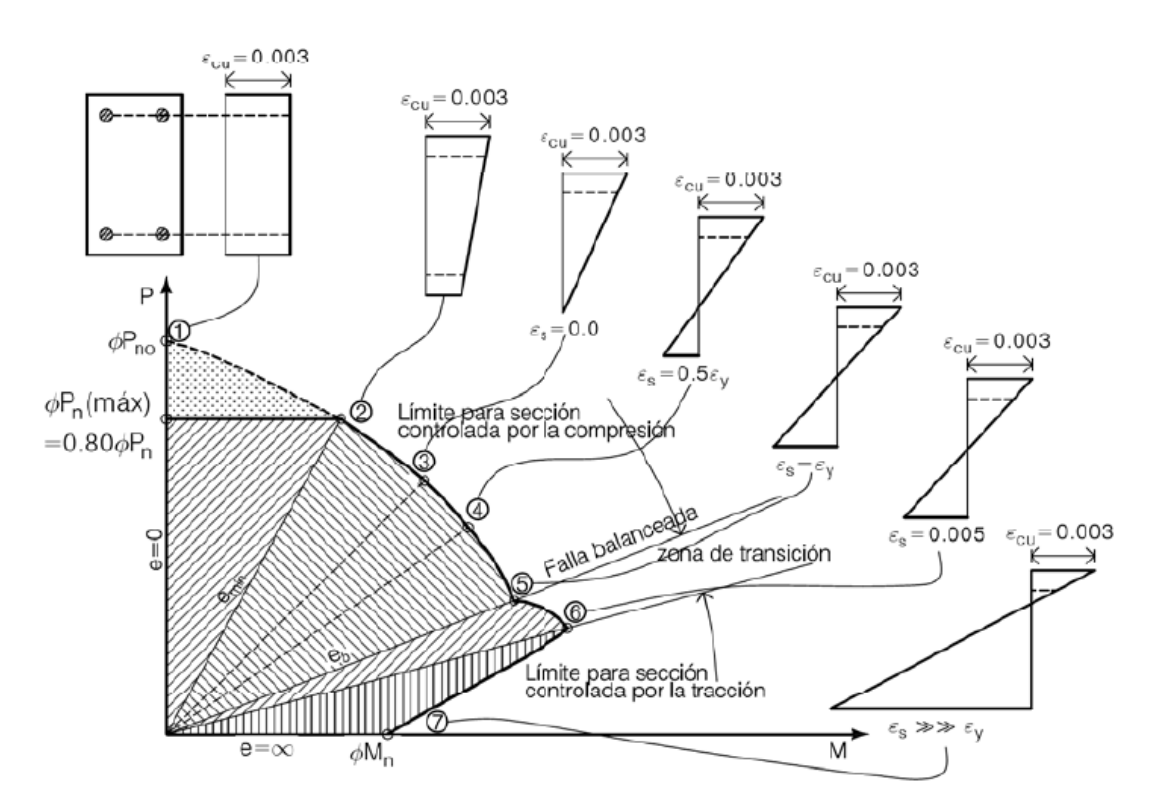

*Fuente: Hormigón Armado UMSS*

- 1. Compresión axial pura (no existe momentos flectores).
- 2. Máxima compresión axial (excentricidad mínima).
- 3. Esfuerzo en el refuerzo cercano a la cara de tracción. Este punto corresponde al aplastamiento en una cara y tracción cero en la otra cara.
- 4. Esfuerzo en el refuerzo cercano a la cara de tracción.
- 5. Punto balanceado; esfuerzos en el refuerzo cercano a la cara de tracción. Este punto representa la falla balanceada en la cual se desarrollan simultáneamente el aplastamiento en el hormigón y la fluencia en el acero a tracción.
- 6. Punto de control de tracción.
- 7. Flexión pura (no existe momentos flectores).

## **2.5.6. Cimentos**

Según J. C. Mccormac y R. H. Brown, las zapatas son miembros estructurales que se usan para soportar columnas, muros y transmitir sus cargas al suelo subyacente. No sólo es deseable transferir las cargas de la superestructura al suelo subyacente en forma tal que no se generen asentamientos excesivos o disparejos y rotaciones, sino que también es necesario proporcionar la suficiente resistencia al deslizamiento y volteo.

Entre las diversas zapatas de concreto reforzado de uso común se cuentan: las zapatas corridas para muros, las zapatas aisladas, las zapatas combinadas, las losas de cimentación y las cabezas de pilotes.

#### **2.5.6.1. Presiones permisibles del suelo**

Las presiones permisibles o admisibles del suelo deben obtenerse con el trabajo de un especialista en geotecnia. Para obtener estos valores para el diseño de la cimentación se deben realizar sondeos y pruebas de carga.

Para poder determinar el área requerida para la cimentación, se puede dividir la última presión presente en el suelo entre la última carga que recibe la columna.

#### **2.5.6.2. Zapata cuadrada o rectangular aislada**

Una de las opciones más usadas para zapatas son las que tienen un espesor de losa constante, sin embargo J. C. Mccorman expone que, si este espesor llega a ser más de 3 o 4 pies, se puede optar por usar zapatas escalonadas por el hecho de que las fuerzas cortantes y momentos generan mayores esfuerzos cerca de la columna. Otra opción para esto son las zapatas con declive, no obstante, este tipo de zapata genera mayor dificultad en la parte constructiva, ya que el costo de la mano de obra resulta ser mayor. Además, deben hacerse verificaciones de esfuerzos en más de una sección de la zapata al usar zapatas escalonadas o con declive.

#### **Geometría**

EI área base de la zapata o el número y distribución de pilotes debe determinarse a partir de las fuerzas y momentos no mayorados transmitidos al suelo o a los pilotes a través del cabezal, y debe determinarse mediante principios de mecánica de suelos la resistencia admisible del suelo o la capacidad admisible de los pilotes.

## **Distribución de las armaduras**

En zapatas en una dirección y en zapatas cuadradas en dos direcciones, la armadura debe distribuirse uniformemente a lo largo del ancho total de la zapata.

# **Altura mínima de las zapatas y cabezales**

La altura de las zapatas sobre la armadura inferior no debe ser menor de 150 mm para zapatas apoyadas sobre el suelo, ni menor de 300 mm en el caso de cabezales de pilotes.

**Hormigón de limpieza y recubrimiento**

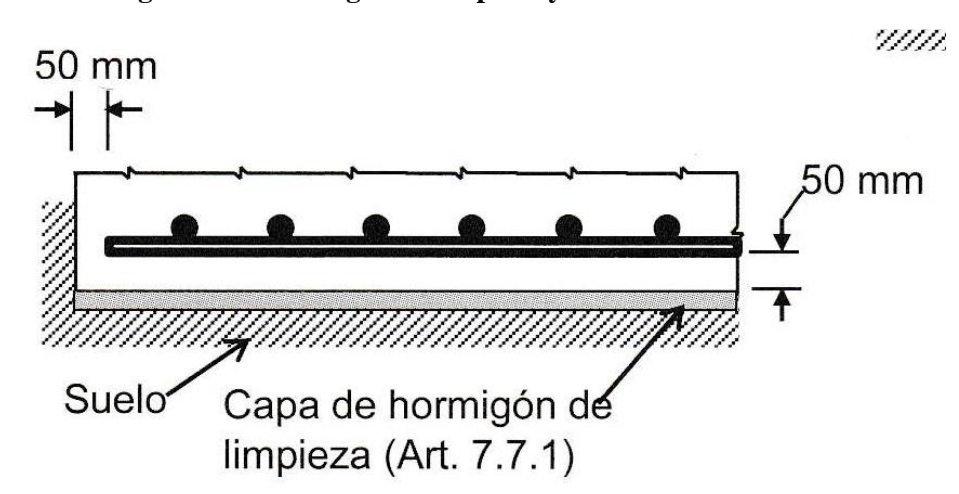

**Figura 2.14 Hormigón de limpieza y recubrimiento**

*Fuente: Norma Boliviana de Hormigón Estructural NB 1225001-1*

# **Cálculo del área requerida**

Para ello se emplea

$$
A = \frac{P}{q_{adm.}}
$$

$$
B=\sqrt{A}
$$

Cálculo de excentricidades

$$
e_x = \frac{Mx}{P} < \frac{B}{6}
$$

Cálculo de la capacidad del suelo

$$
q_{suelo} = \frac{P}{A} x \left( 1 + \frac{6e_x}{B} + \frac{6e_y}{L} \right)
$$

Cortante por punzonamiento

Se refiere al efecto en que la zapata trata de fallar por una superficie piramidal, como respuesta a la carga vertical que le transfiere la columna o pedestal.

$$
V_{up} = P_u - \frac{q_1 + q_4}{2} x [(b_c + d) x (l_c + d)]
$$

# **Figura 2.15 Cortante bidireccional en zapata que soporta columna**

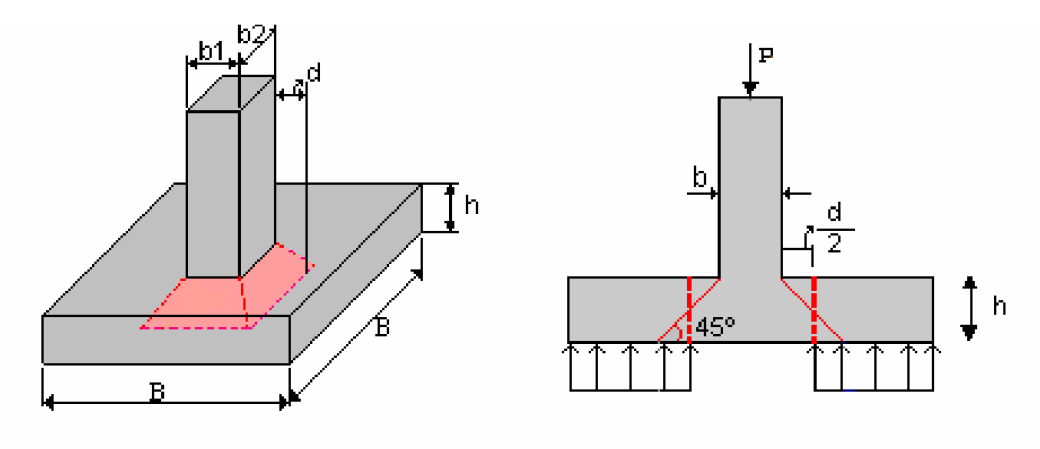

*Fuente: Diseño y construcción de cimentaciones UNC*

$$
V_c \le \begin{cases} \frac{\lambda \sqrt{f'_c}}{6} \left(1 + \frac{2}{\beta}\right) x b_o x d \\ \frac{\lambda \sqrt{f'_c}}{12} \left(2 + \frac{\alpha_s d}{b_o}\right) x b_o x d \\ \frac{\lambda \sqrt{f'_c}}{3} x b_o x d \end{cases} \quad \alpha_s = \begin{cases} 40 \text{ columna interior} \\ 30 \text{ Columna borde} \\ 20 \text{ columna esquina} \end{cases}
$$

β es la relación del lado largo al lado corto de la columna, la carga concentrada, o el área de reacción.

Cálculo del esfuerzo a corte critico

$$
q_{ud} = q_1 - \frac{q_1 - q_2}{L} \left[ \frac{(L - b_1)}{2} - d \right]
$$

Cálculo del esfuerzo cortante

$$
U_{up} = \frac{V_{up}}{L \times d}
$$

Éste debe ser menor que el resistido por el concreto:

$$
U_{up} \leq \frac{\emptyset x \sqrt{f_c'}}{6}
$$

# **Diseño a flexión sección critica**

Según el proyecto de normativa NB1225001 nos indica que la sección critica se presenta según el elemento que sea analizado, como a continuación se muestra en la siguiente tabla.

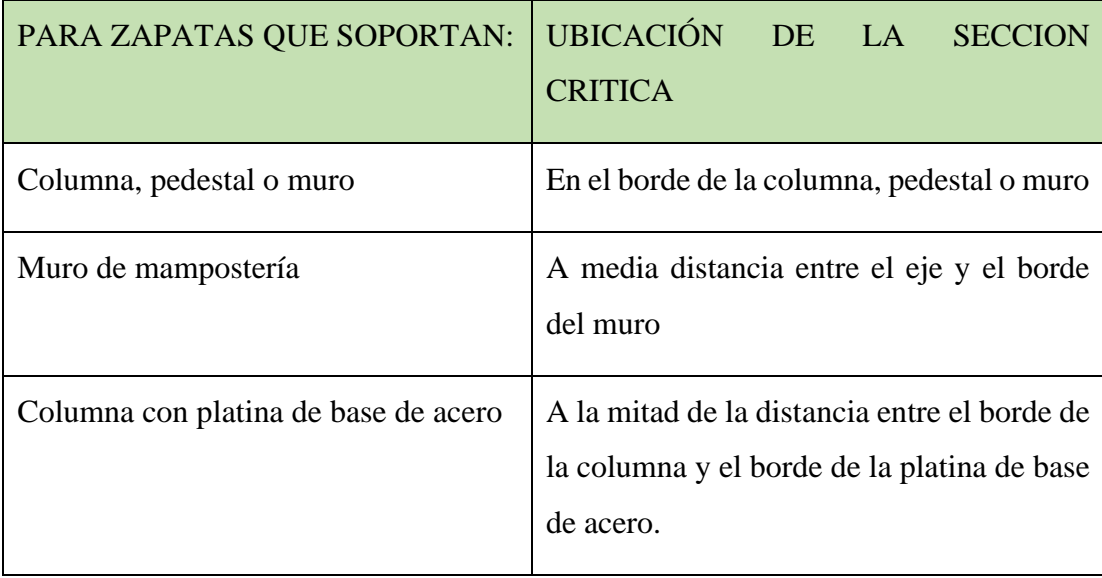

#### **Tabla 2.8 Cálculo de los momentos máximos mayorados**

#### *Fuente: Elaboración propia*

La sección crítica en la cual se calcula el momento mayorado máximo se determina pasando un plano vertical a través de la zapata, justo en la cara de la columna, pedestal o muro si estos son de concreto

$$
M_u = \left[ \left( \frac{q_{u \max} - q_{uf}}{2} \right) \left( \frac{2L_v^2}{3} \right) + q_{uf} \frac{L_v^2}{2} \right] B
$$

## **Figura 2.16 Sección crítica para el cálculo del momento en zapata que soporta columna**

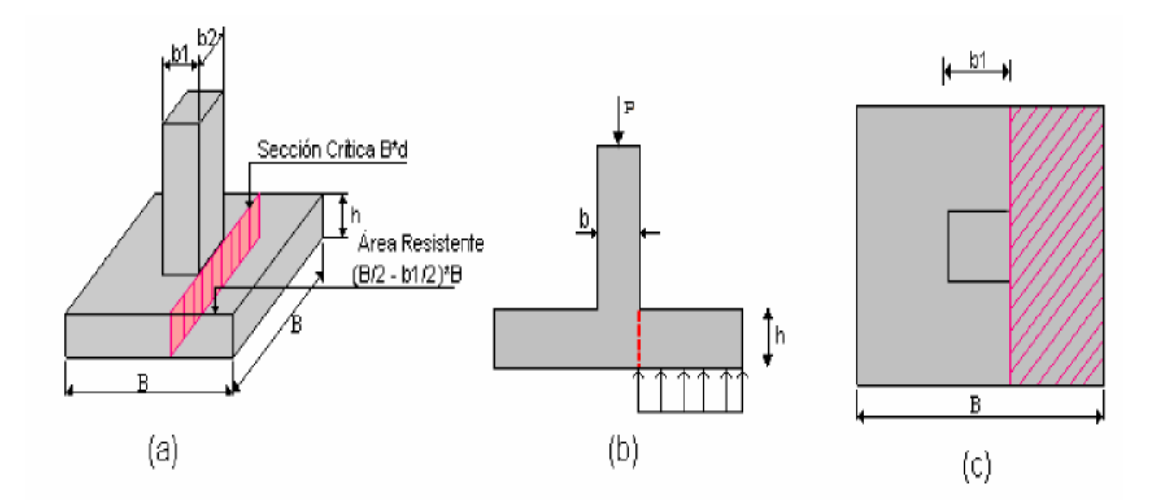

*Fuente: Diseño y construcción de cimentaciones UNC*

# **Cuantías mínimas**

De acuerdo al proyecto de normativa NB1225001 15.10.4 para el caso de zapatas aisladas y combinadas las cuantías y las separaciones deberán ser como mínimo las que se especifican en vigas.

$$
A_{s,min} = \frac{\sqrt{f'c}}{4 x f_y} b_w x d
$$

#### **2.5.7. Escaleras**

Una escalera es un medio de acceso a los pisos de trabajo, que permite a las personar ascender y descender de frente sirviendo para comunicar entre sí, los diferentes niveles de un edificio. Consta de planos horizontales sucesivos llamados peldaños que están formados por huellas, contrahuellas y rellanos.

Para el diseño de una escalera se requiere de los siguientes cálculos:

 $\triangleright$  Pre dimensionamiento. – El pre dimensionamiento consiste en determina altura de la losa

$$
h = \frac{L}{20} \text{ (m)}
$$

- ➢ Canto útil
- ➢ Cálculo de armadura positiva. El diseño de la armadura positiva se realiza el mismo análisis como una viga
- ➢ Cálculo de armadura mínima
- ➢ Cálculo de armadura por retracción y temperatura
- ➢ Espaciamiento

#### **2.6. Estrategia para la ejecución del proyecto**

## **2.6.1. Especificaciones Técnicas**

Son las que definen la calidad de obra que el contratante desea ejecutar por intermedio del Contratista, en términos de calidad y cantidad.

Con el fin de regular la ejecución de las obras, expresamente el pliego de especificaciones deberá consignar las características de los materiales que hayan de emplearse, los ensayos a los que deben someterse para comprobación de condiciones que han de cumplir, el proceso de ejecución previsto; las normas para la elaboración de las distintas partes de obra, las instalaciones que hayan de exigirse, las precauciones

que deban adoptarse durante la construcción; los niveles de control exigidos para los materiales y la ejecución, y finalmente las normas y pruebas previstas para las recepciones correspondientes.

Las especificaciones técnicas están compuestas por:

- ➢ Definición
- $\triangleright$  Tipos de materiales, herramientas y equipos
- ➢ Procedimiento para la ejecución
- ➢ Forma de medición
- ➢ Forma de pago

## **2.6.2. Cómputos Métricos**

Los cómputos métricos se reducen a la medición de longitudes, superficies y volúmenes de las diferentes partes de la obra, recurriendo para ello a la aplicación de fórmulas geométricas y trigonométricas.

## **2.6.3. Precios unitarios**

Los precios unitarios determinan el presupuesto de la obra de manera parcial previamente realizando los cómputos métricos, esto se logra efectuando un análisis de precios unitarios para cada ítem separando claramente todos sus componentes: insumos, precios de materiales, determinación del rendimiento de la mano de obra, maquinaria, equipo, gastos generales, impuestos y utilidad prevista.

Para el cálculo de los precios unitarios, se deben considerar los siguientes aspectos: Costos directos de obra y Costos indirectos.

**Costos directos de obra**: Se entiende como costos directos de obra, los correspondientes a la suma del costo de materiales directos colocados al pie de la obra cuyo insumo debe ser rigurosamente verificado con el fin de tener valores reales y la mano de obra requerido para la realización de los diferentes ítems componentes de la obra a ser ejecutada.

**Costos indirectos**: Los costos indirectos son la suma de aquellos gastos que por su naturaleza son de aplicaciones a las obras ejecutadas en un tiempo determinado, comprendiéndose dentro de ellos los siguientes aspectos:

- $\triangleright$  Leyes sociales y de trabajo.
- ➢ Amortización o alquiler de maquinaria, equipo y herramientas.
- ➢ Gastos generales en los que están comprendidos los siguientes rubros:
	- Alquiler de oficinas, alumbrado, teléfono, limpieza y otros
	- Sueldos incluyendo cargas sociales del personal superior.
	- Sueldos incluyendo cargas sociales del personal administrativo.
	- Material de escritorio.
	- Gastos de movilidad, representación y viáticos del personal superior y administrativo.
	- Gastos de inscripción y permanencia en diferentes instituciones.
	- Gastos en la compra de documentos de licitación y otros.
	- Gastos notariales.

### **2.6.4. Presupuesto**

Un presupuesto es el valor total estimativo del costo que tendrá una construcción al ser terminada, la exactitud de la misma dependerá en mayor medida al desglose de los elementos que constituyen la construcción, cada uno de ellos se halla condicionado a una serie de factores de los cuales algunos son conocidos o son de fácil estimación mientras que otros están sujetos a la estimación o criterio del calculista.

Para realizar la ejecución de un proyecto se tiene que seguir una secuencia lógica de actividades donde una actividad no puede empezar sin antes concluir las actividades antecedentes.

Para poder realizar un proyecto en tiempo y costo adecuados es necesario elaborar un plan en base al cual se pueda programar y controlar una obra, puede utilizarse el método de la Ruta Crítica.

# **CAPÍTULO III INGENIERÍA DEL PROYECTO**

#### **3. INGENIERIA DEL PROYECTO**

#### **3.1. Análisis de la topografía**

El estudio topográfico del terreno donde se emplazará la obra fue elaborado por la entidad (Instituto Tecnológico Yacuiba) y verificado por mi persona, el cual se pudo apreciar presencia de pendientes mínimas y desniveles muy pequeños caracterizándolo así al terreno como plano, los datos del estudio están adjuntado en el ANEXO 2.

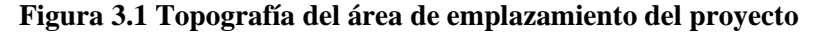

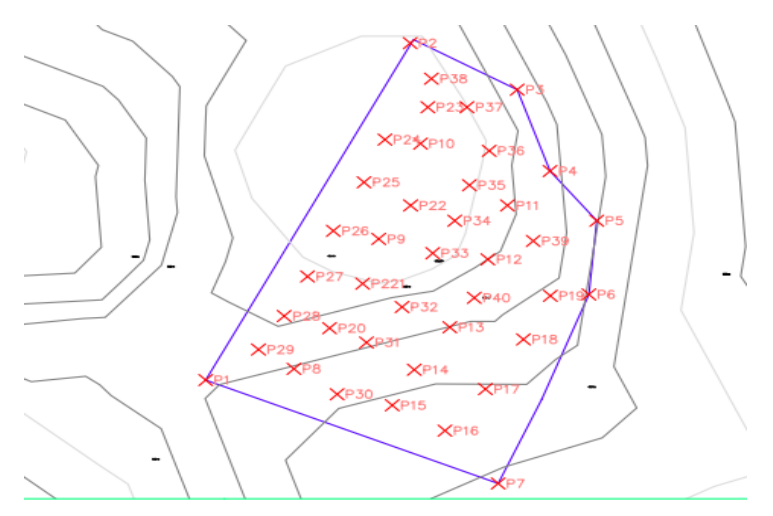

*Fuente: Elaboración propia*

## **3.2. Análisis del Estudio de Suelos**

El estudio de suelo fue realizado por la empresa (Laboratorio de Suelos y Hormigones Copas) y verificado por mi persona en el lugar de emplazamiento de la obra, donde se perforaron 3 pozos en lugares estratégicos para el desarrollo del estudio, tal como se muestra en la figura3.2.

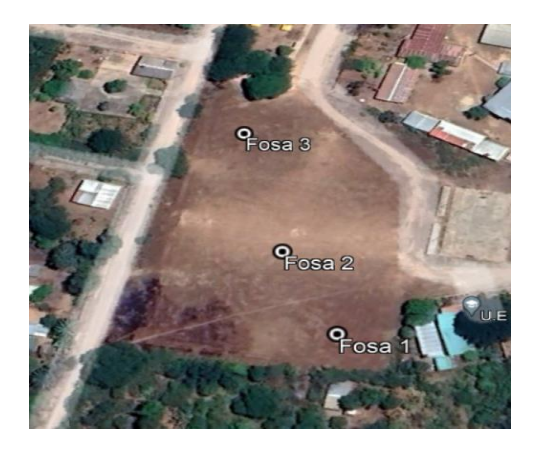

**Figura 3.2 Ubicación de las fosas para el estudio de suelos**

*Fuente: Elaboración propia*

El informe de dicho análisis se encuentra en el ANEXO 1, el cual es un documento avalado por dicha entidad.

Con la elaboración del ensayo de penetración estándar (S.P.T.) y el trabajo de laboratorio donde se realización los ensayos de granulometría, límites de atterberg dando como resultado el siguiente tipo de suelo:

| Fosa           | <b>Profundidad</b><br>(m) | <b>Tipo de Suelo</b><br>(Unificada) | <b>Esfuerzo admisible</b><br>Del Suelo (KN/m2) |
|----------------|---------------------------|-------------------------------------|------------------------------------------------|
| $\mathbf{1}$   | $\mathbf{1}$              | ML-CL                               | 105                                            |
|                | $\overline{2}$            | $ML-CL$                             | 124                                            |
|                | 3                         | CL                                  | 124                                            |
|                | $\overline{4}$            | CL                                  | 133                                            |
|                | 5                         | CL                                  | 133                                            |
| $\overline{2}$ | 1                         | CL                                  | 114                                            |
|                | $\overline{2}$            | CL                                  | 124                                            |
|                | 3                         | CL                                  | 133                                            |
|                | $\overline{4}$            | CL                                  | 133                                            |

**Tabla 3.1 Esfuerzo admisible del terreno**

|   | 5              | CL | 143 |
|---|----------------|----|-----|
| 3 | 1              | CL | 105 |
|   | $\overline{2}$ | CL | 124 |
|   | 3              | CL | 124 |
|   | 4              | CL | 124 |
|   | 5              | CL | 133 |

*Fuente: Elaboración propia*

Para el diseño de la fundación de la estructura se adoptó una profundidad de 2 m y un esfuerzo admisible del suelo de 124 KN/m2

## **3.3. Análisis del diseño arquitectónico**

El diseño arquitectónico fue realizado mediante la elaboración de alternativas de diseño arquitectónicos de acuerdo a las características propias de la comunidad y la provincia; en forma conjunta el personal técnico del Gobierno autónomo municipal de Yacuiba con la sociedad se determinó la alternativa más acorde y funcional, que se procedió a aprobar.

El Colegio de la Comunidad de Lapachal Alto, es una estructura que está diseñada con los siguientes elementos estructurales

- ➢ Cubierta metálica
- ➢ Pórticos de hormigón armado (vigas, columnas)
- ➢ Losa alivianada
- ➢ Escalera
- ➢ Zapatas aisladas

Los planos de diseño arquitectónico se tienen en el ANEXO 9

# **3.4. Planteamiento estructural**

El planteo estructural es la disposición y ubicación de los distintos elementos estructurales que serán dispuesto en función del plano arquitectónico, tomando en cuenta, según el criterio del ingeniero a la luz a cubrir, aberturas de puertas y ventanas, tipo de cubierta que soportara, tipo de fundación. Una vez obtenida la topografía el estudio de suelos y el diseño estructural se procederá a realizar el planteo estructural.

A continuación, se presenta unas tablas de características de los materiales y normas que se utilizaran en el diseño de la estructura metálica y las de hormigón armado.

| Normas a utilizar           | AISI<br>LFRD<br>Acero<br>conformado en frio |  |  |
|-----------------------------|---------------------------------------------|--|--|
| Sustentación de la cubierta | Cercha Metálica                             |  |  |
| Material de la cubierta     | Calamina galvanizada #26                    |  |  |
| Carga de Mantenimiento      | $0.85$ KN/m2                                |  |  |
| Velocidad del viento        | $35,55 \text{ m/s}$                         |  |  |

**Tabla 3.2 Normas a utilizar en la cubierta metálica**

*Fuente: Elaboración propia*

**Tabla 3.3 Normas y características de los materiales para la estructura de H°A°**

| Normas a utilizar                         | NB1225001    |
|-------------------------------------------|--------------|
| Característica<br>Resistencia<br>concreto | del   25 MPa |
| Resistencia a la fluencia del acero       | $500$ Mpa    |

*Fuente: Elaboración propia*

# **3.4.1. Estructura de Cubierta**

La cubierta de la estructura será de Cerchas metálicas Tipo Warren Triangular que estarán en dispuesta de manera que resistan las cargas de peso propio, las cargas de uso y las cargas viento (barlovento y sotavento).

El diseño se realizará con perfiles comerciales del lugar para evitar encarecer el costo del proyecto.

## **Figura 3.3 Vista de la cubierta**

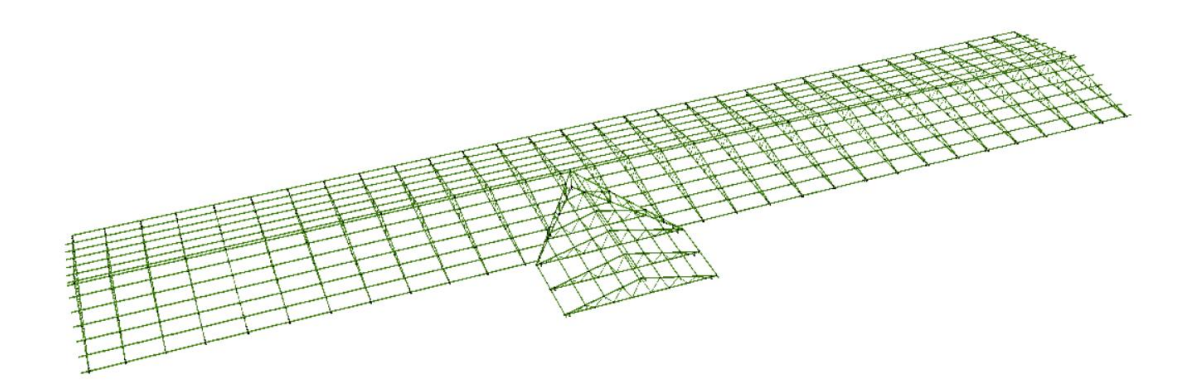

*Fuente: Cypecad 3D*

# **3.4.2. Estructura de la edificación**

La estructura de sustentación de la edificación está constituida por varios pórticos, los pórticos de las estructuras están compuestos de columnas de sección cuadrada o rectangular, vigas de sección rectangular y las losas serán de losas alivianadas con viguetas prefabricadas. Los pórticos están vinculados a fundaciones de zapatas.

#### **3.4.3. Estructuras complementarias**

Entre las estructuras complementarias para el proyecto tenemos la escalera que salva un desnivel de 3.5 m de altura, está compuesta de cuatro tramos con una huella de 0,30 m y una altura de contrahuella de 0,18 m.

#### **3.4.4. Fundaciones**

El diseño del tipo de fundación se realizará con zapatas aislada y combinadas según la separación entre columnas, siguiendo los criterios y recomendaciones que el proyecto de normativa NB1225001 nos indica para realizar un diseño económico y seguro.

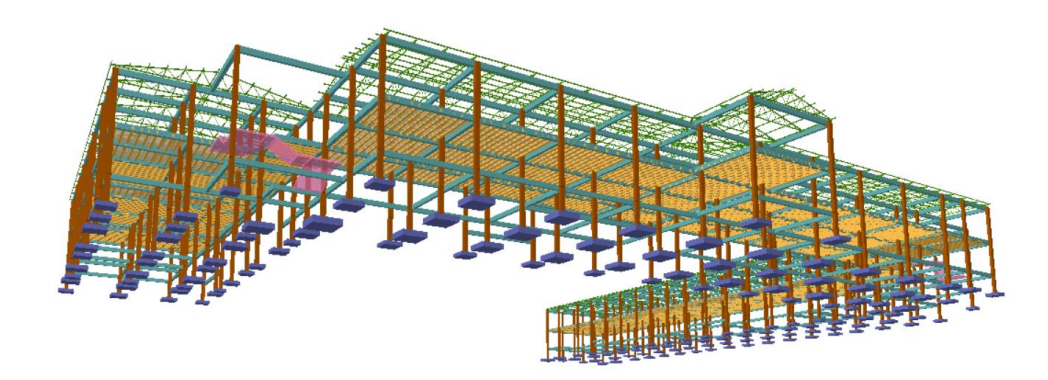

**Figura 3.4 Vista de la fundación con zapatas aisladas**

*Fuente: Cypecad V-2018*

- **3.5. Análisis, cálculo y diseño estructural**
- **3.5.1. Estructura de sustentación de cubierta**
- **3.5.1.1 Acciones sobre la cubierta metálica**

Diseño Geométrico de la Estructura

# **Figura 3.5 Diseño geométrico de la cubierta metálica**

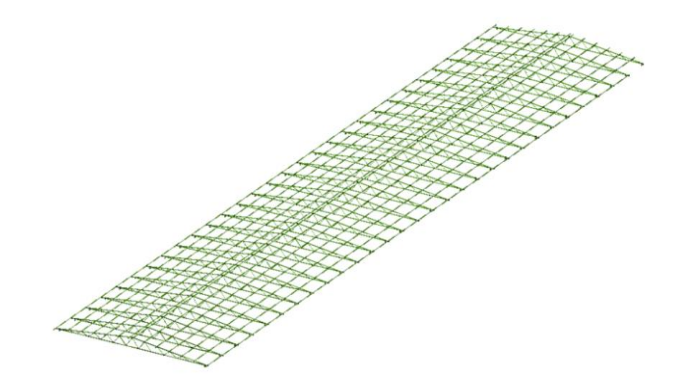

*Fuente: Cypecad 2018*

Las cerchas de acuerdo al diseño arquitectónico tienen una pendiente del 17% y una altura de 1,15 m la más crítica o la más solicitada, se idealizo de tal manera que queden empotrada en las vigas con placas de anclaje.

➢ Carga muerta

Como cargas muertas se tomó el peso de la calamina para una calamina #26 con un peso de 0,0365 KN/m^2

También se consideró la carga del cielo raso que soportaran las cerchas cuando se instalen las plaquetas con un peso 0,20 KN/m^2 valor referenciado del proyecto de normativa NB1225002

➢ Sobrecargas de Diseño

De acuerdo a la normativa de carga 1225002 tenemos que la sobrecarga de una cubierta es Lr =  $0.96$  x R1 x R2 KN/m<sup> $\text{A}$ </sup>2

Como condición  $0.58 \leq Lr \leq 0.96$ 

 $R1=0,6$   $R2=1$ 

 $Lr = 0.96$  x 0.6 x 1= 0.58 KN/m<sup> $\gamma$ </sup>2

Dado que es muy poco probable que una persona de 60 kg suba a realizar mantenimiento, por precaución se tomó un valor de 85 kg

➢ Carga de Viento

Para realizar el cálculo de la carga de viento para barlovento y sotavento nos basamos en el proyecto de normativa NB 1225003-3

 $qZ = 0.613$  x Kz x Kzt x Kd x V^2 x I (N/m^2)

Cálculo de Kz (coeficiente de exposición para la presión dinámica, evaluado a la altura z)

El valor de Kz se obtienes de tabla entrando como dato la altura de la estructura y tipo se exposición de la misma, para este proyecto se consideró una exposición tipo C y una altura h=7,2 m

Exposición C. Terrenos abiertos con obstrucciones dispersas, con alturas generalmente menores que 10,0 m.

De esta tabla obtenemos un valor de  $Kz = 1,09$ 

Para el valor de coeficiente de exposición ver el ANEXO 4A

Kzt (factor topográfico)

El efecto topográfico Kzt =  $(1+K1 \times K2 \times K3)^2$ 

Dado que el proyecto se emplazará en una zona relativamente plana K1, K2, K3 = 0

 $Kzt = (1+0 \times 0 \times 0)^{2}$ 

 $Kzt = 1$ 

Para el valor de factor topográfico ver el ANEXO 4B

Kd (factor de direccionalidad del viento)

Se tomó como un sistema principal resistente a la fuerza de viento K=0,85

Para el valor de factor de direccionalidad del viento ver el ANEXO 4C

V (Velocidad del viento)

La velocidad de viento fue extraída del registro de senamhi de la estación del Aeropuerto de Yacuiba tomando como velocidad de 128 Km/h

 $V=35,55 \text{ m/s}$ 

El valor de la velocidad del viento ver el ANEXO 4D

I (Factor de importancia)

Para esta estructura se le clasifico en la categoría III teniendo un factor de importancia de  $I=1,15$ 

El factor de importancia ver la tabla del ANEXO 4E

 $qZ = 0.613 \times 1.09 \times 1 \times 0.85 \times$   $[35,55]$  ^2 x 1,15 = 825,44 N/m^2

Cálculo de presión de diseño

 $p = qh x [(G x C_p f) - (G x C_p i)] [N/m2]$ 

h=Z+altura del techo

 $h=7,2$  m $+1,15$  m = 8,35 m

$$
h/L = (8,35 \text{ m})/(66 \text{ m}) = 0,13
$$

(G\*Cpi) producto del coeficiente de presión interna y del factor de efecto de ráfaga que se usará en la determinación de las cargas de viento para edificios. Considerando un edificio cerrado

GCPi (Barlovento) =  $0$ 

 $GCpf$  (Sotavento) = 0

(G\*Cpf) producto del coeficiente de presión externa equivalente y del factor de efecto de ráfaga que se usará en la determinación de las cargas de viento para sistemas principales resistentes a la fuerza del viento en edificios de baja altura.

GCPf (Barlovento) =  $-0,53$ 

 $GCpf$  (Sotavento) = 0,74

Barlovento

$$
p = qh x [(G x C_p f) - (G x C_p i)]
$$
  

$$
p = 825,44 \text{ N/m}^2 x [(-0,53) - (0)] = -437,48 \text{ N/m}^2
$$

Sotavento

$$
p = qh x [(G x C_p f) - (G x C_p i)]
$$
  

$$
p = 825,44 \text{ N/m}^2 x [(0,74) - (0)] = 610,82 \text{ N/m}^2
$$

➢ Carga por Granizo:

Debido al clima semi - tropical que presenta la ciudad de Yacuiba no se considera la carga por granizo.

## **3.5.1.2. Diseño de la Estructura Metálica (Cubierta)**

El modelo de la cercha para el análisis cubre una luz de 13,90 m. y una altura de

1,20 m y correas separadas cada 1,15 m

#### **Figura 3.6 Cercha tipo Warren triangular**

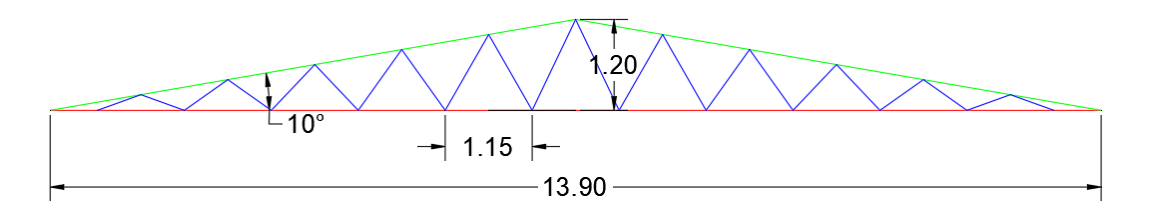

#### *Fuente: Elaboración propia*

La separación entre cerchas de la cubierta está comprendida por distancias entre 4 m., esto con el fin de distribuir de manera adecuada las cargas de la estructura hacia los apoyos (Columnas, Vigas).

## **Análisis y determinación de cargas.**

Para obtener buenos resultados en el análisis de diseño de la cubierta, se debe estar consciente que una de las tareas más importantes y difícil, es la estimación precisa de las cargas o acciones que llegan a presentarse durante su vida útil y no debe dejarse de considerar cualquier carga posible, por más eventual que esta sea.

➢ Cargas muertas

**a.** Cargas por peso de las armaduras.

Para el peso propio de la cercha lo determina el programa al momento del análisis estructural.

**b.** Cargas por peso de las correas.

Perfil C 80x40x15x3 con separación cada 1m: 0,027 KN/m2

**c.** Carga por peso del material de cubierta.

Calamina Nª 26: 0,0365 KN/m2

**d.** Accesorio.

los accesorios necesarios se adoptaron:

Cielo falso: 0,05 KN/m2

 $\triangleright$  Cargas vivas

**a.** Carga por viento**.**

La carga producida por el viento no será considerada, porque la dirección de la misma, provocaría lo que se conoce como "descargado de la estructura" y si se realizaría el diseño tomando en cuenta esta carga la estructura estaría sub - dimensionada y cuando deje de actuar esta se estaría exponiendo a una situación crítica a la estructura.

**b. S**obre Carga de mantenimiento. (Lr)

Se considera el peso de un obrero promedio aproximadamente de 0,85 KN/m2.

### **Cargas que serán Consideradas en el diseño.**

Las cargas que actuaran en la estructura de cubierta son:

- Cargas por el peso propio de las cerchas
- Carga por el peso propio de las correas
- Carga por peso del cielo falso
- Carga por el peso de la calamina
- Carga por mantenimiento

Distribución de cargas en la estructura de la cubierta

Para la distribución de cargas en la estructura se aplicará el criterio de áreas de aporte, mediante el cual se determinará las áreas de influencias en la que trabaja cada cercha.

#### **Figura 3.7 Enumeración de nudos y barras de la cercha en análisis**

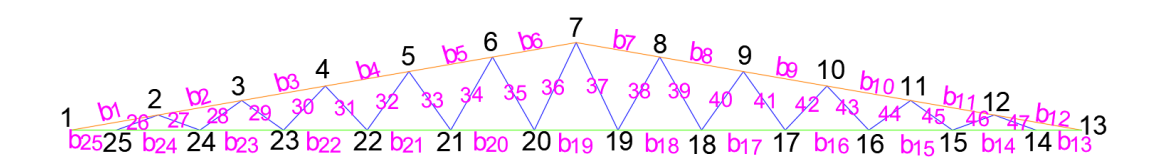

#### *Fuente: Elaboración propia*

Área de aporte para las cargas en (P):  $A<sub>P</sub> = 4,00 \times 1,17 = 4,68 \text{ m}^2$ 

$$
A_{P/2} = 4.00 \times 0.58 = 2.32 \text{ m}^2
$$

Área de aporte para las cargas en (Q):  $A_0 = 4,00 \times 1,15 = 4,60 \text{ m}^2$ 

$$
A_{Q/2} = 4.00 \times 0.58 = 2.32 \text{ m}^2
$$

#### **a. Determinación de las cargas sobre la cuerda superior (P).**

- Carga muerta (D).

Cercha

Correa 0,0278 KN/ m2

Calamina 0,0365 KN/m2

Cargas de accesorios: 0,05 KN/m2

Total, carga muerta  $= 0,1143$  KN/ m2

- Carga Viva (L).

Por mantenimiento 0,85 KN/m2

## **b. Determinación de las cargas sobre la cuerda Inferior (Q).**

- Carga muerta (Q). de acuerdo al proyecto de normativa NB1225002 Tabla 3.5 cielo raso de plaquetas de yeso, montadas sobre armadura de aluminio

Cielo falso 0,20 KN/m2

#### **3.5.1.3. Diseño de correa**

Para el diseño de las correas se consideran los momentos flectores en la dirección X y

Y, ya que estos elementos están sometidos a flexión asimétrica debido a la inclinación.

Se utilizó las características geométricas del perfil costanera propuestas por la empresa CINTAC la ficha técnica se encuentra en el ANEXO 3C

# **a. Cargas sobre la correa.**

Carga muerta  $D = 0,114$  KN/m2

Carga de mantenimiento  $L = 0.85$  KN/m2

# **b Estados de carga.**

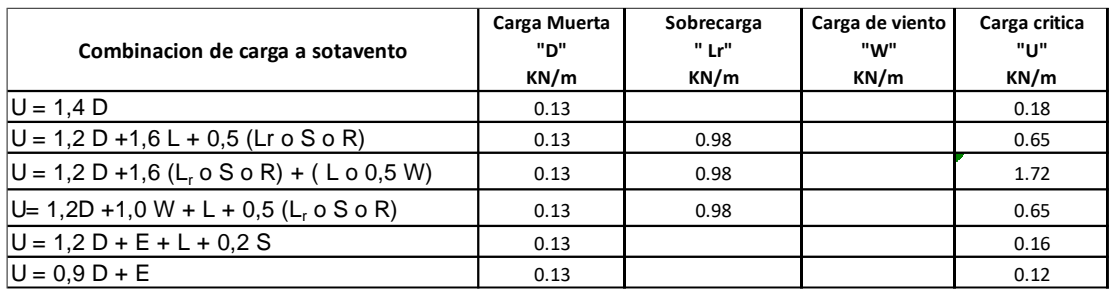

**Tabla 3.4 Esfuerzos bajo combinación de carga para estructura metálica**

*Fuente: Elaboración propia*

# **Figura 3.8 Descomposición de cargas sobre las correas**

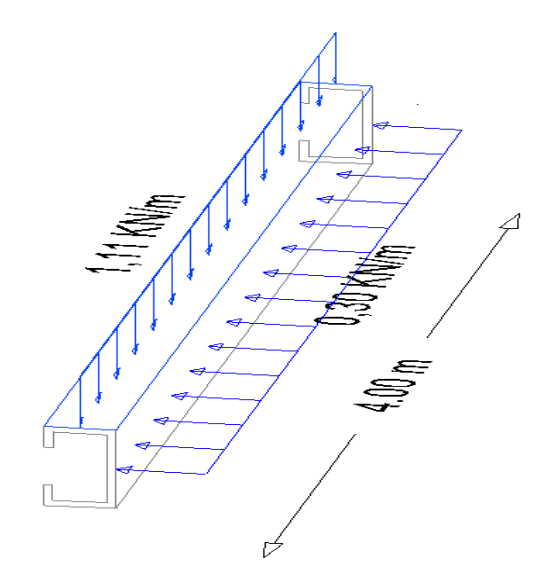

*Fuente: Elaboración propia*

Una vez determinado la carga de diseño Q diseño = 1,72 KN/m se determinó el momento máximo de diseño y cortante.

$$
M_{\text{max}} = \frac{q \times 1^2}{8} = \frac{1,72 \times 4,00^2}{8} = 3,44 \text{ KN} - \text{m}
$$

$$
V_{\text{max}} = \frac{q \times 1}{2} = \frac{1,72 \times 4,00}{2} = 3,44 \text{ KN}
$$

Debido al desplazamiento de los ejes de la sección, tendremos 2 estados:

$$
M_x = M x \cos(\theta) = 3,44 x \cos(10) = 3,39 \text{ KN} - \text{m} = 33,9 \text{ x } 10^5 \text{ N} - \text{mm}
$$
  

$$
M_y = M x \text{ Sen}(\theta) = 3,44 x \text{ Sen}(10) = 0,59 \text{ KN} - \text{m} = 5,90 \text{ x } 10^5 \text{ N} - \text{mm}
$$

# **Diseño a flexión**

Esfuerzo admisible máximo del acero a flexión

$$
\sigma_{\text{adm.}} = 0.95 F_y = 240.35 \frac{N}{mm^2}
$$

Cálculo del módulo resistente:

$$
S_x = \frac{M_x}{\sigma_{adm.}} = \frac{33.9 \times 10^5 \text{ N} - \text{mm}}{240.35 \frac{\text{N}}{\text{mm}^2}} = 14.104.43 \text{ mm}^3
$$

$$
S_y = \frac{M_y}{\sigma_{adm.}} S_y = \frac{5.90 \times 10^5 \text{ N} - \text{mm}}{240.35 \frac{\text{N}}{\text{mm}^2}} = 2.454.75 \text{ mm}^3
$$

**Figura 3.9 Esfuerzos que se desarrollan en las correas**

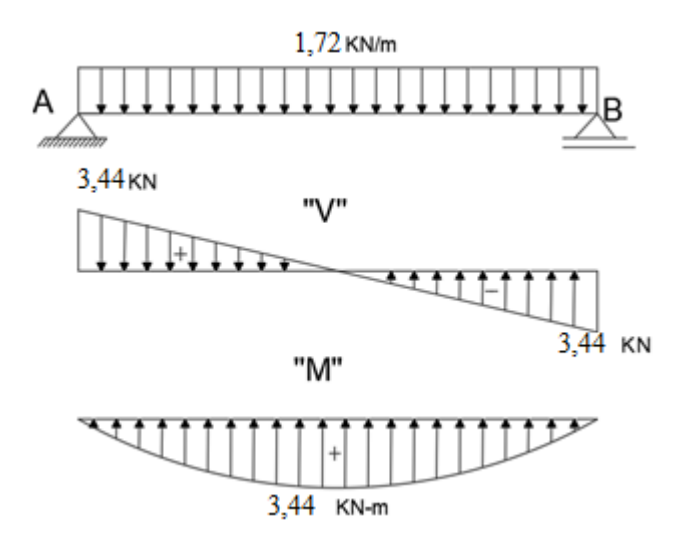

*Fuente: Elaboración propia*

Datos del perfil 80x40x15x3

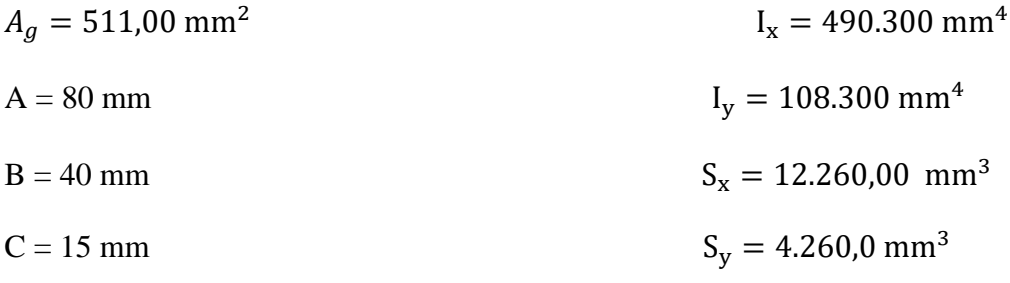

 $e = 3$  mm

**a. Esfuerzo a flexión**

$$
\sigma_{\text{adm.}} = \frac{M_x}{S_x} = \frac{33.9 \times 10^5 \text{ N} - \text{mm}}{12.260 \text{ mm}^3} = 236.51 \text{ N/mm}^2
$$
  
236.51 N/mm<sup>2</sup> < 240.35 N/mm<sup>2</sup> Cumple  

$$
\sigma_{\text{adm.}} = \frac{M_y}{S_y} = \frac{5.90 \times 10^5 \text{ N} - \text{mm}}{4.260 \text{ mm}^3} = 138.50 \text{ N/mm}^2
$$
$$
138,50 \text{ N/mm}^2 < 240,35 \text{ N/mm}^2
$$
 Cumple

**b. Verificación de los esfuerzos.**

$$
\sigma_{\text{max}} = \frac{M_y x}{I_y} + \frac{M_x y}{I_x} \le F_y
$$

$$
\sigma_{\text{max}} = \frac{5,90 \times 10^5 \times 14,60}{108.300} + \frac{33,90 \times 10^5 \times 40}{490.300} \le 253
$$

$$
250,46 \frac{N}{\text{mm}^2} \le 253 \frac{N}{\text{mm}^2} \text{ Cumple}
$$

**Verificación a Corte.**

**a. Resistencia a corte en la dirección del eje X**

$$
Vu = \frac{q \times L}{2} = \frac{0.30 \times 4.00}{2} = 0.6 \, KN = 600 \, N
$$

Resistencia requerida a cortante:  $Vu = 600$  N

Resistencia nominal al corte:  $Vn = Aw \times Fv$ 

Área del alma:  $Aw = h x t$ 

Kv = Calculando el límite inferior de la relación (h/ t) para el perfil sin rigidizadores intermedios  $(Kv = 5,34)$ .

$$
h = 40 - 2xe = 40 - 2x3 = 34 \text{ mm}
$$

$$
\frac{h}{t} \le \sqrt{\frac{Ex K_v}{F_y}} \qquad \frac{36}{2} \le \sqrt{\frac{210.000 \times 5.34}{253}}
$$

 $11,33 \leq 66,58$  Verificca

Entonces la resistencia nominal a corte es:

$$
F_v = 0.6 \times F_y = 0.6 \times 253 = 152.4 \text{ N/mm}^2
$$
  
 $V_n = A_w \times F_v = 34 \times 3 \times 152.4 = 15.544.8 \text{ N}$ 

La resistencia de diseño a cortante:

$$
V_c = \varphi_v V_n = 0.95 \times 15.544.8 = 14.767.56 \text{ N}
$$

$$
V_{\rm c} > V_{\rm u}
$$

#### $14.767,56$  N  $> 600$  N

**b. Resistencia a corte en la dirección del eje Y.**

$$
Vu = \frac{q \times L}{2} = \frac{1,69 \times 4,00}{2} = 3,38 \text{ KN} = 3.380 \text{ N}
$$

Resistencia requerida a cortante:  $Vu = 3.380,00 \text{ N}$ 

Resistencia nominal al corte:  $Vn = Aw \cdot Fv$ 

Área del alma:  $Aw = h x t$ 

$$
h = 80 - 2e = 80 - 2x^2 = 76 \text{ mm}
$$

$$
\frac{h}{t} \le \sqrt{\frac{E \times K_v}{F_y}}
$$
\n
$$
\frac{76}{2} \le \sqrt{\frac{210.000 \times 5.34}{253}}
$$

38  $\leq$  66,58 Verificca

Entonces la resistencia nominal a corte es:

$$
F_v = 0.6 \times F_y = 0.6 \times 253 = 151.8 \text{ N/cm}^2
$$
  

$$
V_n = A_w \times F_v = 74 \times 3 \times 151.8 = 33.699.6 \text{ N}
$$

La resistencia de diseño a cortante:

$$
V_c = \varphi_v \times V_n = 0.95 \times 33.699, 6 = 32.014, 62 \text{ N}
$$

$$
V_c > V_u
$$

32.014,62 N > 3.380,00 N Cumple

**Verificación Resistencia a la flexión por Pandeo Lateral Torsional**

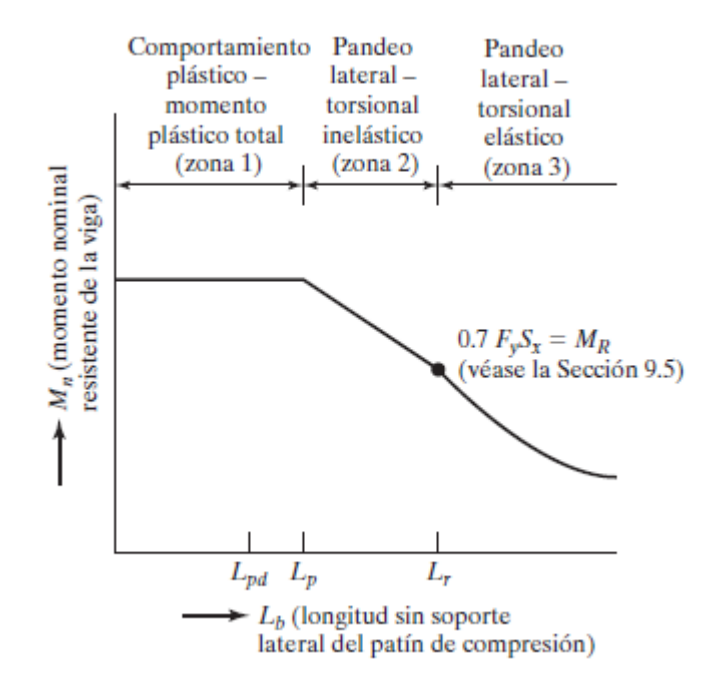

$$
r_x = \sqrt{\frac{I}{A}} = \sqrt{\frac{108.300,00}{511,00}} = 14,56
$$
 mm

Cálculo de Lp; Lp = 1,76 ry  $\frac{E}{E}$  $\frac{E}{F_y}$ ; Lp = 1,76 x 14,56 x $\sqrt{\frac{210.000.00}{253}}$  $\frac{1000.00}{253}$  Lp= 738,28

mm

Cálculo de Lr;

$$
L_r = 1.95 \times r_{\text{ts}} \frac{E}{0.7 \text{ Fy}} \sqrt{\frac{J_c}{S_x \cdot h_o} + \sqrt{\left(\frac{J_c}{S_x \cdot h_o}\right)^2 + 6.76 \cdot \left(\frac{0.7 \cdot F_y}{E}\right)^2}}
$$

Radio de giro efectivo

$$
r_{\text{ts}}^2 = \frac{\sqrt{I_y \cdot C_w}}{S_x} = \frac{\sqrt{108.300 \times 175.40 \times 10^6}}{12.000,00}
$$

 $r_{ts} = 19,06$  mm

Entonces;

$$
L_r = 1,95 \times 19,06 \frac{210.000}{0.7 \times 253} \sqrt{\frac{1509}{12000 \times 32.7} + \sqrt{\left(\frac{1509}{12000 \times 32.70}\right)^2 + 6,76 \times \left(\frac{0.7 \times 253}{210.000,00}\right)^2}}
$$

 $L_r = 4008$  mm

$$
Lb=4000 \; mm
$$

Nuestro Lb se encuentra en zona 2 (Pandeo lateral torsional inelastico)

Cálculo de  $M_{px} = Z_x \cdot F_y$ 

 $M_{px} = 14.400$  mm<sup>3</sup> x 253Mpa  $M_{Npx} = 0.9 x 3.64 kNxm$ 

$$
\mathbf{u} = \mathbf{v} \mathbf{v}
$$

 $M<sub>Npx</sub> = 3,28 kN \cdot m$ 

Entonces calculamos Mn

 $Cb=1,14$ 

$$
M_{Npx} = C_b \left[ M_p - \left( M_p - 0.7 \cdot F_y \cdot S_x \right) \left( \frac{L_b - L_p}{L_r - L_p} \right) \right]
$$
  

$$
M_{Npx} = 1.14 \left[ 3650000 - (3650000 - 0.7 \cdot 253 \cdot 12000) \left( \frac{4000 - 738.28}{4008 - 738.28} \right) \right]
$$

 $M_{Npx} = 2,42$  kN x m

## **Verificacion con momento solicitante**

$$
M_{\text{max}}x = 1.91 \text{ kN} \times m \le M_{\text{Npx}} = 2.42 \text{ kN} \cdot m
$$

Cumple

## **Verificación Sección Compacta**

Patines

$$
\lambda_p = 0.38 \sqrt{\tfrac{E}{F_y}} \, ; \; \lambda_p = 0.38 \sqrt{\tfrac{210.000,00}{253}} \; ; \lambda_p = 10,95
$$

$$
\lambda_{r} = 1.0 \sqrt{\frac{E}{F_{y}}}; \ \lambda_{r} = 1.0 \sqrt{\frac{210.000,00}{253}}; \lambda_{r} = 28.81
$$

$$
\lambda = \frac{40}{3} = 13.33
$$

$$
\lambda_{p} < \lambda \leq \lambda_{r}
$$

$$
10.95 < 13.33 \leq 28.81
$$

Patines no compactos

Alma

$$
\lambda_{\rm p} = 3,76 \sqrt{\frac{\rm E}{\rm F_y}}; \ \lambda_{\rm p} = 3,76 \sqrt{\frac{210.000,00}{253}}; \lambda_{\rm p} = 108,33
$$
\n
$$
\lambda_{\rm r} = 5,7 \sqrt{\frac{\rm E}{\rm F_y}}; \ \lambda_{\rm r} = 5,7 \sqrt{\frac{210.000,00}{253}}; \lambda_{\rm r} = 164,22
$$
\n
$$
\lambda = \frac{80}{3} = 26,67
$$
\n
$$
\lambda_{\rm p} > \lambda \le \lambda_{\rm r}
$$
\n
$$
108,33 > 26,67 \le 164,22
$$

## Alma Compacta

Si tenemos una seccion con patines no compactos el valor de Mn esta dado por

$$
M_{nx} = \left[ M_p - (M_p - 0.7 \times F_y \times S_x) \left( \frac{\lambda - \lambda_p}{\lambda_r - \lambda_p} \right) \right]
$$
  

$$
M_{nx} = \left[ 3650000 - (3650000 - 0.7 \times 253 \times 12000) \left( \frac{13.33 - 10.95}{26.67 - 10.95} \right) \right]
$$
  

$$
M_{nx} = 3.42 \text{ kN x m}
$$

# **Verificacion con momento solicitante**

$$
M_{\text{max}}x = 1.91 \text{ kN x m} \le M_{\text{nx}} = 3.42 \text{ kN x m}
$$

Cumple

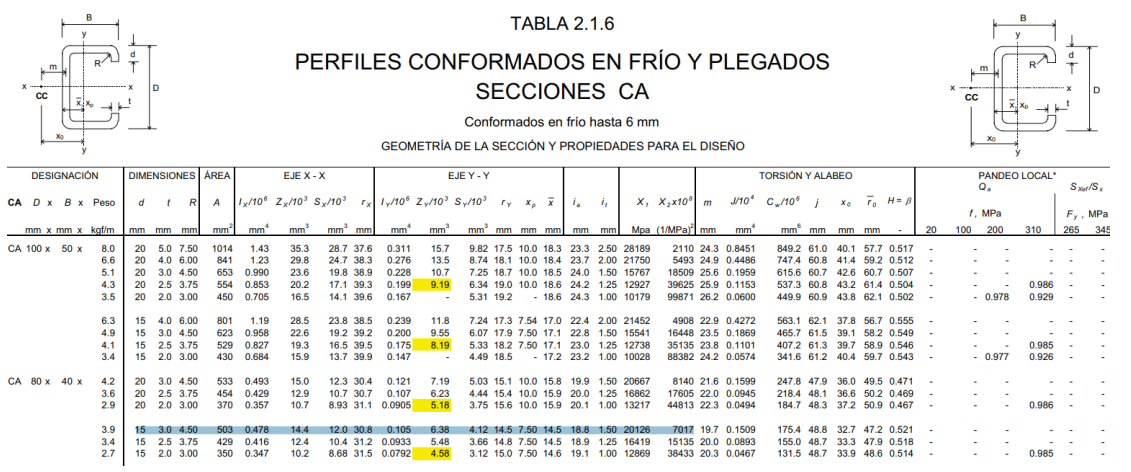

## **Verificación en estado de servicio**

Cargas en servicio:

D = 0,13 
$$
\frac{KN}{m}
$$
  
\nLr = 0,98  $\frac{KN}{m}$   
\nQ<sub>s</sub> = D + Lr = 0,13 + 0,98 = 1,11  $\frac{KN}{m}$   
\nQ<sub>sy</sub> = Q<sub>s</sub> x Cos(θ) = 1,11 x Cos(10) = 1,09  $\frac{KN}{m}$  = 1,09  $\frac{N}{mm}$   
\nQ<sub>sx</sub> = Q<sub>s</sub> x Sen(θ) = 1,11 x Sen(10) = 0,19  $\frac{KN}{m}$  = 0,19  $\frac{N}{mm}$ 

**Cálculo de flechas**

$$
f_x = \frac{5q_{sx} x L^4}{384 x E x I_x} = \frac{5 x 0.19 x (4.000,00)^4}{384.00 x 210.000,00 x 490.300,00} = 6.15 \text{ mm}
$$
  

$$
f_y = \frac{5q_{sy} x L^4}{384 x E x I_y} = \frac{5 x 1.09 x (4.000,00)^4}{384.00 x 210.000,00 x 108.300,00} = 15.97 \text{ mm}
$$
  

$$
f_t = \sqrt{fx^2 + fy^2} = \sqrt{15.97^2 + 6.15^2} = 17.11 \text{ mm}
$$
  

$$
f_{\text{admissible}} = \frac{L}{200} = \frac{4.000,00}{200} = 20.00 \text{ mm}
$$

 $\mathop{\rm Df}\nolimits_{\rm admissible} > \mathop{\rm f}\nolimits_{\rm t}$ 

## 20,00 mm > 17,11 mm cumple

## **3.5.1.4. Esfuerzos debido a las cargas en las barras de la cercha**

## **Tabla 3.5 Esfuerzos en las barras de la cercha Warren Triangular**

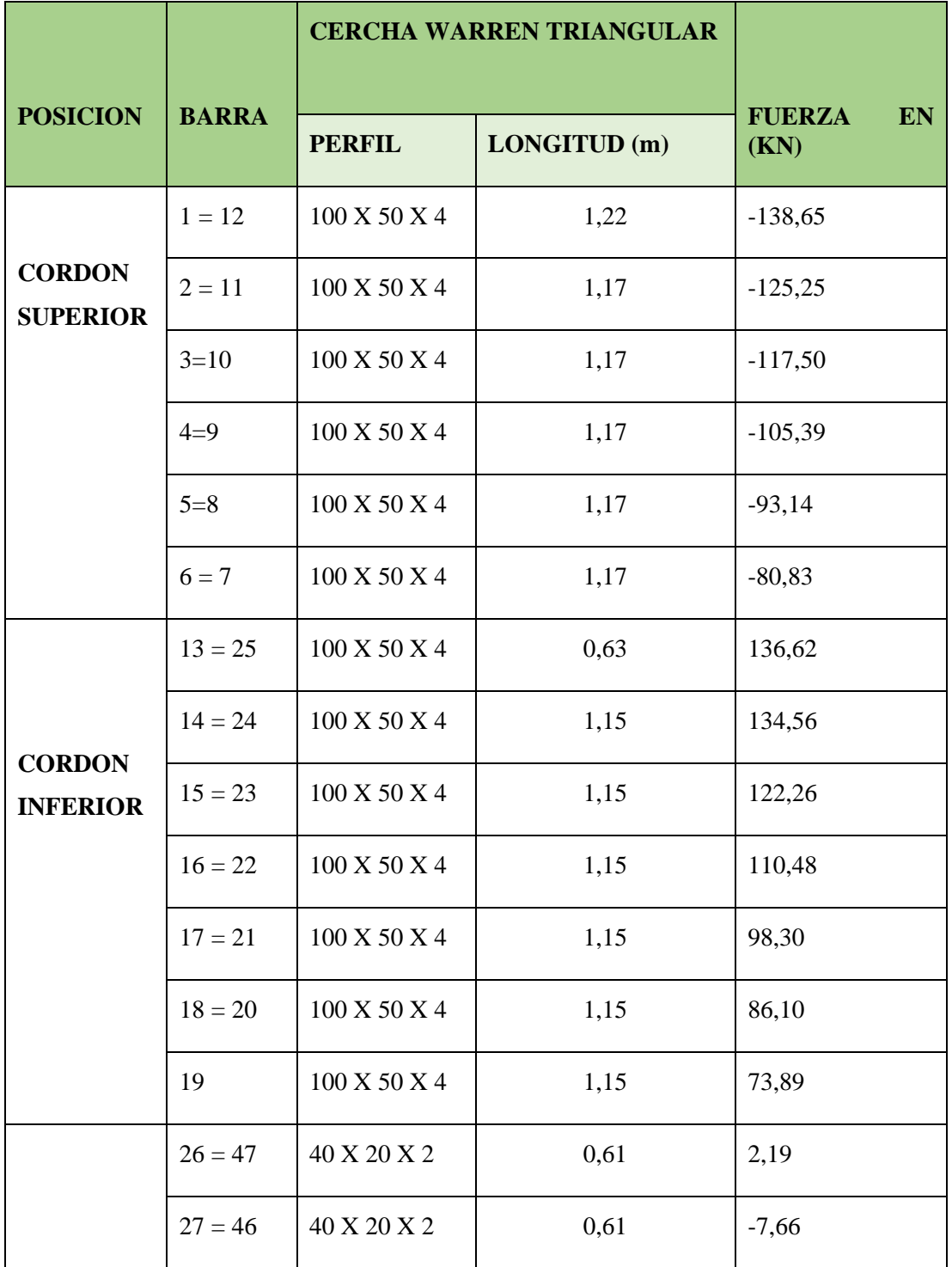

|                                 | $28 = 45$ | 40 X 20 X 2 | 0,70 | 5,83     |
|---------------------------------|-----------|-------------|------|----------|
| <b>CORDON</b><br><b>DIAGONA</b> | $29 = 44$ | 40 X 20 X 2 | 0,70 | $-8,35$  |
| L                               | $30 = 43$ | 40 X 20 X 2 | 0,83 | 7,70     |
|                                 | $31 = 42$ | 40 X 20 X 2 | 0,83 | $-9,63$  |
|                                 | $32 = 41$ | 40 X 20 X 2 | 0,99 | 9,52     |
|                                 | $33 = 40$ | 40 X 20 X 2 | 0,99 | $-11,21$ |
|                                 | $34 = 39$ | 40 X 20 X 2 | 1,15 | 11,40    |
|                                 | $35 = 38$ | 40 X 20 X 2 | 1,15 | $-12,98$ |
|                                 | $36 = 37$ | 40 X 20 X 2 | 1,33 | 13,34    |

*Fuente: Elaboración propia*

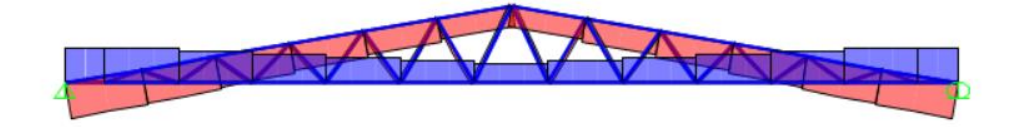

## **Diseño a compresión.**

Datos obtenidos del análisis estructural.

 $Pu = -138.650,50 N$ 

 $L = 1,22$  m

Fy =36 ksi =253 N/mm2

 $Fu = 58$  ksi = 408.000,00 KN/m2

 $E = 2.100.000$  kg/cm2 = 210.000 N/m2

Estimando el área bruta mínimo necesario:

$$
F_{CR} = \frac{2}{3} F_y = 168.67 \frac{N}{mm^2}
$$

Coeficiente de minoración a compresión:  $\phi_c = 0.85$ 

$$
P_{u} = \emptyset_{C} \times F_{CR} \times A_{g}
$$

$$
A_{\text{g}(\text{min.neces.})} = \frac{P_{\text{u}}}{\phi_{\text{C}} \times F_{\text{CR}}} = 967,08 \text{ mm}^2
$$

Asumimos un perfil tipo Cajón de 100x50x4

$$
A_g = 1.059,00 \text{ mm}^2 \qquad \qquad r_x = 35,56 \text{ mm } r_y = 20,56 \text{ mm}
$$

Comprobacion de esbeltez:

$$
\frac{K \times L}{r_{\min}} < 200 \qquad \frac{1,00 \times 1.220,00}{20,56} < 200
$$

59,34 < 200 cumple

Calculamos  $\lambda_c$ :

$$
\lambda_C = \frac{K \times L}{r_{\min} \times \pi} \sqrt{\frac{F_y}{E}} = 0.66
$$

Verificamos la fórmula:

Para 
$$
λ_c ≤ 1.5
$$
 Formula inelastica F<sub>cr</sub> =  $(0.658λ_c2) × Fy$   
\n $(0.877)$ 

Para 
$$
\lambda_C > 1.5
$$
 Formula elastica  $F_{cr} = \left(\frac{0.877}{\lambda c^2}\right) x F_y$ 

Como  $\lambda_\text{C} = 0.65$  Usamos la formulaas la formula inelastica

Calculamos Fcr:

$$
F_{cr} = 210,83 \frac{N}{mm^2}
$$

Calculamos Pu con el área del perfil:

$$
P_u = \phi_c \times F_{cr} \times A_g = 0.85 \times 210.83 \frac{N}{mm^2} \times 1059 \text{ mm}^2
$$

$$
P_{u} = 189.781.82 \text{ N} = 189.78 \text{ KN}
$$

Realizamos la comprobación:

Pu(Perfil) > Pu(Dato)  
189,78 KN > 138,75 KN → CUMPLE  

$$
n = \frac{138,750}{189,78} = 0,73
$$

### **Diseño a tensión.**

Datos obtenidos del análisis estructural.

 $Pu = 136.620,00 N$ 

 $L = 0,63$  m = 630 mm

Fy =36 ksi = 253 N/mm2

 $Fu = 58$  ksi = 408 N/mm2

Diseño por fluencia $\boldsymbol{\emptyset}_{\mathsf{t}} = 0,\!90$ 

$$
P_{u} = \phi_{t} \times F_{y} \times A_{g}
$$

$$
A_{g(min. necessary)} = \frac{P_{u}}{\phi_{t} \times F_{y}} = 600,00 \text{ mm}^{2}
$$

Diseño por rotura  $\textit{O}_{\rm{t}}=0.75$ 

$$
P_{u} = \emptyset_{t} \times F_{u} \times A_{e}
$$

$$
A_{e} = A_{g} \times U \qquad U = 1
$$

$$
A_{g} = \frac{P_{u}}{\emptyset_{t} \times F_{u}} = 446.47 \text{ mm}^{2}
$$

Tomamos el área mayor entre diseño por fluencia y rotura  $A_g = 600,00 \text{ mm}^2$ 

Asumimos un perfil:

Este perfil seleccionado es igual al perfil verificado a esfuerzo axil de compresión con

el fin de uniformizar la sección en el cordón inferior debido a que actúan ambas fuerzas sobre el cordón inferior como se mencionó anteriormente.

Asumimos un perfil tipo de 100x50x4

 $A_g = 1.059,00$  mm<sup>2</sup>  $r_x = 35,56$  mm  $r_y = 20,56$  mm

Realizamos la comprobación por esbeltez:

$$
\frac{K \times L}{r_{\min}} < 300 \qquad \frac{1 \times 630}{20,56} < 300
$$
  
30,64 < 300 cumple

Calculamos Pu con el área del perfil:

$$
P_{u} = \phi_{t} x F_{y} x A_{g} = 241.13 \text{ KN}
$$

$$
P_{u} = 241.13 \text{ KN}
$$

Realizamos la comprobación:

$$
Pu(Perfil) > Pu(Dato)
$$
  
191,50 *KN* > 103.060,00 KN → CUMPLE  

$$
n = \frac{136,62}{241,13} = 0,56 = 56\%
$$

#### **3.5.2. Diseño de Junta de Dilatación**

Se denomina junta de dilatación, a los cortes que se dan a una estructura, con el permitir los movimientos originados por las variaciones de temperatura, la retracción de fraguado o los asientos de los apoyos. Excepto en el caso de los asientos, normalmente, solo se tiene en cuenta los efectos de estos movimientos en dirección horizontal. Su magnitud puede determinarse previamente, con exactitud, mediante cálculo.

En principio, las juntas de dilatación deben afectar a todos los elementos de la estructura, incluidos los secundarios, tales como muros medianeros o de fachada, por ejemplo, a no ser que se trate de elemento rigurosamente estables.

Las juntas de dilatación, deberán asegurar la estanquidad y el aislamiento térmico y acústico, de la misma manera que el resto de los elementos de la estructura.

En caso de edificios corrientes, la separación entre juntas de dilatación, función de las condiciones climática del lugar en que estén ubicadas, no será superior a:

- $\triangleright$  En regiones secas o con gran variación de temperatura (Superior a 10 °C). 25 m.
- ➢ En regiones humedad y de temperatura poco variable (Variación no mayor a 10  $\mathrm{^{\circ}C}$ ), 50 m.

$$
\Delta L = \alpha \, x \, L \, x \, \Delta T
$$

 $\alpha$  = Coeficiente de dilatacion de Hormigón armado m/m <sup>o</sup>C

 $L =$  Longitud  $(m)$ 

∆T = Variacion de la temperatura °C

 $\alpha = 0.000011$  m/m <sup>o</sup>C (NB 1225002 – 2)

 $L = 25$  (m)

∆T = Tmax − Tmin ( Estos datos se estraen de senamhi estacion aeropuerto

Tmax = 43,6 °C Se dio en el mes de octubre del 2014

Tmin = −6,8 °C Se produjo en el mes de agosto en el 1978

$$
\Delta L = 0,00001 \times 25 \times (43,6 - (-6,8))
$$

$$
\Delta L = 0.0126 \text{ m}
$$

∆ = , Por temas constructivo se adoptó una junta de dilatación de **3 cm**

**Figura 3.10 Visualización de la ubicación de la junta de dilatación en la estructura**

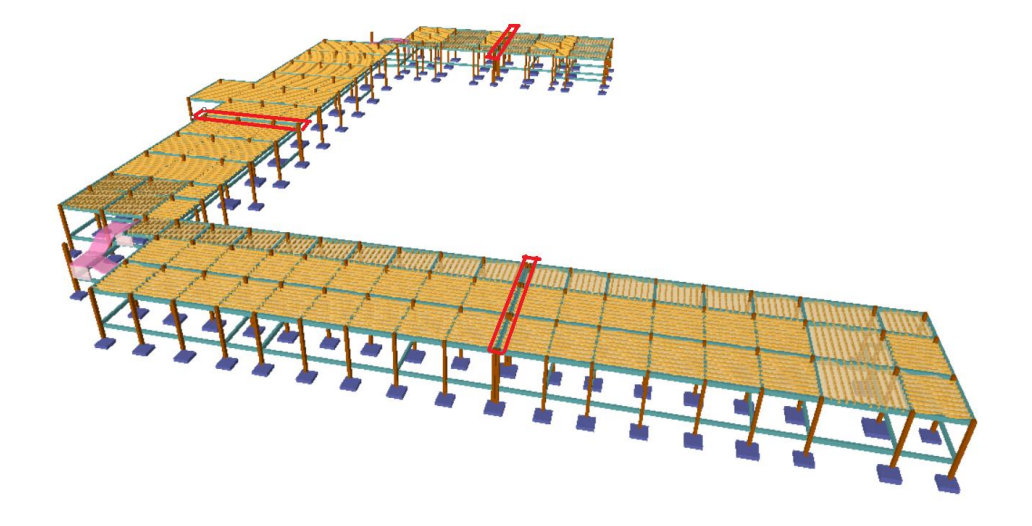

*Fuente:*

*Cypecad V-2018*

## **3.5.3. Estructura de sustentación de la edificación**

## **3.5.3.1 Diseño estructural de la viga**

➢ Diseño a Flexión

 $L=6,40 \text{ m}$ 

 $h = 0,50m$ 

 $b = 0,30 \text{ m}$ 

recubrimiento geométrico= 0,02 m

rec. Mec. =  $(20+10+8) = 38$  mm

 $d = 0,462$  m = 462 mm

Es=200.000 MPa

f'c=25 MPa

Fy= 500 MPa

 $\emptyset = 0,9$ 

Mu=166,00 KN--m=16,6 x10<sup>7</sup> N-mm

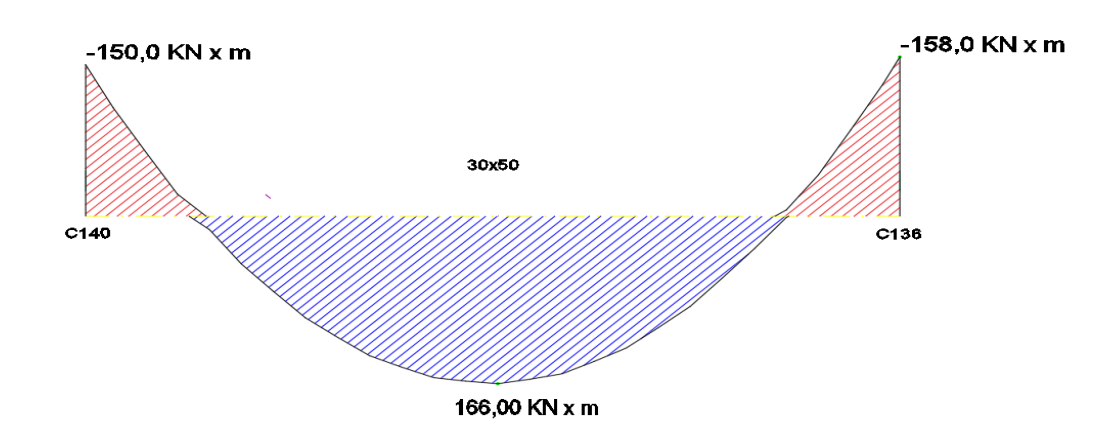

**Figura 3.11 Momento flectores en la viga más solicitadas envolventes**

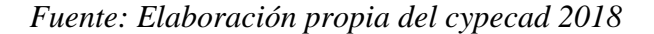

Encontrar la profundidad del bloque de compresión

$$
a = d x \left[ 1 - \sqrt{1 - \frac{2 \text{ Mu}}{\phi \times 0.85 \times f' \text{ c x b x d}^2}} \right] = 67,56 \text{ mm}
$$

Cálculo armadura necesaria

$$
A_{\text{s.neces.}} = \frac{0.85 \times f'c \times a \times b}{f_y} = 861.39 \text{ mm}^2
$$

Esta armadura "necesaria" debe ser comparada con los límites de la armadura, prescritas por la normativa:

Cálculo de armadura mínima

$$
A_{\text{s.min}} = \frac{\sqrt{f'c}}{4f_y} b_w x d
$$

Es decir:

$$
A_{s,min} = \frac{\sqrt{f'c}}{4f_y} b_w \, x \, d = 346.5 \, mm^2
$$

Cálculo de la armadura máxima

$$
A_{s.max.} = 0.75 \times \rho_b \times b_w \times d
$$

Entonces la cuantía balanceada  $\rho_b$  será:

$$
\rho_{b} = \alpha x \frac{0.003}{\frac{f_y}{E_s} + 0.003} x \frac{f'c}{f_y}
$$
  

$$
\alpha = 0.85 x \beta_1
$$
  

$$
\rho_{b} = (0.85\beta_1) x \frac{0.003}{\frac{f_y}{E_s} + 0.003} x \frac{f'c}{f_y}
$$
  

$$
= (0.95 \times 0.95) x \frac{0.003 \times 200.000}{\frac{1}{2}}
$$

 $\rho_b = (0.85 \times 0.85) \times \frac{0.003 \times 200.000}{0.003 \times 200.000 \times 1.5}$  $\frac{0.003 \times 200.000 + 500}{0.003 \times 200.000 + 500}$ 25 500

 $\rho_b = 0.0197$ 

 $A_{s,max.} = 0.75 \times 0.0197 \times 300 \times 462 = 2047.82 \text{ mm}^2$ 

Verificación de áreas de acero

 $A_{\text{s,min}} \leq A_{\text{s,nece}} \leq A_{\text{s,max}}$ 

 $346,5 \leq 861,39 \leq 2047,82$  Se cumple es correcto

se debe colocar 5 Ø16

➢ **Longitud de desarrollo**

 $Ldt = Id + d$ 

$$
d = 500 - 38 = 462 \text{ mm}
$$

$$
ld = \left[\frac{9 \times f_y \times \psi_t \times \psi_e \times \psi_s}{10 \times 1 \times \sqrt{f_c'} \left(\frac{Cb + k + r}{d_b}\right)}\right] \times d_b \ge 300 \text{ mm}
$$

$$
ld = \left[\frac{9 \times 500 \times 1.3 \times 1 \times 0.8}{10 \times 1 \times \sqrt{25} \times 2.5}\right] \times 16 \ge 300 \text{ mm}
$$

$$
ld = 599,04 \text{ mm}
$$

$$
Ldt = 599.04 + 462 = 1061.04 \text{ mm} = 1,061 = 1 \text{ m}
$$

## ➢ **Espaciamiento entre barras**

Min = 
$$
\begin{cases} 25 \text{ mm} \\ \frac{4}{3} \text{dag} = 16 \text{ mm} \\ \frac{4}{3} \text{dag} = \frac{4}{3} \text{ x19mm} = 25,33 \text{ mm} \end{cases}
$$
  
b = 300 - 38 x 2 - 5x 16 = 144 mm  

$$
S = \frac{144}{4} = 36 \text{ mm} = 3,6 \text{ cm}
$$

## **Figura 3.12 Distribución de armadura en flexión**

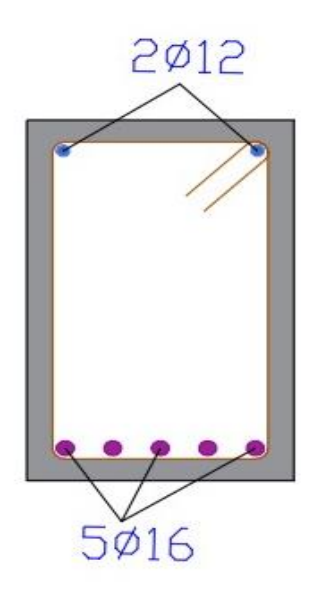

*Fuente: Elaboración propia AutoCAD 2021*

## **Diseño de armadura negativa flexión**

Encontrar la profundidad del bloque de compresión

$$
a = d x \left[ 1 - \sqrt{1 - \frac{2 \text{ Mu}}{\phi \times 0.85 \times f' \text{ c x b x d}^2}} \right] = 64.04 \text{ mm}
$$

Cálculo armadura necesaria

$$
A_{s. necessary} = \frac{0.85 \times f'c \times a \times b}{f_y} = 816.51 \text{ mm}^2
$$

Esta armadura "necesaria" debe ser comparada con los límites de la armadura, prescritas por la normativa:

Cálculo de armadura mínima

$$
A_{s,min} = \frac{\sqrt{f'c}}{4f_y} b_w x d
$$

Es decir:

$$
A_{\text{s,min}} = \frac{\sqrt{f'c}}{4f_y} b_w \, x \, d = 346.5 \, mm^2
$$

Cálculo de la armadura máxima

$$
A_{s.max.} = 0.75 \times \rho_b \times b_w \times d
$$

Entonces la cuantía balanceada  $\rho_b$  será:

$$
\rho_b = \alpha x \frac{0,003}{\frac{f_y}{E_s} + 0,003} x \frac{f'c}{f_y}
$$
  
\n
$$
\alpha = 0,85 x \beta_1
$$
  
\n
$$
\rho_b = (0,85\beta_1) x \frac{0,003}{\frac{f_y}{E_s} + 0,003} x \frac{f'c}{f_y}
$$
  
\n
$$
\rho_b = (0,85 x 0,85) x \frac{0,003 x 200.000}{0,003 x 200.000 + 500} x \frac{25}{500}
$$
  
\n
$$
\rho_b = 0,0197
$$
  
\n
$$
A_{s,max.} = 0,75 x 0,0197 x 300 x 462 = 2047,815 mm2
$$

Verificación de áreas de acero

$$
A_{s,min} \le A_{s,nece} \le A_{s,max}
$$

se debe colocar 4 Ø16 + 2 Ø12

➢ **Longitud de desarrollo**

$$
Ldt = Id + d
$$

$$
d = 500 - 38 = 462 \text{ mm}
$$

$$
d = \left[\frac{9 \times f_y \times \psi_t \times \psi_e \times \psi_s}{10 \times 1 \times \sqrt{f_c'} \left(\frac{Cb + k + r}{d_b}\right)}\right] \times d_b \ge 300 \text{ mm}
$$

$$
ld = \left[\frac{9 \times 500 \times 1.3 \times 1 \times 0.8}{10 \times 1 \times \sqrt{25} \times 2.5}\right] \times 16 \ge 300 \text{ mm}
$$

$$
ld = 599,04 \, \text{mm}
$$

$$
Ldt = 599.04 + 462 = 1061.04 \, mm = 1.06 = 1 \, m
$$

# ➢ **Espaciamiento entre barras**

Min = 
$$
\begin{cases} 25 \text{ mm} \\ \frac{4}{3} \text{ dag} = 16 \text{ mm} \\ \frac{4}{3} \text{ dag} = \frac{4}{3} \text{x19mm} = 25,33 \text{ mm} \end{cases}
$$
  
b = 300 - 34 x 2 - 2x 16 - 2x12 = 176 mm  
S =  $\frac{176}{3}$  = 58,67 mm = 5,86 cm

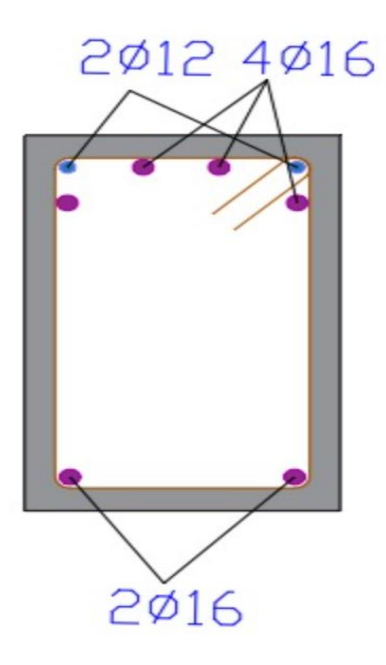

 *Fuente: Elaboración propia AutoCAD 2021*

➢ Diseño a cortante

Datos:

Altura de la viga h = 500 mm

Base de la viga bw = 300 mm

r. mecánico = 34 mm

Altura efectiva d =  $462$  mm

Cortante máxima Vu = -175,29 KN

Resistencia características del concreto F′ c = 25 MPa

Fluencia del acero Fy = 420 MPa

 $\varnothing$  = 0,75

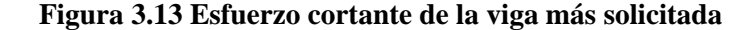

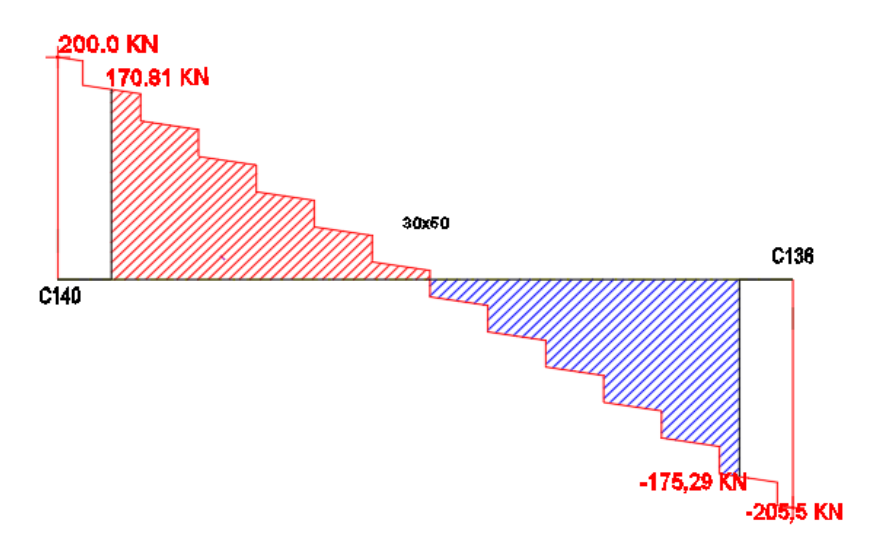

*Fuente: Elaboración propia cypecad 2018*

1.-Cortante máximo soportado por la sección

$$
V_{max} = \emptyset * (V_c + V_s)
$$
  

$$
V_{max} = 0.75 * \left(\frac{\lambda * \sqrt{f_c'}}{6} * b_w * d + \frac{2 * \sqrt{f_c'}}{3} * b_w * d\right)
$$

 $\lambda = 1$  Para hormigón de peso normal

$$
V_{max} = 0.75 * \left(\frac{1 * \sqrt{25}}{6} * 300 * 462 + \frac{2 * \sqrt{25}}{3} * 300 * 462\right)
$$

 $175,29 \leq 433,125 \text{ C} \text{UMPLE}$ 

*2.- Cálculo de la sección de la viga donde no necesita estribo*

#### **Diseño del refuerzo de cortante (NB1225001)**

El refuerzo para cortante debera calcularse de acuerdo a la siguiente prescripciones:

1.- Si  $V_u < 0.5 (ØV_c)$  Colocar armadura constructiva 2.- Si  $0.5(\varnothing V_c) < V_u < \varnothing V_c$  Colocar armadura minima Av. min 3.- Si  $V_u > \emptyset$   $V_c$  Colocar armadura de fuerzo y no debe ser menor que Av. min

$$
\frac{1}{2} * \emptyset * V_c = \frac{1}{2} * 0.75 * 0.17 * \lambda * \sqrt{f_c'} * b_w
$$

$$
\frac{1}{2} * \emptyset * V_c = \frac{1}{2} * 0.75 * \frac{\lambda * \sqrt{f_c'}}{6} * b_w * d
$$

$$
\frac{V_u}{L} = \frac{V_c}{X}
$$

$$
X = \frac{V_c * L}{2 * V_u}
$$

3.- Cálculo de la sección de la viga donde resiste con armadura mínima

$$
\frac{1}{2} * \emptyset * V_c < V_u < \emptyset * V_c
$$
  

$$
\frac{1}{2} * \emptyset * V_c = 44,19 \text{ KN}
$$
  

$$
\emptyset * V_c = 0,75 * 0,17 * \lambda * \sqrt{f_c'} * b_w * d
$$
  

$$
\emptyset * V_c = * 0,75 * \frac{1 * \sqrt{25}}{6} * 300 * 462 = 86,63 \text{ km}
$$

**Esta sección debe ser reforzada con acero mínimo de la siguiente ecuación:**

#### **Refuerzo cortante mínimo**

Espaciamientos máximos según normativa

$$
s \leq \begin{cases} d/2 & \text{en elementos de hormigon no pretensado} \\ 0.75 & \text{heu elementos pretensados} \\ 300 & \text{mm} \end{cases}
$$

Asumiendo una separación de 20 cm, calcularemos el área mínima

$$
Av_{\min} \ge \frac{\sqrt{f_c'}}{16} x \frac{b_w x S}{f_{yt}} \ge \frac{\sqrt{25}}{16} x \frac{300 \times 200}{420} = 44,64 \text{ mm2}
$$
  
\n
$$
Av_{\min} \ge 0,34x \frac{b_w x S}{f_{yt}} \ge 0,34x \frac{300 \times 200}{420} = 48,57 \text{ mm2}
$$

#### **Av. min será de 48,57 mm2**

**Figura 3.14 zona de armadura mínima por cortante en la viga**

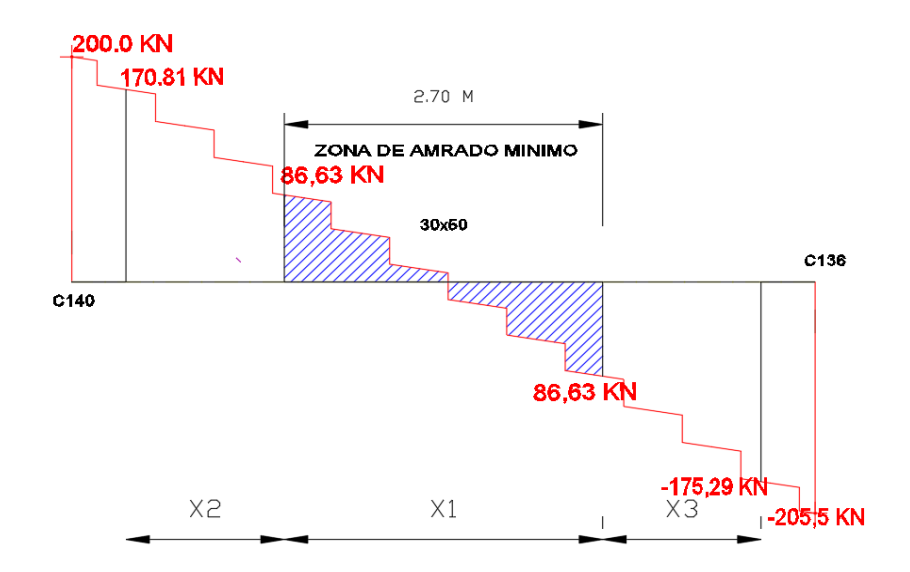

*Fuente: Elaboración propia cypecad 2018*

Cuando la resistencia proporcionada por el concreto sea:

 $V_c > 0$ ,33  $*\sqrt{f_c'} * b_w * d$  entonces la separacion se debe reducir a la mitad

4.- Cálculo de cortante resistido por acero y hormigón

$$
V_u = \phi * (V_c + V_s)
$$
  
\n
$$
V_S = \frac{V_u}{\phi} - V_C = \frac{175,29}{0,75} - 86,63 = 147,09 \text{ KN}
$$
  
\n
$$
\phi_{10} = Av = 2 \times 78,5 \text{mm}^2
$$
  
\n
$$
Av = 157 \text{ mm}^2
$$
  
\n
$$
S = \frac{A_v \times f_y \times d}{V_s} = \frac{157 \times 420 \times 462}{147090}
$$
  
\n
$$
S = 207,11 \text{ mm}
$$

$$
Colocar \phi_{10} cada 20 cm
$$

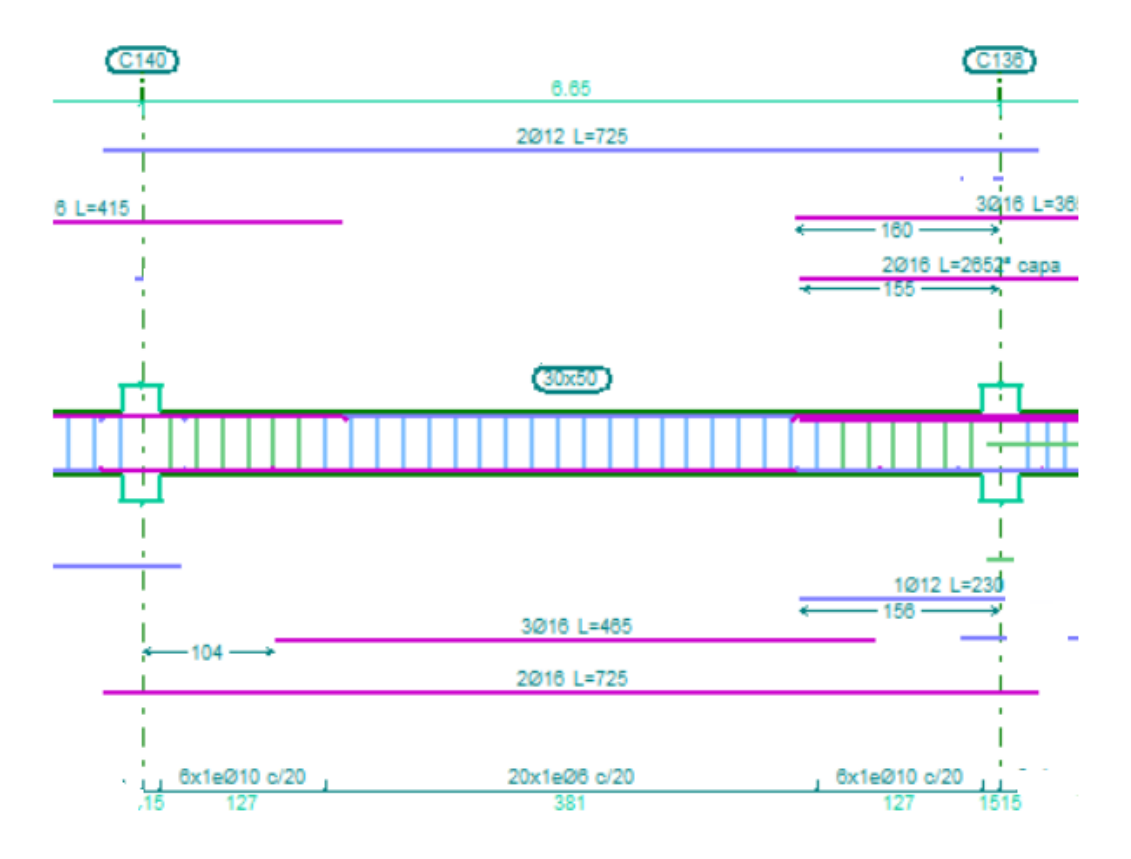

#### **Figura 3.14 Distribución de la armadura por cortante**

 *Fuente: Cypecad 2018*

### **3.5.3.2 Diseño estructural de la losa alivianada**

El espaciamiento entre viguetas permite aumentar la capacidad resistente de las losas, de la misma manera la variación de la altura del complemento permite generar losas más rígidas y estables.

Se asumirá una distancia entre ejes de:

 $D = 0,50$  m.

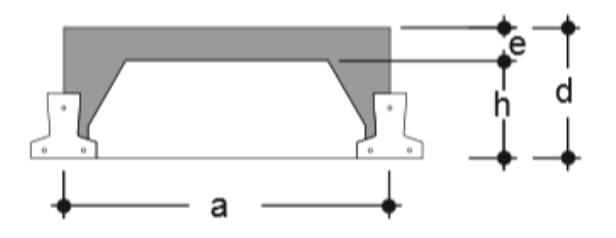

Se recomienda una altura de:

$$
h = \frac{l}{25} = \frac{5.75}{25} = 0.20 \, m
$$

Se tomará una altura de 0,20 m

También se asumirá una altura de la carpeta de compresión de 0,05 m

Teniendo como altura del paquete de  $h = 0.25$  m

#### **Cálculo del monto flector actuante en la vigueta**

- Peso propio:  $q_0 = 2.35$  KN/m<sup>2</sup>
- Carga muerta: CM:  $1,35$  KN/m<sup>2</sup>
- Sobre carga viva:  $3 \text{ KN/m}^2$

Carga muerta  $D = 3,70$  KN/m2

Carga viva  $L = 3,00$  KN/m2

Mediante combinación de carga se escoge la mayor carga:

Combinación 1 U = 1,4 D = 5,18 KN/m2

Combinación 1 U = 1,2 D + 1,6 L = 9,24 KN/m2

Dado que se adoptó una separación entre viguetas de 0,50 m

$$
U_{dise\|o} = 9.24 \frac{KN}{m^2} x \ 0.50 \ m = 4.62 \frac{KN}{m}
$$

Longitud de la losa mayor, se presenta una vigueta de longitud  $L = 5.75$  m

$$
M_{max} = \frac{q \times l^2}{8} = \frac{4,62 \times 5,75^2}{8} = 19,09 \, KN - m
$$

Realizando un análisis comparativo entre el catálogo proporcionado por la empresa de viguetas PRETENSA se tiene:

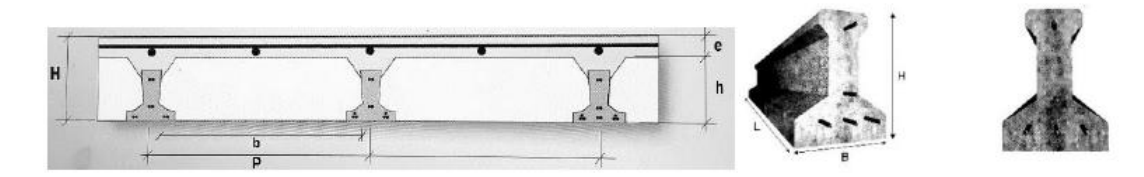

| <b>EJE ENTRE</b><br>VIGUETAS A(m) |      | <b>ESPESORES</b> |      | <b>MOMENTOS ADMISIBLES DE LAS VIGUETAS SEGÚN PRODUCCION ESTANDAR</b> |                   |        |                   |        |        |        |                   |        |
|-----------------------------------|------|------------------|------|----------------------------------------------------------------------|-------------------|--------|-------------------|--------|--------|--------|-------------------|--------|
|                                   |      |                  |      |                                                                      | TIPO <sub>1</sub> | TIPO 2 | TIPO <sub>3</sub> | TIPO 4 | TIPO 5 | TIPO 6 | TIPO <sub>7</sub> | TIPO 8 |
|                                   |      | H<br>(m)         | E(m) | $\mathcal{D}(\text{m})$                                              | $KN - m$          | KN-m   | $KN-m$            | $KN-m$ | $KN-m$ | $KN-m$ | $KN$ m            | $KN-m$ |
|                                   | 0.40 |                  |      |                                                                      | 1.90              | 16.94  | 18.78             | 23,84  | 28,17  | 33.81  | 36,17             | 45,09  |
|                                   | 0,50 | 0.20             | 0.05 | 0.25                                                                 | 9.52              | 13.57  | 15.03             | 19.09  | 22.57  | 27.09  | 28.99             | 36.16  |
|                                   | 0.60 |                  |      |                                                                      | 7.94              | 1.31   | 12.54             | 15.92  | 18,82  | 22.60  | 24,19             | 30.18  |

 $M_{adm.} \geq M_{max.}$ 

 $22,57 KN - m \ge 19,09 KN - m$ 

Editar - [Losa de viguetas de hormigón]

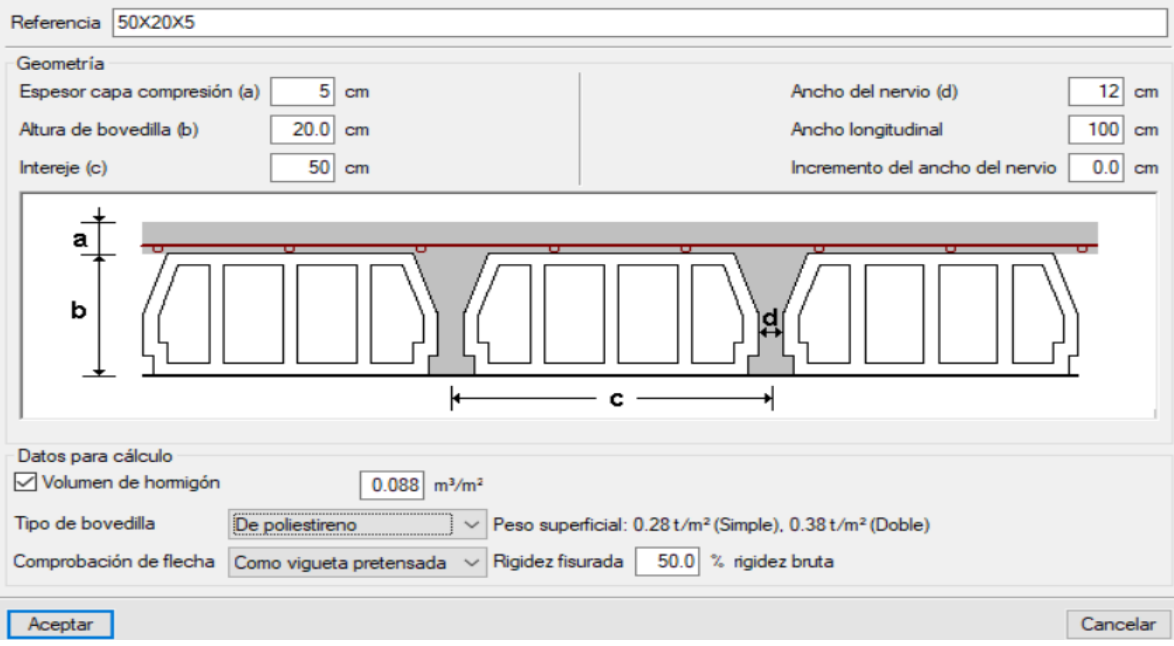

**En el apartado 7.12.2 nos da** La cuantía de la armadura de retracción y temperatura

debe ser al menos igual a los valores dados a continuación

$$
\rho = \frac{A_S}{b \ x \ h}
$$

Si se está trabajando con un acero mayor a 420 MPa la cuantía mínima es:

$$
\rho = \frac{0.0018 \, x \, 420}{f_y} \ge 0.0014
$$

Entonces para un Acero 500 MPa la cuantía es ⍴=0,0015

$$
As_{mini} = 0.0015 \times 1.000.00 \times 50.00 = 75.00 \text{ mm2}
$$

Se ara una distribución de armadura de barras de Ø6 mm

$$
5\phi 6 = As = 112,00mm^2
$$

## **Separación máxima y mínima**

Se empleara una malla electrosoldada de diametro igual a 6 mm donde las varillas de refuerzo estaran a 30 cm en cada direccion.

Separacion minima de la armadura por retraccion y temperatura:

$$
S_{\min} \left\{ \leq 3h \text{ (de la losa)} \leq 300 \text{ mm} \right\}
$$

$$
S_{\min} \left\{ \leq 3 \times 50 \text{ mm} = 150 \text{ mm} \right\}
$$

$$
\leq 300 \text{ mm}
$$

## **Separación Calculada**

$$
S = \frac{1.000,00 \, mm}{N \,bar\,as} - 1} = \frac{1.000,00 \, mm}{5 - 1} = 250 \, mm \, (cumple)
$$

Aclaración si bien la armadura provista es mayor que la requerida es para cumplir con la separación que por normas no debe ser mayor 30 cm, por tal sentido se dispuso 6Ø6 c/15 cm.

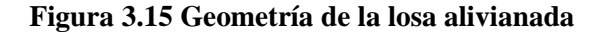

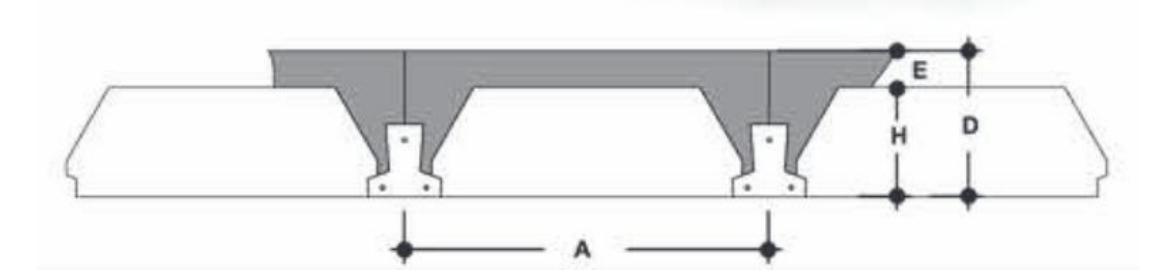

*Fuente: Elaboración propia*

 $A = 0.50$  m H = 0,20 m E = 0,05 m D=0.25 m

#### **3.5.3.3 Diseño estructural de la columna**

Datos:

Numero de columna (111)

Lu= 3,00 m. (Longitud libre no apoyada)

h= 0,3 m. (altura de pieza)

b= 0,3 m. (Ancho de pieza)

r= 0,02 m. (Recubrimiento geometrico)

Ec= 23168,34 Mpa

Mu= 27,19 KN-m

Pu= 518,05 KN

#### **Verificacion de la esbeltez**

 $\Psi_{A}=\frac{\Sigma\frac{EI}{L}}{2}$  $\frac{31}{L}$  (columnas que concurren en A)  $\Sigma \frac{EI}{I}$  $\frac{SI}{L}$  (vigas que concurren en A) ; (igual para  $\Psi_B$ )

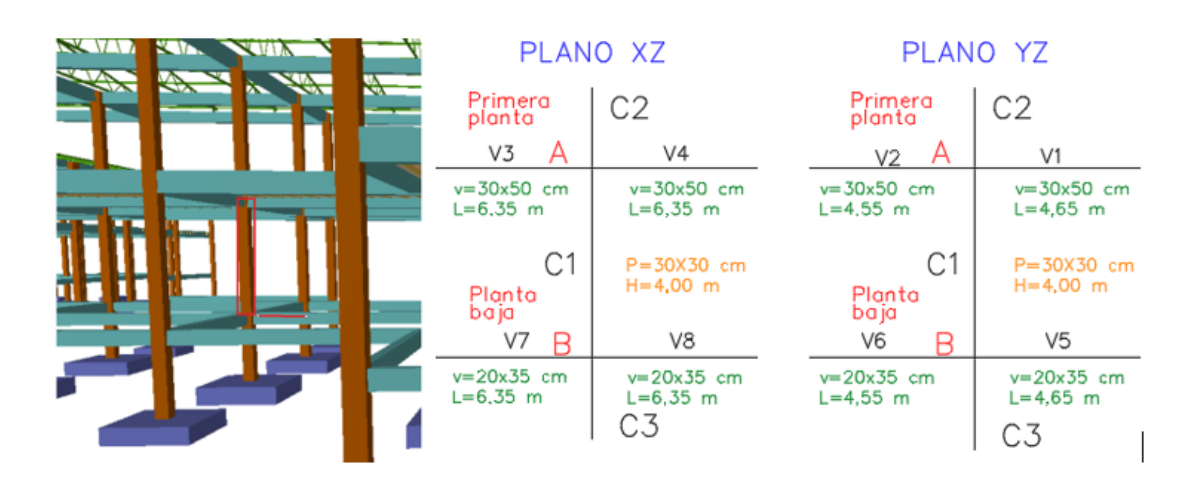

## **Figura 3.16 Representación gráfica de los elementos que concurren en la columna**

*Fuente: Elaboración propia AutoCAD 2021*

| <b>Elemento</b>        | Longitud<br>(m) | $\mathbf{b}(\mathbf{m})$ | h(m) | $I_x(m^4)$ | $I_y(m^4)$ |
|------------------------|-----------------|--------------------------|------|------------|------------|
| Columna C1             | 3               | 0.3                      | 0.3  | 0.0006750  | 0.0006750  |
| Columna <sub>C2</sub>  | 3.3             | 0.3                      | 0.3  | 0.0006750  | 0.0006750  |
| Columna C <sub>3</sub> | 2               | 0.3                      | 0.3  | 0.0006750  | 0.0006750  |
| Viga $1 (V1)$          | 4.65            | 0.3                      | 0.5  | 0.0031250  | 0.0011250  |
| Viga $2(V2)$           | 4.55            | 0.3                      | 0.5  | 0.0031250  | 0.0011250  |
| Viga $3 (V3)$          | 6.35            | 0.3                      | 0.5  | 0.0031250  | 0.0011250  |
| Viga $4(V4)$           | 6.35            | 0.3                      | 0.5  | 0.0031250  | 0.0011250  |
| Viga $5(V5)$           | 4.65            | 0.2                      | 0.35 | 0.0007146  | 0.0002333  |
| Viga $6($ V $6)$       | 4.55            | 0.2                      | 0.35 | 0.0007146  | 0.0002333  |
| Viga $7 (V7)$          | 6.35            | 0.2                      | 0.35 | 0.0007146  | 0.0002333  |
| Viga $8$ (V8)          | 6.35            | 0.2                      | 0.35 | 0.0007146  | 0.0002333  |

**Dirección x:**

$$
\Psi A = \frac{\frac{\text{lcx1}}{\text{lc1}} + \frac{\text{lcx2}}{\text{lc2}}}{\frac{\text{lv3x}}{\text{lv3}} + \frac{\text{lv4x}}{\text{lv4}}} = 0.43
$$
\n
$$
\Psi B = \frac{\frac{\text{lcx1}}{\text{lc1}} + \frac{\text{lcx3}}{\text{lc2}}}{\frac{\text{lv8x}}{\text{lv4}} + \frac{\text{lv7x}}{\text{lv7}}} = 1.81
$$

**Dirección y:**

$$
\Psi A = \frac{\frac{\text{Icy1}}{\text{Lc1}} + \frac{\text{Icy2}}{\text{Lc2}}}{\frac{\text{Ivx1}}{\text{Lv1}} + \frac{\text{Iv2x}}{\text{Lv2}}} = 0.88
$$
\n
$$
\Psi B = \frac{\frac{\text{Icy1}}{\text{Lc1}} + \frac{\text{Icy3}}{\text{Lc3}}}{\frac{\text{Ivsx}}{\text{Lv5}} + \frac{\text{Iv6y}}{\text{Lv6}}} = 7.65
$$

**Figura 3.17 Factor de longitud efectiva para columna 111**

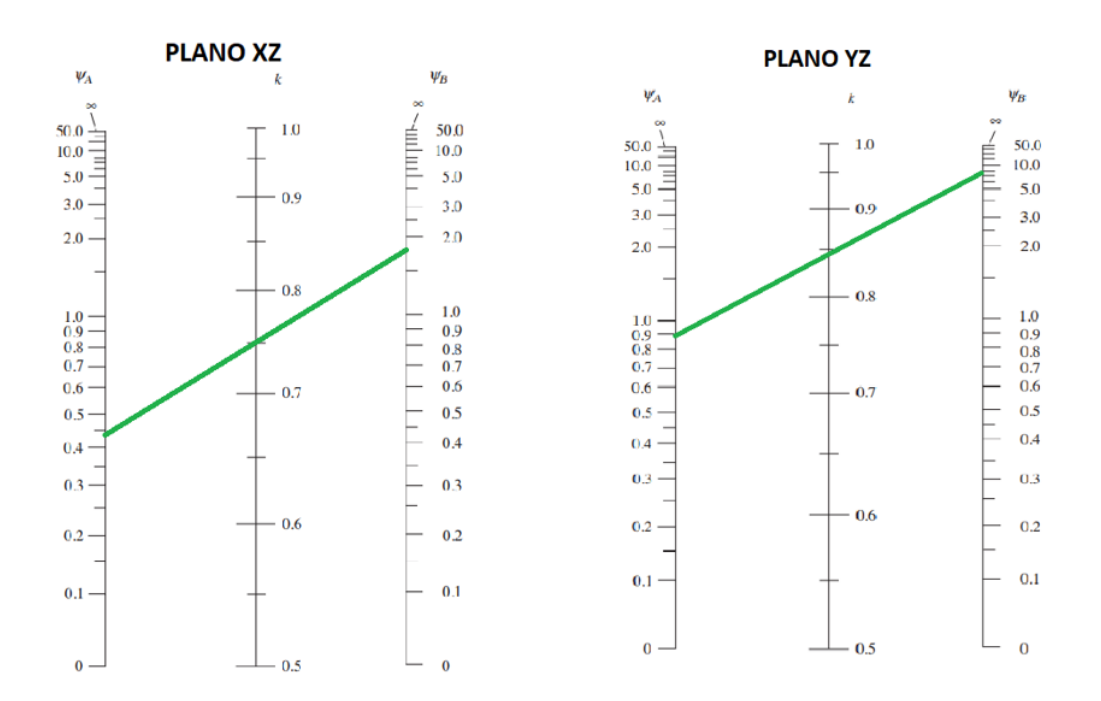

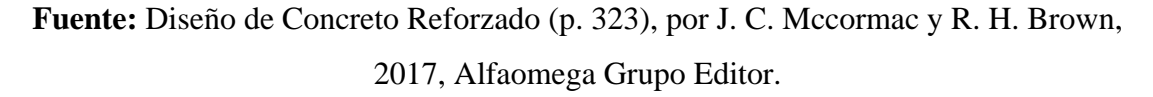

Entonces:

 $Kx= 0.75$   $Ky= 0.85$ 

$$
\frac{\text{Klu}}{r} \leq 34 - 12 \, (\text{M1} / \text{M2})
$$

Donde el término (34-12 (M1 /M2)) no debe tomarse mayor que 40. El término M1 /M2 es positivo si la columna está flectada en curvatura simple y negativo si el elemento tiene curvatura doble.

Donde:

Lu=3,00 m Longitud libre no apoyada.

#### $Kx=0,75$   $Ky=0,85$

r= 0,0866 m. radio de giro mínimo.

 $M_{1x}=13,60$  kN ·m (Menor momento de extremo factorizado) M2x=25,16 kN ·m (Mayor momento de extremo factorizado) M1y=30,25kN ·m (Menor momento de extremo factorizado) M2y=27,19 kN ·m (Mayor momento de extremo factorizado)

**Figura 3.18 esfuerzos en columna**

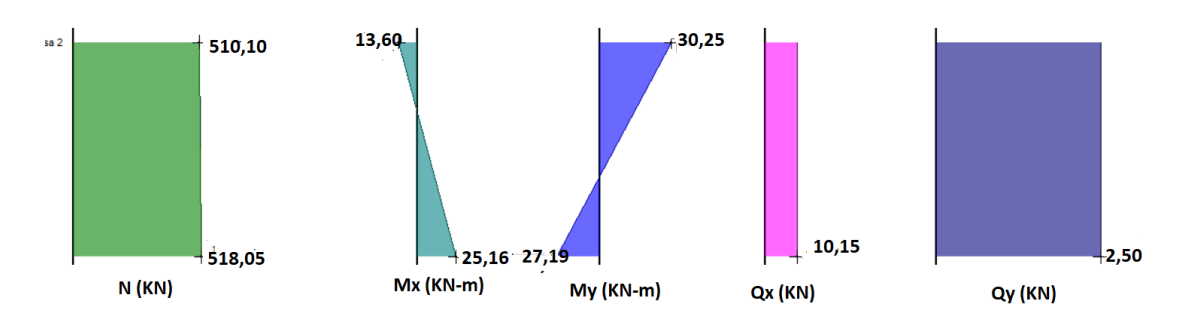

**Fuente:** Cypecad V-2018

Sustituyendo valor en la ecuación anterior.

Eje X

$$
\frac{0.75 \times 3}{0.0866} \le 34 - 12 \text{ (M1 / M2)}
$$
  
25.086 27.51 (column cost)

25,98≤ 27,51 (columna corta)

Eje Y

$$
\frac{0.85 \times 3}{0.0866} \leq 34 - 12 \left( \text{M1} / \text{M2} \right)
$$

30,83 ≤ 33,21(columna corta)

#### **Verificacion de portico desplazable o indesplazable.**

Un entrepiso puede considerarse indesplazable si

$$
Q = \frac{\Sigma P_u \times \Delta_0}{V_{us} \times l_c} \le 0.05
$$

 $\Sigma P_u = 518,05$  kN

 $\Delta_0 = 0.47$  mm. (distorsión absoluta)

 $V_{us} = 2,50$  kN

 $l_c$  = 3000 mm.

$$
Q = \frac{518,05 \times 1000 \times 0.47}{2500 \times 3000} \le 0.05
$$
  
Q= 0.032 \le 0.05

Cumple con la consideración adoptada de pórtico indesplazable.

#### **Parámetros de análisis y diseño**

 $\varnothing$  = 0,65 Para compresión  $\varnothing$  = 0,75 para corte

#### **Diseño del acero de refuerzo requerido:**

Áreas de acero por geometría: As<sub>min</sub>=  $0,006 x$  Ag As<sub>max</sub>=  $0,08 x$  Ag De acuerdo a (10.9.1 NB 1225001-1)

As<sub>min</sub>=  $0,006 \times$  Ag =  $0,006 \times 300 \times 300 = 540$  mm<sup>2</sup>

As<sub>max</sub> = 0,08  $x$  Ag = 0,08  $x$  300  $x$  300 = 7200 mm<sup>2</sup>

#### **Armado de la sección**

Diámetro del Refuerzo longitudinal 8 ɸ 12 mm

 $A_{st} = 904$  mm<sup>2</sup> "Cumple con el mínimo"

#### **Estimación de la cuantía**

$$
\rho = \frac{\text{As}}{\text{Ag}} = \frac{905 \, \text{mm}^2}{300 \, \text{mm} \, \text{x} \, 300 \, \text{mm}} = 1\%
$$

$$
0,\!006<0,\!01\!<0,\!08
$$

Esta dentro del rango establecido por la norma

Se recomienda una cuantía menor al 3% para asegurar la ductilidad de la columna.

#### **Espaciamiento entre barras del refuerzo a tracción**

des= 6 mm (diámetro de estribo asumido)

$$
St_{min} \left\{ \begin{aligned}\n &\geq 1,5 \times 12 = 18 \text{ mm} \\
&\geq 40 \text{ mm} \\
&\geq 1,33 \times 19 \text{ mm} = 25,3 \text{ cm} \\
&\text{S}^{\text{calulada}} = \frac{b - 2r - \text{N} \text{barras} \cdot ab - 2 \text{des}}{\text{N} \text{barras} - 1} = \frac{300 - 2 \times 20 - 2 \times 6 - 3 \times 12}{3 - 1} = 106 \text{ mm}\n \end{aligned} \right.
$$

Cumple con la separación.

#### **Diseño Por diagrama de interacción de la columna**.

Datos de la seccion (Columna N° 111)

 $β= 0,85$  para f'c < 30 Mpa f'c= 25 Mpa fy= 500 Mpa h= 300 mm. b= 300 mm. d=  $300-(20+6+12/2) = 268$  mm  $\text{Ecu} = 0,003$ Es= 200000 Mpa As=  $904 \text{ mm}^2$ Ag= 90000 mm<sup>2</sup>

## **Construcción del diagrama de interacción**

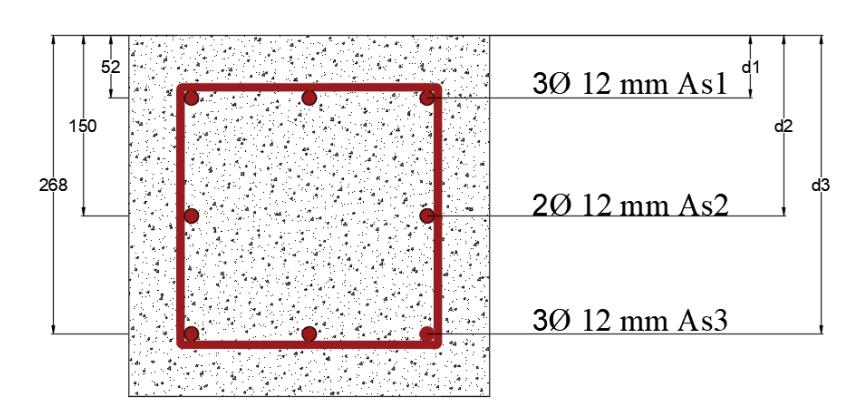

**Figura 3.19 Cuantías y distancia de líneas de acero**

*Fuente: Elaboración propia*

 $A_{s1} = 339$  mm<sup>2</sup>

 $A_{s2} = 226$  mm<sup>2</sup>

 $A_{s3} = 339$  mm<sup>2a</sup>

Factor de reducción

 $\varnothing = 0.65$ 

Punto inicial

Po=(0,85 x f'c x (Ag - Ast)+ Ast x fy) = 2.345,3 KN

#### **1. Cálculo del punto de carga concentrico Pn (Compresion pura)**

Pnmax=  $0.8 \times (0.85 \times f'c \times (Ag - Ast) + Ast \times fy) = 1.876,23 KN$ 

**Pn(0 kN x m; 1.876,23 kN)** 

#### **2. Cálculo del punto de traccion pura Pnt**

Pnt= As x Fy = 905 mm<sup>2</sup> x 500 Mpa = 452,5 kN

 $\varnothing$ Pntmax=0,9 x 452,5  $kN = 406,8 kN$ 

#### **Pnt(0 kN x m; 406,8 kN)**

#### **3. Cálculo del punto de carga balanceada Pb**

$$
\text{Cb} = \frac{0.003}{0.003 + \frac{fy}{Es}} \times \text{d}
$$
\n
$$
\text{Cb} = \frac{0.003}{0.003 + \frac{500}{200000}} \times 268 \quad \text{Cb} = 146.2 \text{ mm}
$$

 $a= 0,85$  x  $c = 0,85$  x 146,2 mm  $a = 124,25$  mm

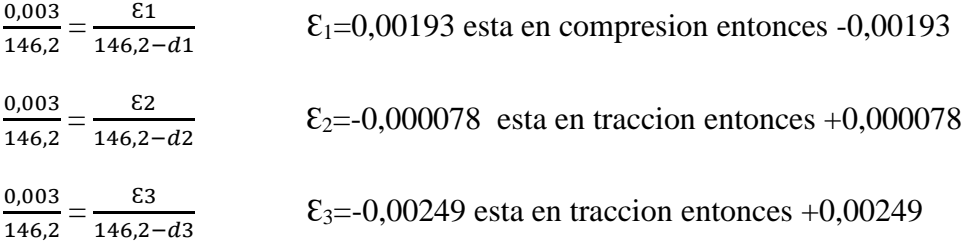

#### **Cálculo de esfuerzo sobre las barras de acero**

$$
f_{s1} = \mathcal{E}_1
$$
 x Es = -0,00193 x 200.000,00 = -386 Mpa  
 $f_{s2} = \mathcal{E}_2$  x Es = 0,000078 x 200.000,00 = 15,6 Mpa

 $f_{s2} = \mathcal{E}_3$  x Es = 0,00249 x 200.000,00 = 498 Mpa

#### **Cálculo de las fuerzas en las lineas de acero**

 $F_1 = f_{s1}$  x  $A_{s1} = -386$  Mpa x 339 mm<sup>2</sup> = -131,05 kN

 $F_2 = f_{s2}$  x  $A_{s2} = 15,6$  Mpa x 226 mm<sup>2</sup> = 3,54 kN

 $F_3 = f_{s3}$  x  $A_{s3} = 498$  Mpa x 339 mm<sup>2</sup> = 169,5 kN

#### **Cálculo de la fuerza de compresion Nb**

Nb= 0,85 x f'c x a x b

Nb= 0,85 x 25 x 124,25 x 300 = -792,12 kN

#### **Cálculo de la carga balanceada**

 $Phb = Nb + \Sigma Fi$ 

Pnb = -792,12 kN -131,05 kN +3,54 kN +169,5 kN

 $Phb = -750,13$  kN

#### **Cálculo del centroide plastico**

$$
Yp = \frac{(0,85 \times f c \times Ag) \times (\frac{d}{2}) + \sum A \sin x \sin x}{(0,85 \times f c \times Ag) + (A \sin x \sin x)}
$$

$$
Yp = \frac{(0,85 \times 25 \times (300 \times 300)) \times (\frac{268}{2}) + ((339 \times 52) + (226 \times 150) + (339 \times 268)) \times 500}{(0,85 \times 25 \times (300 \times 300)) + (904 \times 500)}
$$

yp =151,43 mm

#### **Cálculo del momento nominal respecto a yp**

Para compresion Mni=Fi x (yp - di)

Para traccion Mni=Fi x (di - yp)

 $M_{n1} = F_1 x (yp-di) = 131,05 kN x (151,43 mm-52 mm) = 13,03 kN x m$ 

 $M_{n2}$  =  $F_2$  x (di-yp) = 3,54 kN x (151,43 mm-150,00 mm) = 5,077 kN x m

 $M_{n3}= F_3 x$  (di-yp) = 169,5 kN x (268 mm-151,43 mm) = 19,76 kN x m

#### **Cálculo del momento nominal Mn**

Mn=Nb x (yp  $-\frac{a}{2}$ )  $\frac{a}{2}$ ) + ΣMi

Mn=792,12 kN x (131,72 − <sup>124,25</sup>)  $\frac{25.25}{2}$  + (13,03 kN x m + 5,077 kN x m + 19,76 kN x m)  $= 70,74$  kN x m

#### **Pb: ( 70,74 kN x m; - 750,13 kN)**

#### **4. Cálculo del punto en la zona de falla fragil**

C=260 mm cumpliendo que trabaje en zona fragil, entonces: c>cb

 $a= 0.85$  x  $c = 0.85$  x 260 mm  $a = 221$  mm

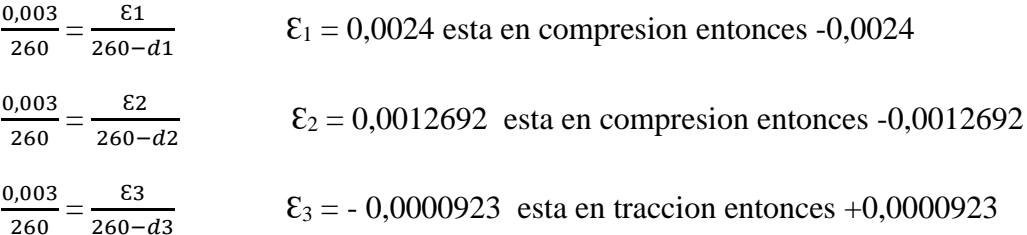

**Cálculo de esfuerzo sobre las barras de acero**

 $f_{s1} = \mathcal{E}_1$  x Es = -0,0024 x 200.000,00 = -480 Mpa

$$
f_{s2}
$$
=  $\mathcal{E}_2$  x Es = -0,0012692 x 200.000,00 = -253,85 Mpa

f<sub>s3</sub>=  $\epsilon_3$  x Es = 0,0000923 x 200.000,00 = 18,46 Mpa

#### **Cálculo de las fuerzas en las lineas de acero**

 $F_1 = f_{s1}$  x  $A_{s1} = -480$  Mpa x 339 mm<sup>2</sup> = -162,72 kN

 $F_2 = f_{s2}$  x A<sub>s2</sub> = -253,85 Mpa x 226 mm<sup>2</sup> = -57,37 kN

 $F_3 = f_{s3}$  x  $A_{s3} = 18,46$  Mpa x 339 mm<sup>2</sup> = 6,26 kN

#### **Cálculo de la fuerza de compresion Nb**

Nb= 0,85 x f'c x a x b

Nb= 0,85 x 25 x 221 x 300 = -1408,88 kN

#### **Cálculo de la carga balanceada**

 $Phb = Nb + \Sigma Fi$ 

Pnb = - 1.408,88 kN - 162,72 kN - 57,37 kN + 6,26 kN

Pnb= - 1.622,705 kN

#### **Cálculo del momento nominal respecto a yp**

Para compresion Mni  $=$  Fi x (yp-di)

Para traccion Mni=Fi x (di-yp)

 $M_{nl} = F_1 x (yp - di) = 162,72 kN x (151,43 mm - 52 mm) = 16,18 kN x m$ 

 $M_{n2} = F_2 x$  (yp-di) = 57,37 kN x (151,43 mm -150 mm) = 0,082 kN x m

 $M_{n3}= F_3$  x (di-yp) = 6,26 kN x (268 mm -151,43 mm) = 0,729 kN x m

#### **Cálculo del momento nominal Mn**

Mn=Nb x (yp  $-\frac{a}{2}$ )  $\frac{a}{2}$ ) + ΣMi

Mn = 1.408,88 kN x (151,43 -  $\frac{221}{9}$ )  $\frac{21}{2}$ ) + (16,18 kN x m + 0,082 kN x m + 0,729 kN x m)
#### **Pb: ( 74,65 kN x m; - 1.622,705 kN)**

#### **5. Cálculo del punto en la zona de falla ductil**

C=100 mm cumpliendo que trabaje en zona fragil, entonces: c<cb

 $A = 0.85$  x c = 0.85 x 125 mm a = 106.25 mm

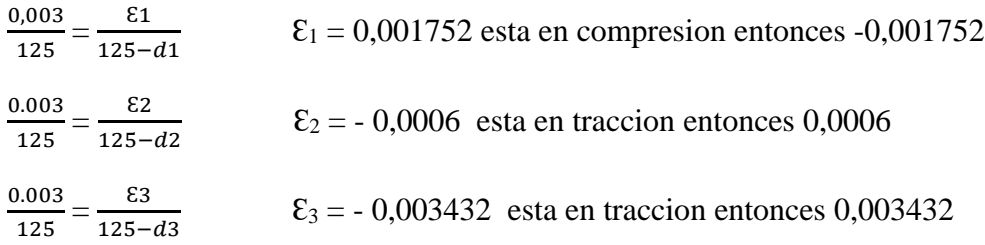

#### **Cálculo de esfuerzo sobre las barras de acero**

 $f_{s1} = \mathcal{E}_1$  x Es = -0,001752 x 200.000,00 = -350 Mpa

 $f_{s2} = \mathcal{E}_2$  x Es = 0,0006 x 200.000,00 = 120 Mpa

 $f_{s3} = \mathcal{E}_3$  x Es = 0,003432 x 200.000,00 = 686,4 Mpa entonces 500 Mpa

#### **Cálculo de las fuerzas en las lineas de acero**

 $F_1 = f_{S_1} x A_{s1} = -350$  Mpa x 339 mm<sup>2</sup> = -118,78 kN

 $F_2 = fs_2$  x  $A_{s2} = 120$  Mpa x 226 mm<sup>2</sup> = 27,120 kN

 $F_3 = fs_3$  x  $A_{s3} = 500$  Mpa x 339 mm<sup>2</sup> = 169,5 kN

#### **Cálculo de la fuerza de compresion Nb**

Nb = 
$$
0.85 \times f'c \times a \times b
$$

 $Nb = 0,85 \times 25 \times 106,25 \times 300 = -677,344 \text{ kN}$ 

#### **Cálculo de la carga balanceada**

 $Phb = Nb + \Sigma Fi$ 

Pnb =  $-677,344$  kN  $-118,78$  kN  $+27,12$  kN  $+169,5$  kN

Pnb= -599,50 kN

#### **Cálculo del momento nominal respecto a yp**

Para compresion Mni = Fi x (yp-di)

Para traccion Mni=Fi x (di-yp)

 $M_{n1} = F_1 x (yp-di) = 118,78 kN x (151,43 mm - 52 mm) = 11,81 kN x m$ 

 $M_{n2}$  = F<sub>2</sub> x (di-yp) = 27,12 kN x (151,43 mm - 150 mm) = 0,038 kN x m

Mn3= F<sup>3</sup> x (di-yp) = 169,5 kN x (268 mm -151,43 mm) = 19,76 kN x m

#### **Cálculo del momento nominal Mn**

Mn=Nb x (yp  $-\frac{a}{2}$ )  $\frac{a}{2}$ ) + ΣMi

 $Mn = 677,34$  kN x (151,43  $-\frac{106,25}{3}$  $\binom{6,25}{2}$  + (11,81 kN x m +0,038 kN x m +19,76 kN x m) Mn= 98,20 kN x m

Pb: 
$$
(98,20 \text{ kN} \cdot \text{m}; -599,50 \text{ kN})
$$

#### **6. Elaboracion del diagrama de interaccion**

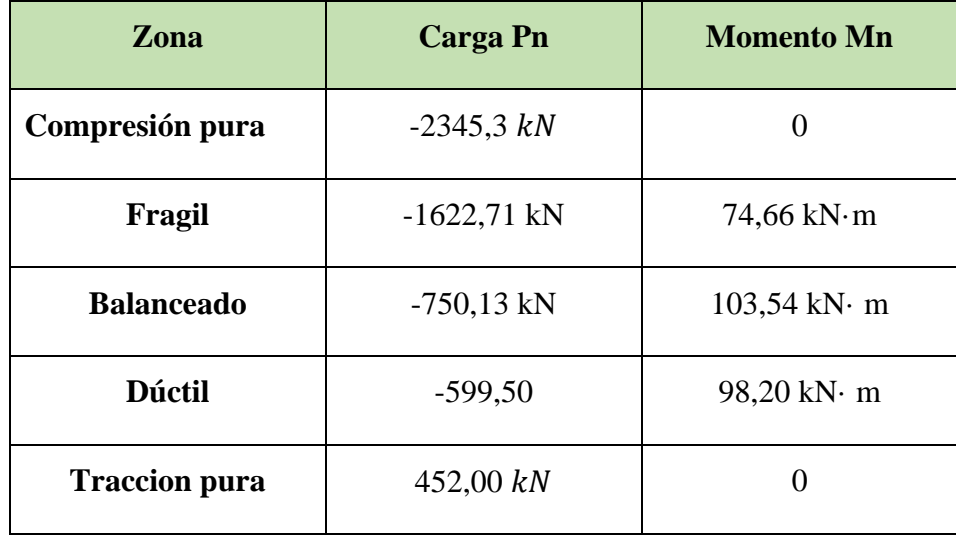

**Tabla 3.6 Puntos del diagrama de interacción.**

*Fuente: Elaboracion propia*

| Zona                 | <b>Carga Pn</b> | <b>Momento Mn</b>                 | Ø    | Ø Pn       | Ø Mn     |
|----------------------|-----------------|-----------------------------------|------|------------|----------|
| Compresión<br>pura   | $-2345,3 kN$    | $\theta$                          | 0,65 | $-1524,44$ | $\theta$ |
| Fragil               | $-1622,71$ kN   | $74,66 \text{ kN} \cdot \text{m}$ | 0,74 | $-1200,8$  | 55,25    |
| <b>Balanceado</b>    | $-750,13$ kN    | $103,54$ kN $\cdot$ m             | 0,65 | $-487,58$  | 67,29    |
| <b>Ductil</b>        | $-599,50$       | $98,20 \text{ kN} \cdot \text{m}$ | 0,65 | $-389,68$  | 63,83    |
| <b>Traccion pura</b> | 452,00 kN       | 0                                 | 0,9  | 406,8      | $\theta$ |

**Tabla 3.7 Puntos del diagrama de interacción afectados por el factor de minoración**

*Fuente: Elaboración Propia*

Recta de Ø Pnmax

Ø Pnmax= -1876,23·0.65 = -1219,55 kN

Al ser una columna simetrica el diagrama tanto en x-y son iguales

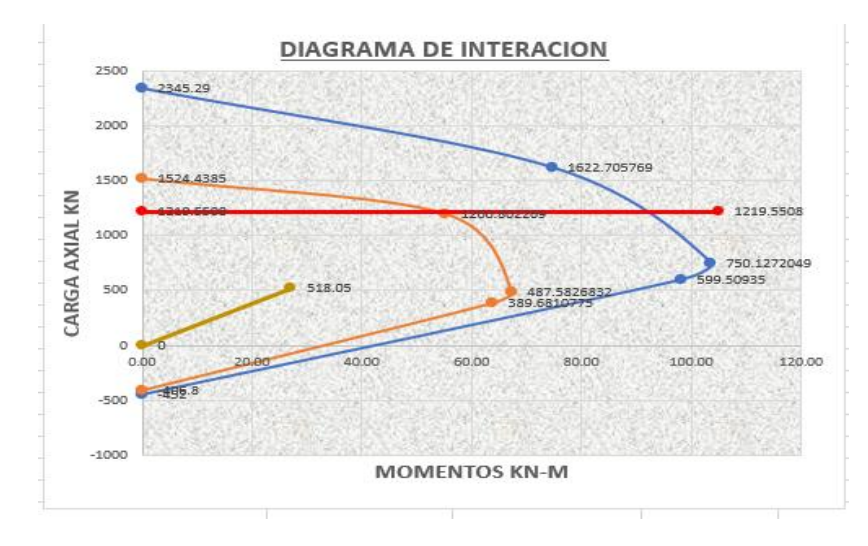

#### **Figura 3.20 Diagrama de interacción de columnas**

*Fuente: Elaboración Propia*

Diagramando el esfuerzo combinado más desfavorable al que está sometida la columna se observa que este se encuentra dentro del diagrama, por lo cual se concluye que el diseño es óptimo y resistirá las cargas a la que será sometida.

#### **Verificación a cortante**

$$
\emptyset Vn = \emptyset x (Vc+Vs)
$$

 $Vu= 6,1 kN$ 

fy=500 Mpa

Factor de hormigón de peso normal  $\lambda=1$ 

Numero de ramas de estribo= 2

Factor de reducción de resistencia:  $\phi$ c = 0,75

#### **Cálculo de la fuerza cortante del hormigón**

Nu=448,8 kN

d=268 mm

$$
Vc = \frac{\lambda x \sqrt{f/c}}{6} (1 + \frac{Nu}{14 Ag}) bw x d
$$
  

$$
Vc = \frac{1 x \sqrt{25}}{6} (1 + \frac{25000}{14 \cdot 300 \cdot 300}) 300 x 268
$$
  

$$
Vc = 83,28 kN
$$

$$
\text{Vc} \le 0.29 \times \lambda \times \sqrt{f'c} \times \text{bw} \times \text{d} \times \sqrt{1 + \frac{0.29 \times Nu}{Ag}} = 83.28 \text{ KN}
$$

#### **Verificación de necesidad de acero de refuerzo**

Vs=Vu - ØVc= 6,1 kN - 0,75 x 83,28 kN

Vs= -56,36 kN

(no requiere refuerzo de acero por cortante por lo tanto debe colocarse armadura mínima.)

$$
S_{\text{asumido}} = 125 \text{ mm}
$$
  
\n
$$
Av_{\text{min}} \ge \frac{\sqrt{f/c}}{16} \times \frac{bw \times s}{fyt} \ge \frac{\sqrt{21}}{16} \times \frac{300 \times 125}{500} = 25,57 \text{ mm}^2
$$
  
\n
$$
Av_{\text{min}} \ge 0,34 \times \frac{bw \times s}{fyt} \ge 0,34 \times \frac{300 \times 125}{500} = 30,36 \text{ mm}^2
$$
  
\n
$$
Av_{\text{min}} = 30,36 \text{ mm}^2
$$

# **Acero adoptado**

N° barras= 2 (1 por rama)

Diámetro de barra= 6mm

$$
Av = 2 x \frac{(6)^2 x \pi}{4} = Av = 57 \text{ mm}^2
$$

**Verificación de Espaciamiento mínimo** 

$$
St_{min}\begin{cases} \geq 1,5 \times 12 = 18 \, mm \\ \geq 40 \, mm \\ \geq 1,33 \times 19 \, mm = 25,3 \, mm \end{cases}
$$

 $St_{min}=40$  mm

**Verificación de Espaciamiento máximo** 

$$
St_{\text{max}} \begin{cases} \leq 12 \times 12 = 144 \text{ mm} \\ \leq 36 \times 6 = 216 \\ \leq 300 \text{ mm} = 300 \text{ mm} \end{cases}
$$

$$
St_{max} = 144 \; mm
$$

La separación asumida cumple con los requerimientos

Por lo tanto, armadura transversal de columna será: ɸ 6mm c/125 mm.

**Figura 3.21 Detalle de armadura de columna**

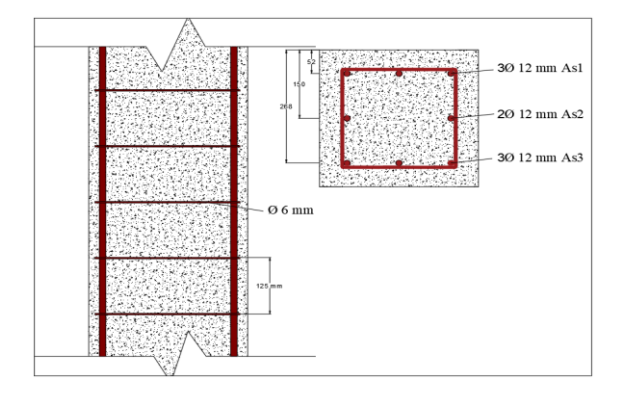

*Fuente: Elaboracion Propia*

#### **3.5.4. Estructuras complementarias**

**3.5.5. Fundaciones**

#### **DATOS: C104**

Estado de servicio

 $P_{servicio} = 502,27$  KN

 $Vx = 20,55$  KN

 $Vy = -5,47$  KN

 $P_{ultimo} = 657,83$  KN

$$
\sigma_{\text{adm.}} = 124 \frac{\text{KN}}{\text{m}^2} \qquad \qquad q_u = q_{\text{adm}} = 124 \frac{\text{KN}}{\text{m}^2}
$$

Datos de la columna:

 $b1 = 0,30$  m

 $b2 = 0,30$  m

Se adoptará un peso aproximado de 10%P como peso propio de la zapata

 $Pp = 0.1 \times 502,27 = 50,23$  KN

$$
A = \frac{P + P p}{q_{\text{adm.}}} = \frac{552,50 \text{ KN}}{124 \frac{\text{KN}}{\text{m}^2}} = 4,45 \text{ m}^2
$$

 $B = L$  (Asumiendo una zapata cuadrada)

$$
B = \sqrt{A} = \sqrt{4,45} = 2,11 \text{ m}
$$
  

$$
L = B = 2,25 \text{ m}
$$

Cálculo de la capacidad del suelo

$$
q_{\text{suelo}} = \frac{P}{A} = \frac{502,27}{2,25^2} = 100,21 \frac{KN}{m^2}
$$

Como el esfuerzo actuante en el suelo es muy próximo al esfuerzo admisible se diseñará con esa dimensión de la zapata.

Asumiendo una altura de la zapata de h= 0,40 m

Los momentos finales de diseño (*Mxd*; *Myd*) una vez determinada la altura **"H", será:** 

$$
M_{xf} = h \times V_x = 0,40x20,55 = 8,22 \, KN - m
$$
\n
$$
M_{yf} = h \times V_y = 0,40 \times (-5,42) = -1,81 \, KN - m
$$

**El diagrama de tenciones en el terreno según las combinaciones posibles en sus cuatro vértices será:** 

$$
\sigma_1 = \frac{(N)}{A^2} + \frac{6 \times (M_{xf})}{A^3} + \frac{6 \times (M_{yf})}{A^3} = 102,59 \text{ KN/m}^2
$$

$$
\sigma_2 = \frac{(N)}{A^2} - \frac{6 \times (M_{xf})}{A^3} + \frac{6 \times (M_{yf})}{A^3} = 93,93 \text{ KN/m}^2
$$

$$
\sigma_3 = \frac{(N)}{A^2} - \frac{6 \times (M_{xf})}{A^3} - \frac{6 \times (M_{yf})}{A^3} = 95,07 \text{ KN/m}^2
$$

$$
\sigma_4 = \frac{(N)}{A^2} + \frac{6*(M_{xf})}{A^3} - \frac{6*(M_{yf})}{A^3} = 104,50 \, \frac{KN}{m^2}
$$

# **Figura 3.22 Distribución de esfuerzos en la zapata**

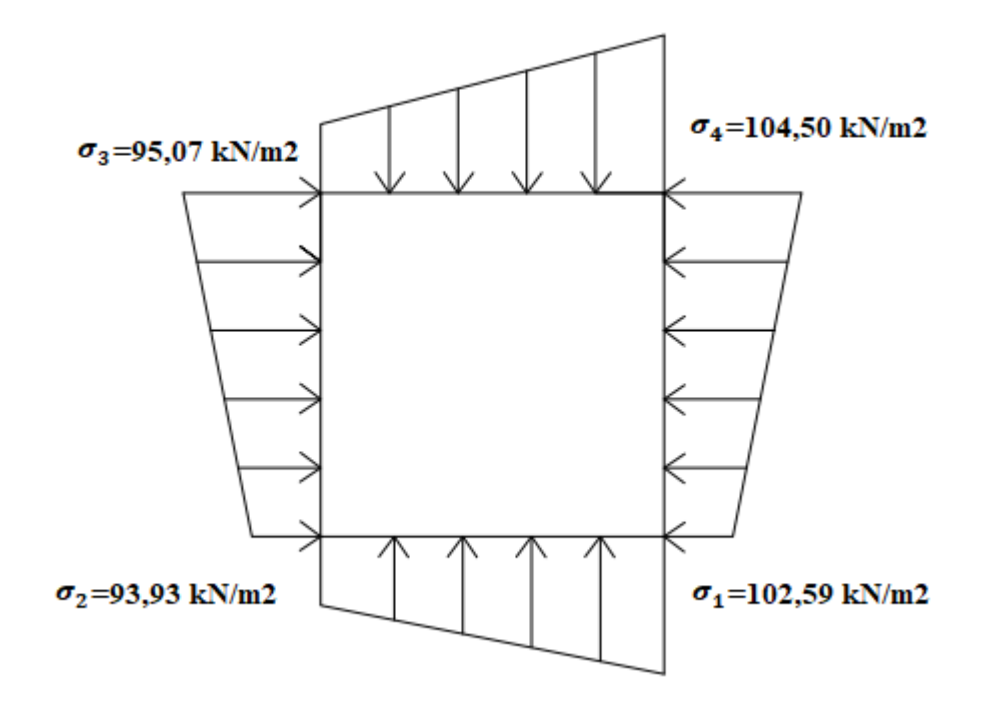

*Fuente: Elaboración propia*

# **Cortante por punzonamiento**

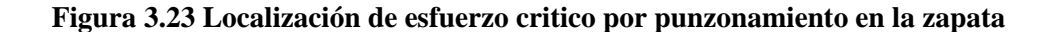

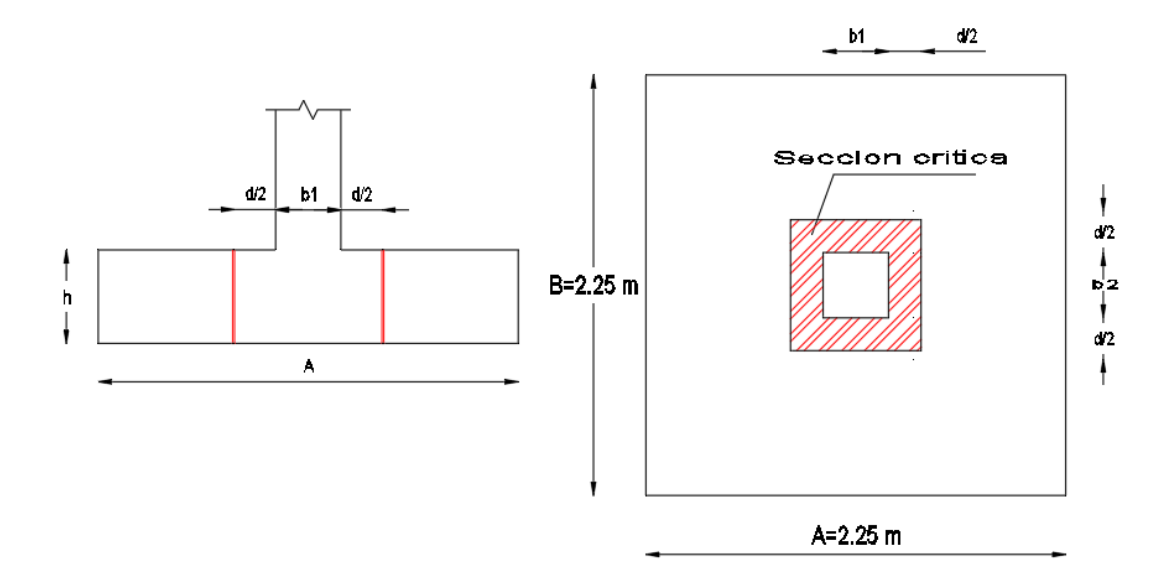

*Fuente: Elaboración propia*

Nos adoptamos un valor de  $h = 0,40$  m

Recubrimiento  $r = 0.07$  m

 $d = h - r$  $d = 0,40 - 0,07 = 0,33$  m

Cálculo de la fuerza por punzonamiento

$$
V_{\rm up} = \frac{P}{B^2} \times [B^2 - (b_1 + d) \times (b_2 + d)] = 465,31 \, \text{KN}
$$

$$
V_{\text{up}} = \frac{527,38}{2,25^2} \times [2,25^2 - (0,30 + 0,33) \times (0,30 + 0,33)] = 486,033 \text{ KN}
$$

$$
V_{\rm up} = 465,31 \text{ KN}
$$

El esfuerzo cortante por punzonamiento es:

$$
U_{\rm up} = \frac{V_{\rm up}}{b_0 \times d}
$$
  

$$
b_0 = 2 \times ((b_1 + d) + (b_2 + d)) = 2,52 \text{ m}
$$
  

$$
U_{\rm up} = \frac{486,03}{2,52 \times 0,33} = 584,45 \frac{\text{KN}}{\text{m}^2}
$$
  

$$
U_{\rm up} = 0,58 \text{ MPa}
$$

Esfuerzo que resiste el hormigon

$$
V_c \le \begin{cases} \frac{\lambda x \sqrt{f'_c}}{6} \left(1 + \frac{2}{\beta}\right) x b_0 x d \\ \frac{\lambda x \sqrt{f'_c}}{12} \left(2 + \frac{\alpha_s d}{b_0}\right) x b_0 x d \\ \frac{\lambda x \sqrt{f'_c}}{3} x b_0 x d \end{cases} \quad \alpha_s = \begin{cases} 40 \text{ columna interior} \\ 30 \text{ Columna border} \\ 20 \text{ columna expanding} \end{cases}
$$

 $λ = 1$  por tratarse un hormigón de peso normal

β es la relación del lado largo al lado corto de la columna, la carga concentrada, o el área de reacción.

$$
\beta = \frac{b_1}{b_2} = \frac{0.30}{0.30} = 1
$$
  
0.58 MPa  $\leq \begin{cases} 2.50 MPa \\ 3.01 MPa \\ 1.67 MPa \end{cases}$ 

**Cálculo del esfuerzo a corte critico**

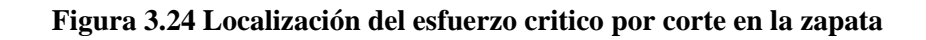

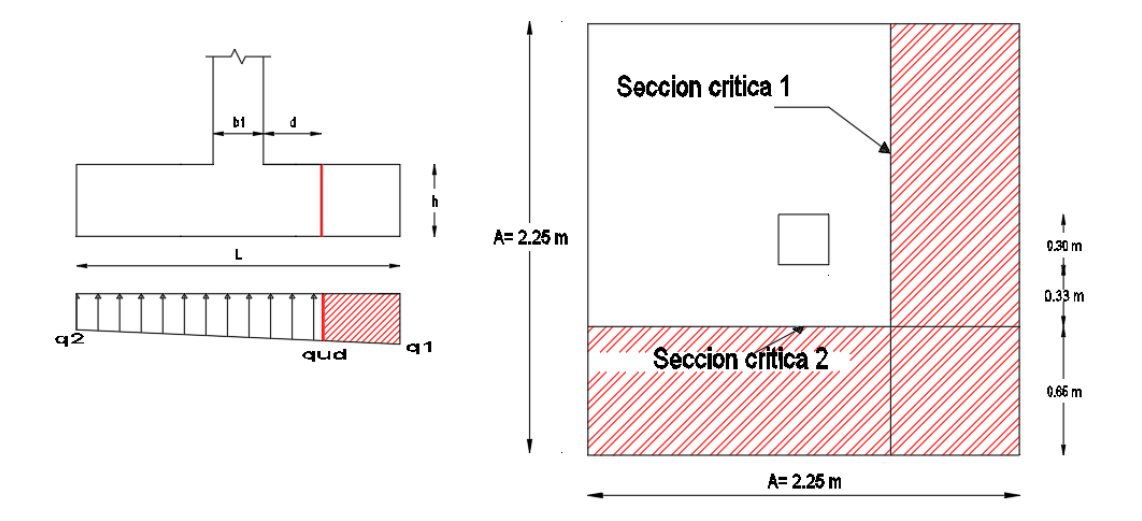

*Fuente: Elaboración propia*

$$
q_{ud} = \frac{Pu \times B}{B^2} \times \left[ \frac{(A - b_1)}{2} - d \right] = \frac{657,83 \times 2,25}{2,25^2} \times \left[ \frac{(2,25 - 0,30)}{2} - 0,33 \right] = 188,58 \text{ KN}
$$

Cálculo del esfuerzo cortante

$$
U_{\rm up} = \frac{V_{\rm up}}{A \times d} = \frac{188,58 \text{ KN}}{2,25 \text{ m} \times 0,33 \text{ m}} = 253,98 \frac{\text{KN}}{\text{m}^2}
$$

$$
U_{\rm up} = 0,25 \text{ MPa}
$$

Éste debe ser menor que el resistido por el concreto:

$$
U_{\rm up} \le \frac{\phi \times \sqrt{f'_c}}{6} \qquad 0.25 \le \frac{0.85 \times \sqrt{25}}{6}
$$

0,25 MPa ≤ 0,70 MPa cumple‼!

**Verificación de vuelco de la zapata** 

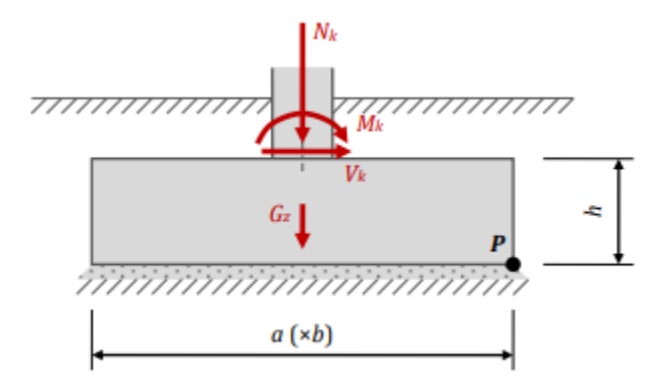

*Fuente: Elaboración propia*

Nk = 502,27 KN

 $Vk = 20,55$  KN

 $Mk = 0$  KN-M

 $\gamma_{hormigon} = 25~KN/m3$ 

 $G_Z = 50,63 KN$ 

$$
M_{estabilizador} = Ntotal x \frac{a}{2}
$$
  

$$
M_{estabilizador} = 552,9 x \frac{2,25}{2} = 622,01 KN - m
$$
  

$$
M_{dessetabilizador} = 20,55 x 0,40 = 8,22 KN - m
$$
  

$$
0,9xM_{estabilizador} \ge 1,8xM_{dessetabilizador}
$$
  

$$
559,81 \ge 14,79 \text{ cumple}
$$

# **Verificación de zapata rígida y flexible**

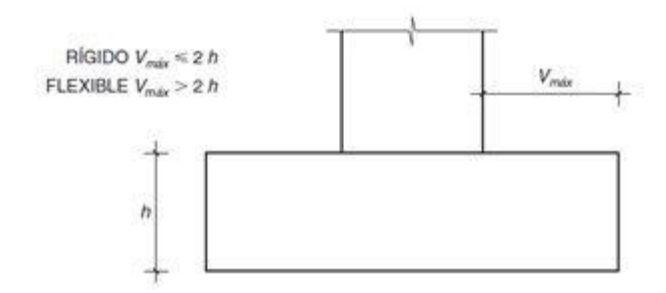

*Fuente: Elaboración propia*

Cálculo del Vuelo

Rígido v $max \le 2xh$  0,975  $\le 0,8$  no cumple Flexible v $max \le 2xh$  0,975 > 0,8 cumple

La zapata es flexible

# **Diseño a flexión sección critica cara de la columna x**

Las secciones críticas de diseño a flexión en las dos direcciones principales se ubican en las caras de la columna.

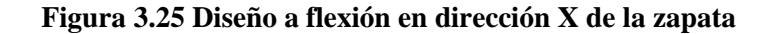

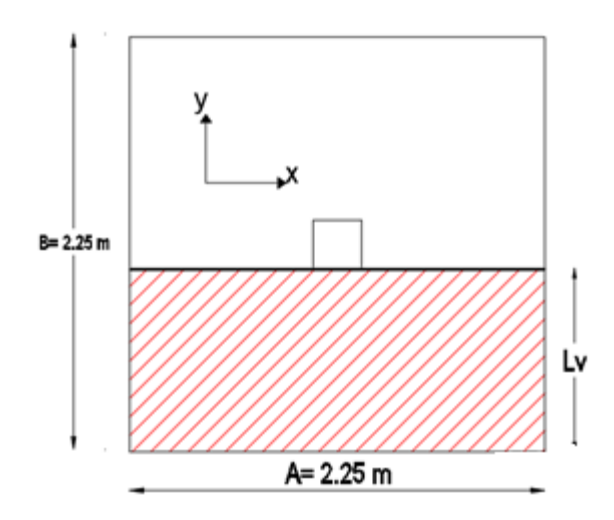

*Fuente: Elaboración propia*

$$
M_{\rm u} = \frac{P_u}{2 \times B^2} \times \left(\frac{B - b_1}{2}\right)^2 \times B
$$

$$
M_{u} = \frac{657,83}{2 \times 2,25^{2}} \times \left(\frac{2,25 - 0,30}{2}\right)^{2} \times 2,25 = 138,97 \, KN - m = 13,89 \times 10^{7} \, N - mm
$$

Como la seccion es rectangular calculamos el bloque de compresion

$$
a = d x \left[ 1 - \sqrt{1 - \frac{2Mu}{\phi x 0.85 x f' c x b x d^2}} \right] = 7.97 mm
$$

Suponiendo que la sección está controlada por tracción  $\varnothing = 0.9$ 

$$
a=7.97\ \mathrm{mm}
$$

Paso 2.- Cálculo armadura necesaria

$$
A_{\text{s.neces.}} = \frac{0.85 \times f' \text{ c x a x b}}{f_y} = 762.13 \text{ mm}^2
$$

De acuerdo al proyecto de normativa NB1225001 15.10.4 para el caso de zapatas aisladas y combinadas las cuantías y las separaciones deberán ser como mínimo las que se especifican en vigas.

$$
A_{s,min} = \frac{\sqrt{f'c}}{4 \times f_y} b_w \times d = 1.856,25 \text{ mm}^2
$$

Como

$$
A_{\text{s,min}} > A_{\text{s,neces}}
$$
. Se diseña con el Area minima

$$
A_{\text{diseño}} = 1.856,25 \text{ mm}^2
$$

Adoptamos un diámetro de barra de 16 mm

$$
N^{\circ}{}_{\text{bara}} = \frac{1.856,25}{201} = 9,23 = 10 \text{ barras}
$$

Cálculo del espaciamiento

$$
S = \frac{B - 2 x r_{mec} - N_{bara} x \phi_{barra}}{N_{barra} - 1} = 216 \text{ mm} = 20 \text{ cm}
$$

# **Usar 10Ø16 c/20 para cubrir el momento en la dirección X**

**Diseño a flexión sección critica cara de la columna Y**

**Figura 3.26 Diseño a flexión en el eje Y de la zapata**

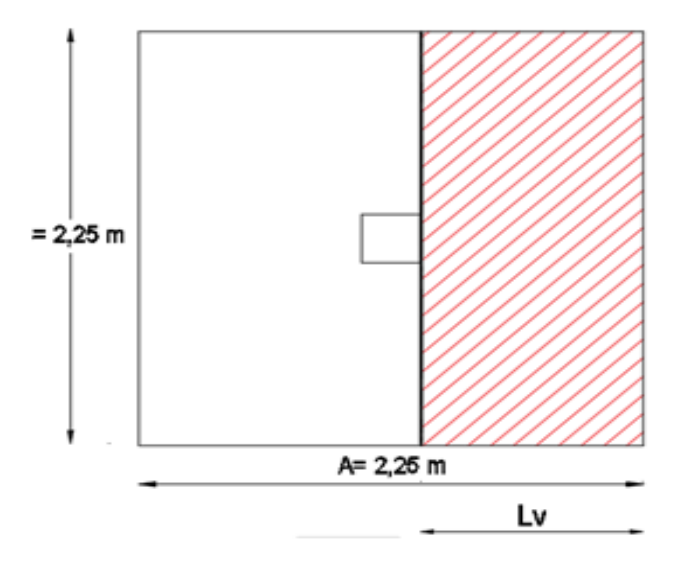

*Fuente: Elaboración propia*

$$
M_{u} = \frac{P_u}{2 \times B^2} \times \left(\frac{B - b_1}{2}\right)^2 \times B
$$

$$
M_{u} = \frac{657,83}{2 \times 2,25^{2}} \times \left(\frac{2,25 - 0,30}{2}\right)^{2} \times 2,25 = 138,97 \, KN - m = 13,89 \, \times 10^{7} \, N - mm
$$

Como la seccion es rectangular calculamos el bloque de compresion

$$
a = d x \left[ 1 - \sqrt{1 - \frac{2Mu}{\phi x 0.85 x f' c x b x d^2}} \right] = 7.97 mm
$$

Suponiendo que la sección está controlada por tracción  $\varnothing = 0.9$ 

$$
a=7.97\ \mathrm{mm}
$$

Paso 2.- Cálculo armadura necesaria

$$
A_{\text{s.neces.}} = \frac{0.85 \times f' c \times a \times b}{f_y} = 762.13 \text{ mm}^2
$$

De acuerdo al proyecto de normativa NB1225001 15.10.4 para el caso de zapatas aisladas y combinadas las cuantías y las separaciones deberán ser como mínimo las que se especifican en vigas.

$$
A_{s,min} = \frac{\sqrt{f'c}}{4 \times f_y} b_w \times d = 1.856,25 \text{ mm}^2
$$

Como

 $A_{s,min} > A_{s,neces.}$  Se diseña con el Area minima

$$
A_{\text{diseño}} = 1.856,25 \text{ mm}^2
$$

Adoptamos un diámetro de barra de 16 mm

$$
N^{\circ}{}_{\text{bara}} = \frac{1.856,25}{201} = 9,23 = 10 \text{ barras}
$$

Cálculo del espaciamiento

$$
S = \frac{B - 2 x r_{mec} - N_{bara} x \phi_{barra}}{N_{barra} - 1} = 216 \text{ mm} = 20 \text{ cm}
$$

# **Usar 10Ø16 c/20 para cubrir el momento en la dirección Y**

Cálculo de la longitud de anclaje

$$
l_{d} = \frac{12 \times f_{y} \times \alpha \times \beta}{25 \times \sqrt{f_{c}'}}
$$
 x d<sub>b</sub>

$$
l_d = \frac{12 \times 500 \times 1 \times 1}{25 \times \sqrt{25}} \times 16 = 768,00 \text{ mm}
$$

$$
l_d \ge \left(\frac{B - b1}{2}\right) - \text{Rec}
$$
 
$$
l_d \ge \left(\frac{2.050, 0 - 300}{2}\right) - 70
$$

768,00 mm  $\leq$  905 mm No necesita ganchos

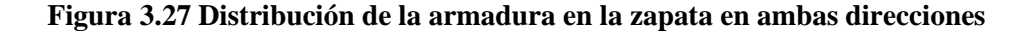

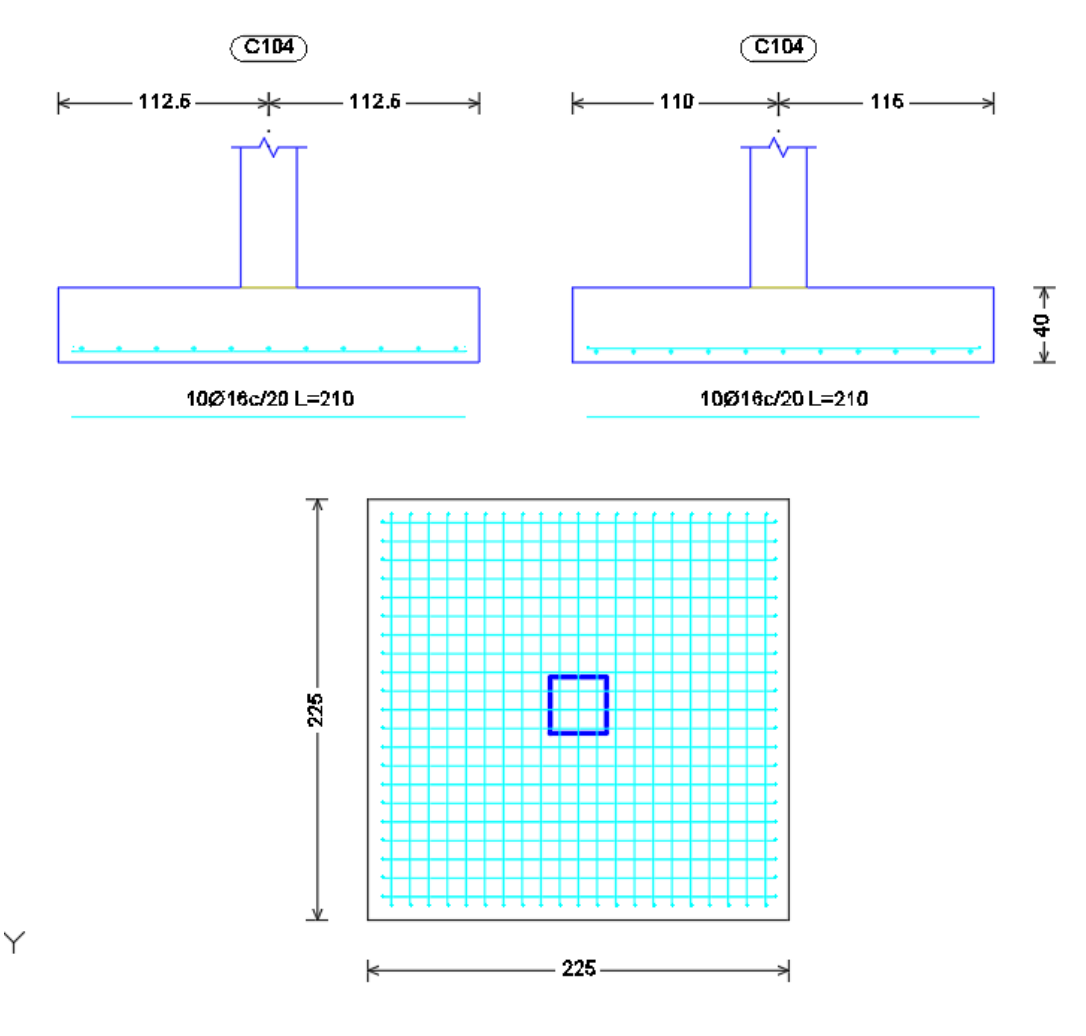

*Fuente: Elaboración propia*

# **3.6.Desarrollo de la Estrategia para la ejecución del proyecto**

# **3.6.1. Especificaciones Técnicas**

Las especificaciones técnicas se encuentran en el ANEXO 8A

## **3.6.2. Precios unitarios**

Se realizó en el software PRESCOM 2013, Se encuentra a detalle en el ANEXO 8D. Cómputos Métricos 8B

# **3.6.3. Presupuesto**

Ver el anexo 8C

# **3.6.4. Planeamiento y cronograma**

Ver el anexo 8E

# **CAPÍTULO IV APORTE ACADÉMICO**

# **4. ANÁLISIS DE ESCALERA APLICANDO METODO MATRICIAL DE RIGIDEZ**

#### **4.1. Marco teórico**

#### **4.1.1. Introducción**

El método matriz de rigidez es un método de cálculo que se aplica a las estructuras hiperelásticas de barras con comportamiento elástico y lineal. Este método ha sido diseñado para realizar análisis computarizado de estructuras incluyendo aquellas estáticamente indeterminadas. El método matriz se basa en estimaciones de los componentes de las relaciones de rigidez para resolver las fuerzas a través de un ordenador. El método de rigidez directa es la implementación más habitual del método de los elementos finitos. Las propiedades del material son recopiladas en una sola ecuación matricial que dirige el comportamiento interno de la estructura.

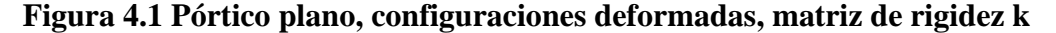

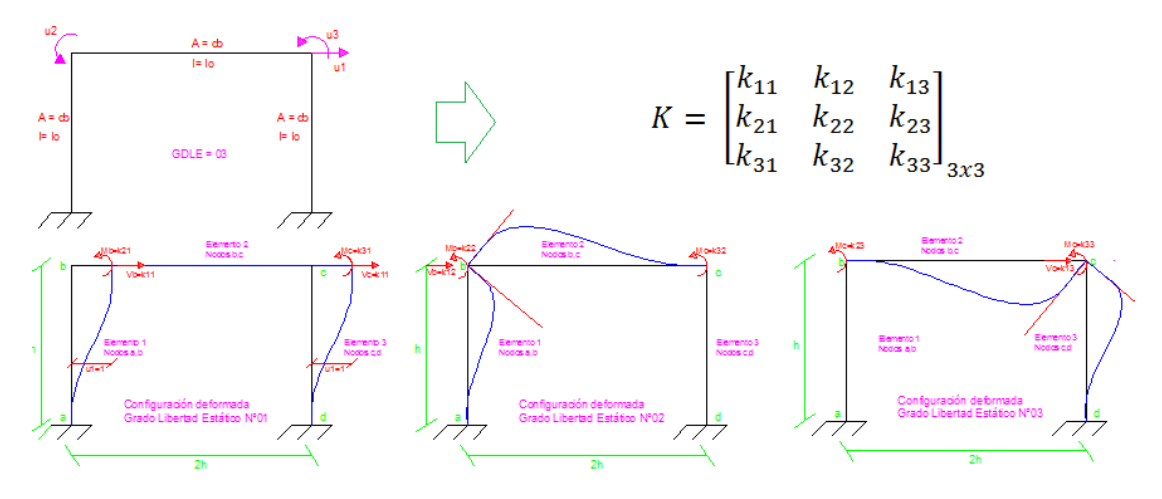

*Fuente: CHOPRA ANIL K.DINÁMICA DE ESTRUCTURAS. CUARTA EDICIÓN. PEARSON EDUCACIÓN, MÉXICO 2014.*

#### **4.1.2. Consideraciones generales**

A la hora de trabajar con este método hay una serie de conceptos que es necesario conocer y comprender para su implantación en un modelo. Son los siguientes:

a) Nodos: Los nodos son los puntos en los que se divide un sólido y que se relacionan entre sí mediante las ecuaciones que dan lugar al modelo.

Al utilizar el método matricial de la rigidez para analizar una estructura, ésta se considera como un conjunto de elementos ensamblados, que son capaces de reproducir el comportamiento global de dicha estructura y cumplen las condiciones generales de equilibrio y compatibilidad que más adelante se analizarán detalladamente.

Grado de libertad de un punto  $\rightarrow$  posibilidad que tiene ese punto de desplazarse, o bien las cantidades que es preciso explicitar en un punto para que su posición quede definida respecto de una posición anterior en un movimiento cualquiera, según un cierto sistema de referencia. Grados de libertad de una estructura → conjunto de desplazamientos (desplazamientos lineales y/o giros), consecuencia de las deformaciones de sus elementos, que definen unívocamente su configuración deformada.

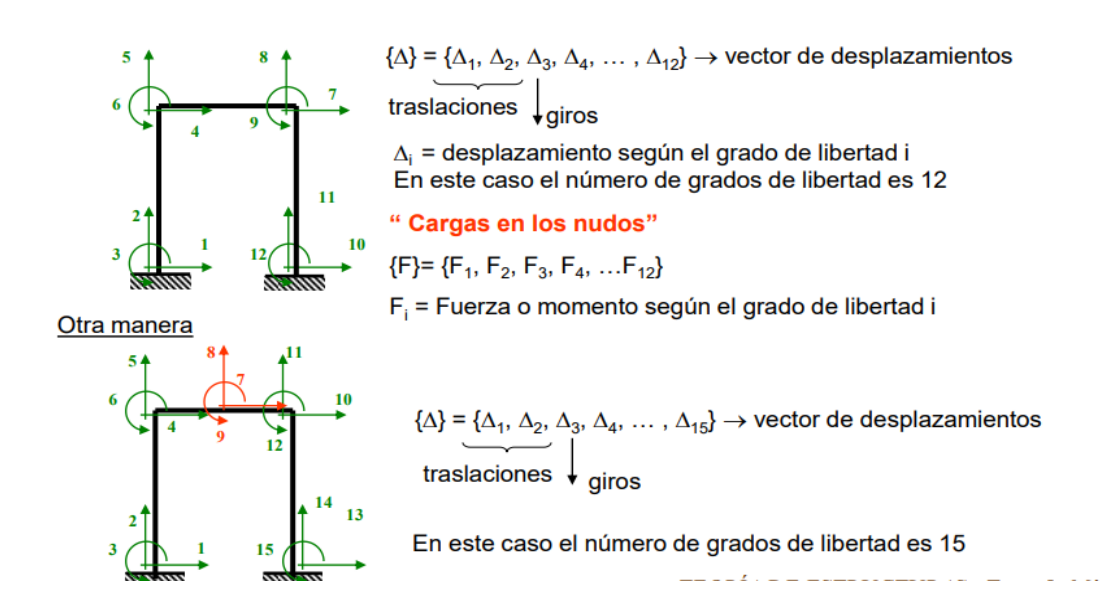

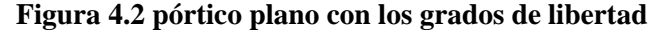

*Fuente: Escuela técnica superior de ingeniería de Bilbao universidad del país vasco* 

Teóricamente se obtiene la ecuación fundamental del método:  ${F}$ =[K]  ${\Delta}$ }

Donde

 ${F}$  = Vector de fuerzas exteriores que actúan sobre la estructura

 $\{\Delta\}$  = Vector de desplazamientos de los nudos de la estructura

[K] = Matriz de rigidez de la estructura

Esta ecuación matricial representa las n ecuaciones lineales de equilibrio de la estructura en la dirección de sus n grados de libertad, y es la ecuación fundamental del método de la rigidez. Conociendo los valores de las fuerzas exteriores que actúan sobre el sistema, se obtienen sus desplazamientos por solución del sistema de ecuaciones anterior. Por ser las incógnitas del problema, este método se enmarca en el grupo de los denominados métodos de los desplazamientos.

#### **Figura 4.3 Matriz de rigidez**

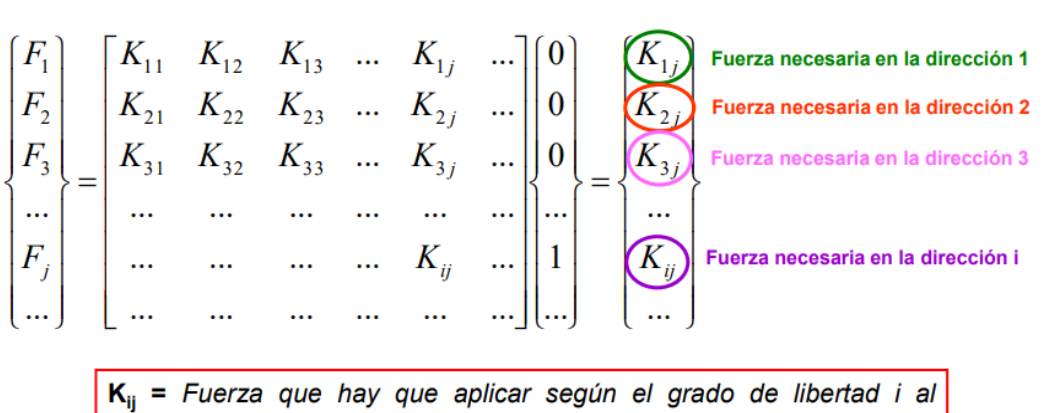

introducir un desplazamiento unidad según el grado de libertad j, manteniendo fijos todos los demás grados de libertad.

#### *Fuente: Escuela técnica superior de ingeniería de Bilbao universidad del país vasco*

La matriz de rigidez de una estructura o de un elemento estructural puede determinarse imponiendo sucesivos valores unitarios a todos y cada uno de los grados de libertad de la estructura y calculando las fuerzas que es necesario aplicar desde el exterior, sobre cada uno de ellos, para producir la deformación deseada. Cada vez que se impone un desplazamiento unitario según un determinado grado de libertad j, el cálculo de los correspondientes coeficientes es en general un problema hiperestático, en el que el dato conocido es un desplazamiento impuesto, de valor unidad, y en el que deben calcularse las reacciones sobre todos los grados de libertad. El cálculo la matriz de rigidez mediante este procedimiento y para toda la estructura, resulta muy complicado, pues hay que calcular tantas veces la estructura como grados de libertad tenga, y cada cálculo es un problema hiperestático. Este método por lo tanto no puede aplicarse de forma directa a toda la estructura.

#### **Figura 4.4 Coordenadas locales y generales**

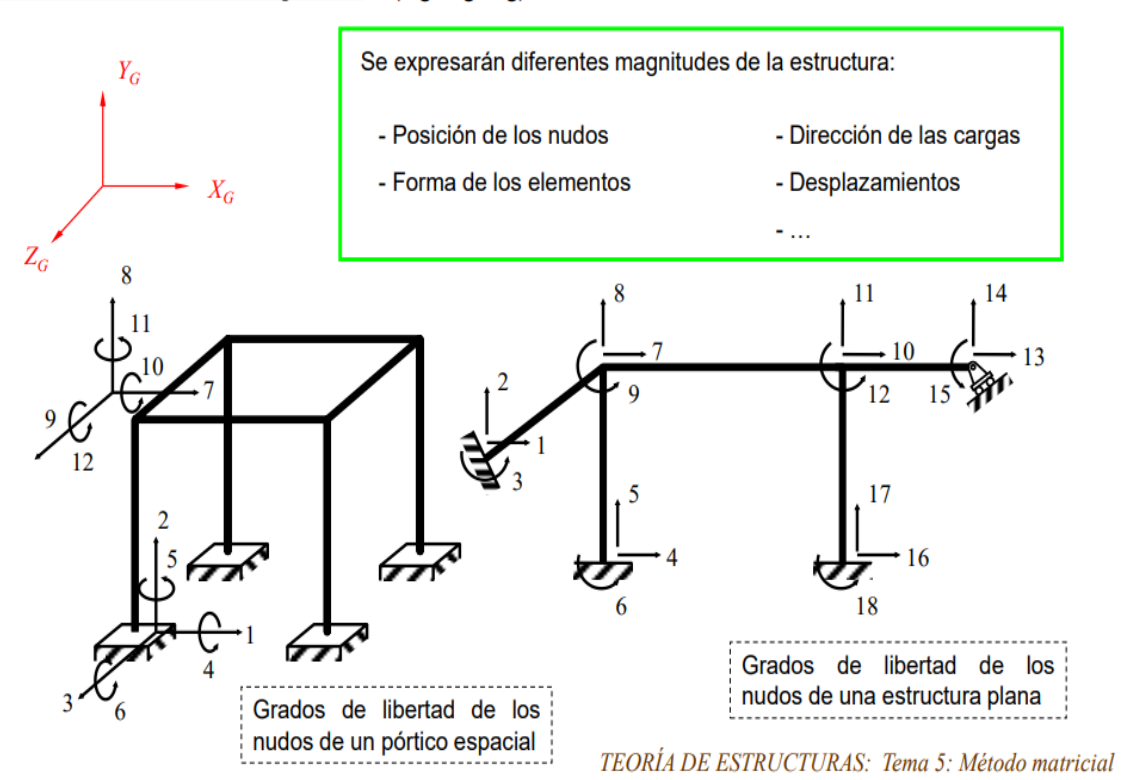

Sistema de coordenadas general  $(X_G, Y_G, Z_G)$ 

# *Fuente: MCGUIRE-GALLAGHER. MATRIX STRUCTURAL ANALYSIS, WILEY, NEW YORK 1979.*

La solución para formar la matriz de forma simple consiste en calcularla independientemente para cada elemento, con objeto de obtener la expresión de la

matriz de rigidez del elemento aislado. A continuación, se efectúa un proceso de unión o ensamblaje de las matrices de los distintos elementos, a fin de obtener la matriz de rigidez de toda la estructura.

La aplicación del método de la rigidez requiere plantear el equilibrio de fuerzas y la compatibilidad de desplazamientos en los nudos de la estructura. Puesto que las matrices de rigidez de los elementos están referidas al sistema local, es preciso expresarlas en un sistema común, que es el sistema global de coordenadas. Para ello será preciso realizar la transformación de matrices de un sistema de coordenadas a otro.

4.2.Diseño estructural de la escalera

4.2.1 Verificación de la escalera mediante método elementos finitos

➢ Datos geométricos y características mecánica de los materiales

Datos:

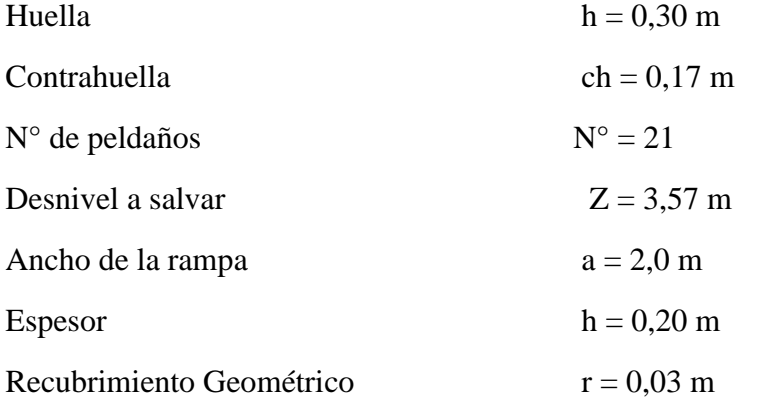

➢ Cálculo de la altura mínima de la losa

$$
h = \frac{L}{20} = \frac{3,10}{20} = 0,15 \; m
$$

#### ➢ **Canto útil**

Se puede usar la siguiente expresión:

$$
d = h - \left(r + \frac{\emptyset}{2}\right)
$$

$$
d = 0.15 - \left(0.03 + \frac{0.012}{2}\right) = 0.114 \, m
$$

Donde:

h= Espesor de la losa de la escalera

 $r = Recubrimiento mínimo$ 

 $\varnothing$  = Diámetro de la armadura

#### **Análisis de carga**

#### **Carga de peso propio**

 $Vol_{\text{rampla}} = \text{t.a.} = 0.15 * 1.90 * \sqrt{2.78^2 + 1.17^2} = 0.61 \text{ m}^3$ Vol<sub>peldaño</sub> = h . ch  $\frac{1}{2}$  \* a \* N°<sub>peldaños</sub> = 0,30 . x 0,17 2  $* 1,90 * 7 = 0,34 \text{ m}^3$ Peso<sub>rampa</sub> = Vol<sub>escalera</sub> \*  $\gamma_{H^{\circ}A^{\circ}} = (0.61 + 0.34)m^3 * 24 \frac{KN}{m^3} = 28.8 \text{ KN}$  $Vol_{descanso} = t.a. l = 0.15 * 1.90 * 1.90 = 0.54 m<sup>3</sup>$ Peso<sub>descanso</sub> = Vol<sub>descanso</sub> \*  $\gamma_{\text{H}^{\circ} \text{A}^{\circ}} = (0.54) m^3 \text{ x } 24 \frac{K N}{m^3} = 12,96 \text{ KN}$  $Peso_{\text{escalera}} = 28.8 + 12.96 = 41.76$  KN

$$
\mathbf{q}_{\text{escalera}} = \frac{\text{Peso}_{\text{escalera}}}{A_{\text{escalera}}} *
$$

La carga de peso propio es PP

$$
PP = \frac{41,76 \text{ KN}}{(4,00) * 1,90} * 1,90 = 10,44 \text{ KN/m}
$$

#### **Carga muerta**

Peso de mortero:

$$
CM_{mortero} = 0.21 \frac{\text{KN}}{\text{m}^2}
$$

Peso cerámico:

$$
CM_{ceramico} = 0.18 \text{ KN/m}^2
$$

$$
CM = (0,21 + 0,18) = 0,39 \text{ KN}/_{m^2}
$$
  

$$
CM = 0,39 \text{ KN}/_{m^2} x 1,90 m = 0,74 \text{ KN}/m
$$

Carga baranda:

$$
C_{baranda} = 0,195 \text{ KN/m}
$$
  

$$
CM_{total} = (0,74+0,195) = 0,94 \text{ KN/m}
$$

# **Carga de uso**

De acuerdo a la normativa 1225002 se tiene una carga para escalera de 3,0 KN/m<sup>2</sup>

$$
q_{uso} = 3.00 \frac{KN}{m^2} \times 1.90 = 5.7 \frac{KN}{m}
$$

La carga de diseño será:

$$
Q_{dise\|o} = 1,2PP + 1,6 CM + 1,6 CV
$$

$$
Q_{dise\|o} = 1,2 * 1.463,20 + 1,6 * 98,5 + 1,6 * 1000
$$

$$
Q_{dise\|o}=3.513,44~kg/m
$$

PESO PROPIO

$$
\mathbf{q}_{\text{escalera}} = \frac{Prampa}{Arampa} = \frac{0.61 \times 24}{2.28 \times 1.90} = 3.68 \, KN/m2
$$

PESO PELDAÑO

$$
\mathbf{q}_{\text{escalera}} = \frac{Pelda\|\text{no}}{Arampa} = \frac{0.34 \times 24}{2.28 \times 1.90} = 1.88 \, KN/m2
$$

# PESO BARANDADO

$$
C_{\text{baranda}} = 0.3 \text{ KN/m}
$$

➢ Cálculo de las cargas y esfuerzos que actúan sobre la escalera Usando la combinación de carga correspondiente tenemos:

|       | Cargas            |                  | Peso<br>distribuido<br>KN/m2 | <b>Total</b> |       | Q rampa |
|-------|-------------------|------------------|------------------------------|--------------|-------|---------|
|       |                   |                  |                              | KN/m2        | KN/m  | KN/m    |
| RAMPA |                   | Peso propio losa | 3.68                         | 6.84         | 13.00 | 24.72   |
|       | Carga             | Peso peldaño     | 1.88                         |              |       |         |
|       | <b>Muerta</b>     | Baranda          | 0.3                          |              |       |         |
|       |                   | Piso terminado   | 0.98                         |              |       |         |
|       | <b>Carga Viva</b> | Sobre carga      |                              |              | 5.7   |         |

 $Q_{(baranada, descanso)} = 1,2\;CM + 1,6\;CV$ 

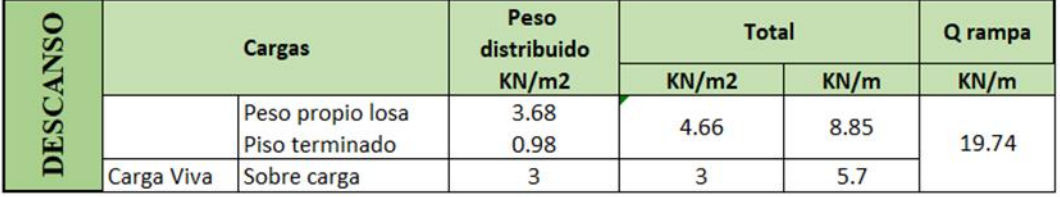

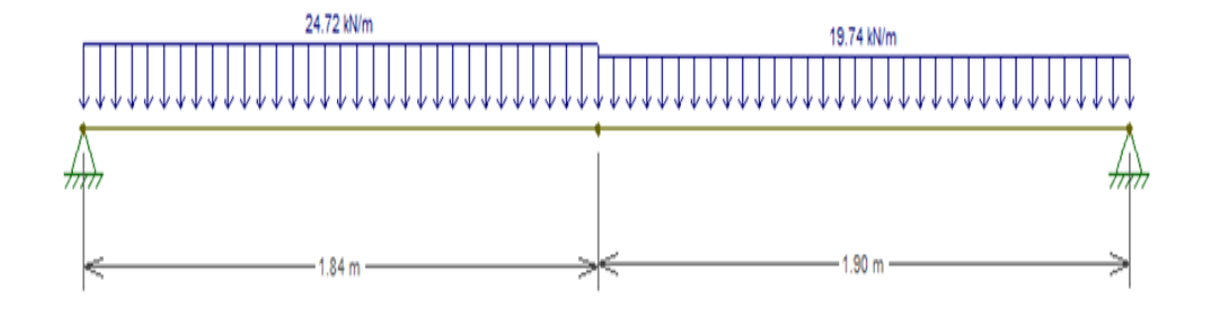

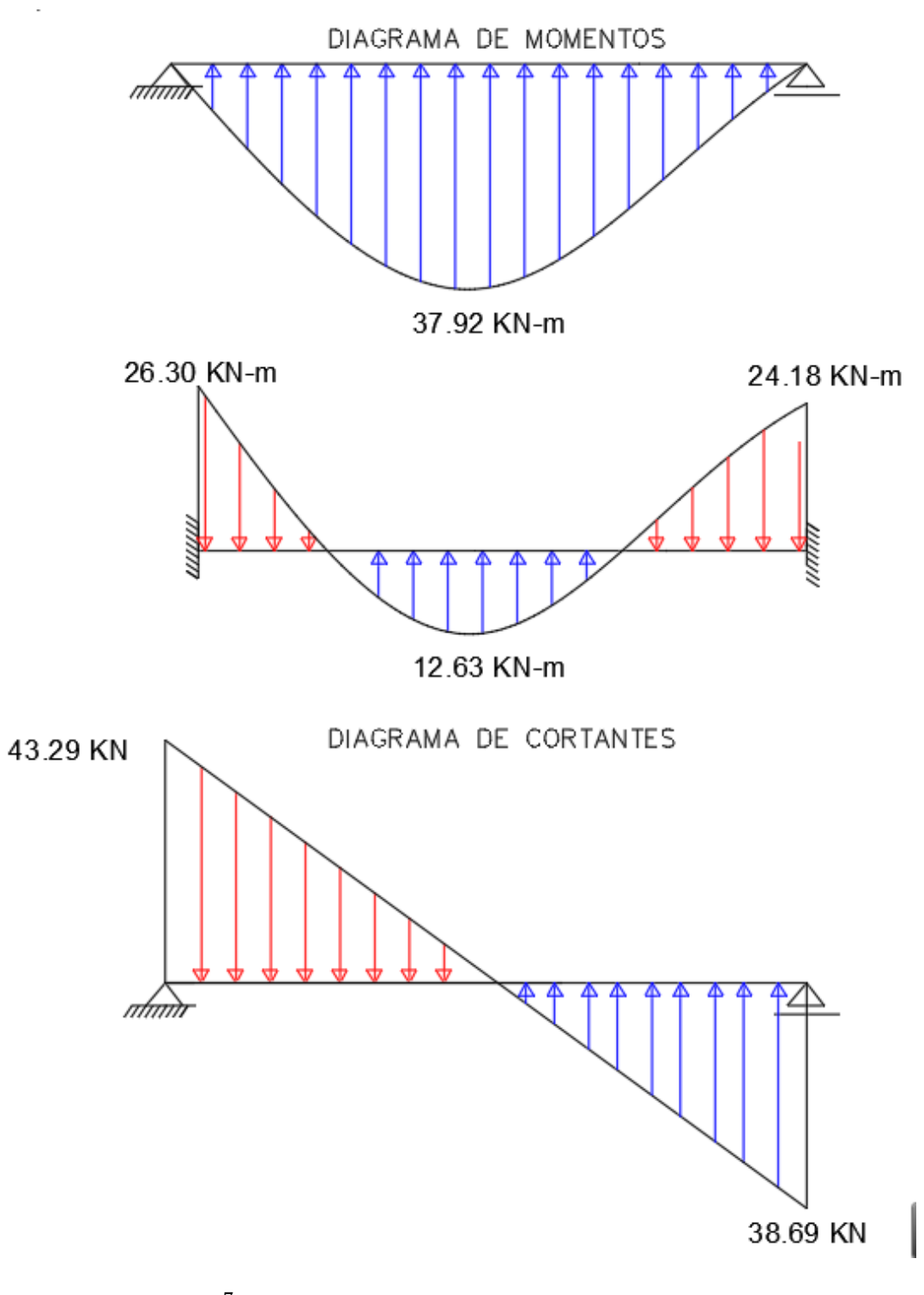

MU (+) =3,79 X  $10^7$ N-mm MU (-) =  $2,63 \text{ X } 10^7 \text{N-mm}$  $VU = 43,29$  KN

# • **Cálculo de la armadura positiva**

Para calcular la armadura necesaria para resistir la flexión, se puede usar el diagrama de distribución rectangular equivalente de tensiones, del cual por equilibrio se puede sacar las siguientes expresiones:

$$
a = d x \left[ 1 - \sqrt{1 - \frac{2 Mu}{\phi x 0.85 x f' c x b x d^2}} \right]
$$
  

$$
a = 114 x \left[ 1 - \sqrt{1 - \frac{2 x 3.79 x 10^7}{0.9 x 0.85 x 25 x 1900 x 114^2}} \right] = 9.55 mm
$$

Cálculo armadura necesaria

$$
A_{s \text{.neces.}} = \frac{0.85 \times f'c \times a \times b}{f_y}
$$

$$
A_{s \text{.neces.}} = \frac{0.85 \times 25 \times 9.55 \times 1900}{500} = 771.08 \text{ mm}^2
$$

La cuantía mínima de acero de acuerdo al proyecto de normativa NB1225001-1 es:

$$
A_{s,min} \ge \frac{1.4}{f_y} b_w \ge d
$$
  

$$
A_{s,min} \ge \frac{1.4}{500} \times 1900 \times 114 = 606,07 \text{ mm}^2
$$

Como la armadura necesaria es mayor que la mínima se diseña con la armadura necesaria

$$
A_{s.neces.} = 771,08 \text{ mm}^2
$$

Donde:

 $b = 1,90 \text{ m}$ 

Diámetro de barras =12 mm

$$
N^{\circ} \text{ barras} = \frac{771,08}{201} = 3,84 = 4 \text{ barras} \emptyset 16
$$

Separación

$$
S = \frac{b - 2 x r - (N + 1) x \phi_{barra}}{(N - 1)}
$$

$$
S = \frac{1900 - 2 \times 36 - (4 + 1) \times 16}{(4 - 1)} = 589,33 \text{ mm} = 60 \text{ cm}
$$

se adopta 30 cm la separación mínima según la norma

Cálculo del nuevo número de barras con el nuevo espaciamiento

$$
N = \frac{b - 2x r - \phi_{barra} + S}{(S + \phi_{barra})} = 8 \text{ barras de } \emptyset 16
$$
  
8 \emptyset 16 C/25

# • **Cálculo de la armadura para el momento negativo**

Para calcular la armadura necesaria para resistir la flexión, se puede usar el diagrama de distribución rectangular equivalente de tensiones, del cual por equilibrio se puede sacar las siguientes expresiones:

$$
a = d x \left[ 1 - \sqrt{1 - \frac{2 Mu}{\phi x 0.85 x f' c x b x d^2}} \right]
$$
  

$$
a = 114 x \left[ 1 - \sqrt{1 - \frac{2 x 2.63 x 10^7}{0.9 x 0.85 x 25 x 1900 x 114^2}} \right] = 6.54 mm
$$

Cálculo armadura necesaria

$$
A_{s. \text{neces.}} = \frac{0.85 \times f' \text{ c} \times a \times b}{f_y}
$$

$$
A_{s. \text{neces.}} = \frac{0.85 \times 25 \times 6.54 \times 1900}{500} = 527.80 \text{ mm}^2
$$

La cuantía mínima de acero de acuerdo al proyecto de normativa NB1225001-1 es:

$$
A_{s,min} \ge \frac{1.4}{f_y} b_w \ge d
$$
  

$$
A_{s,min} \ge \frac{1.4}{500} \times 1900 \times 114 = 606,08 \text{ mm}^2
$$

Como la armadura necesaria es mayor que la mínima se diseña con la armadura necesaria

$$
A_{\rm s. neces.} = 606,48 \text{ mm}^2
$$

Donde:

 $b = 190,0 \text{ cm}$ 

Diámetro de barras

$$
N^{\circ} \text{ barras} = \frac{606,48}{201} = 3,02 = 4 \text{ barras} \emptyset 16
$$

Separación

$$
S = \frac{b - 2r - (N + 1) x \phi_{barra}}{(N - 1)}
$$
  

$$
S = \frac{1900 - 2x36 - (4 + 1) x 16}{(4 - 1)} = 550 \text{ mm}
$$
  

$$
S = 348.8 \text{ mm} = 35 \text{ cm} \approx 30 \text{ cm}
$$

Cálculo del nuevo número de barras con el nuevo espaciamiento

$$
N = \frac{b - 2x r - \phi_{barra} + S}{(S + \phi_{barra})} = 8 \text{ barras de } \emptyset 16
$$

# 8 Ø16 C/25

## • **Refuerzo de momento negativo**

$$
A_{s min} = 0,0018 \times b \times d
$$
  
\n
$$
A_{s min} = 0,0018 \times 1900 \times 114 = 389,88 \text{ mm}^2
$$
  
\n
$$
N^{\circ} \text{ barras} = \frac{389,88}{201} = 4 \text{ barras} \emptyset 16
$$
  
\n
$$
S = \frac{b - 2r - (N + 1) \times \emptyset_{barra}}{(N - 1)}
$$
  
\n
$$
= \frac{1900 - 2 \times 36 - (4 + 1) \times 16}{(4 - 1)} = 582,67 \text{ mm} = 550 \text{ mm}
$$
  
\n
$$
S = 55,00 \text{ cm} = 30 \text{ cm}
$$

Cálculo del nuevo número de barras con el nuevo espaciamiento

$$
N = \frac{b - 2 x r - \phi_{barra} + S}{(S + \phi_{barra})} = 8 \text{ barras de } \emptyset 16
$$
  
8 \emptyset 16 C/25

#### • **Refuerzo transversal por temperatura**

Debido a que los momentos flectores en dirección Y en la rampa son pequeñas, se pondrá armadura mínima para prevenir la fisuración por efecto de la retracción y la gradiente de temperatura, y en el descanso se colocará la requerida por el cálculo.

Si f<sub>y</sub>> 420 MPa, entonces la cuantía  $\frac{0.0018 \times 420}{5}$  $\frac{6 \times 420}{f_y} \ge 0,0014$  $A_{st} = 0.0015 x 3800 x 150$  $A_{st} = 855,00$   $mm^2$  $N^{\circ}barra=$ 855,00  $\frac{1}{50}$  = 4,25 = 5 barras

$$
S = \frac{b - 2r - (N + 1) x \phi_{barra}}{(N - 1)}
$$

$$
S = \frac{2300 - 2 x 36 - (11 + 1) x 8}{(11 - 1)} = 0,20 m
$$

La armadura de retracción y temperatura debe cumplir:

$$
S_{\min} \quad \left\{ \quad \begin{array}{c} \leq 3h \text{ (de la losa)} \\ \leq 300 \text{ mm} \end{array} \right.
$$

Diseño a cortante

El diseño de secciones transversales sometidas a cortante está basado en:

Del diagrama de cortante a una distancia (d) se obtiene Vu=43,29 KN

$$
V_u = \emptyset \times V_n
$$

$$
V_n = V_C + V_S
$$

$$
V_u = \emptyset \times (V_C + V_S)
$$

#### **Resistencia proporcionada por el concreto**

$$
Vc = \frac{\sqrt{f'_c}}{6} x \, b \, x \, d \, (N)
$$

bw=1900 mm

 $d = 114$  mm

$$
V_c = 180.5 \, [KN]
$$

#### **Diseño del refuerzo de cortante (NB1225001)**

El refuerzo para cortante debera calcularse de acuerdo a la siguiente prescripciones:

*1.*- Si  $V_u < \emptyset V_c$  No necesita refuerzo por cortante

Donde: 0.75 Factor de minoración de esfuerzos, para cortante.

Vu = 43,29 KN. Valor obtenido del diagrama de envolventes de cortantes

$$
Si\ 43,29 < 0.75\ x0.50\ x\ 180.5\ KN
$$

$$
Si~43,29<67,69~KN
$$

No necesita armadura de refuerzo el hormigón resiste el esfuerzo cortante

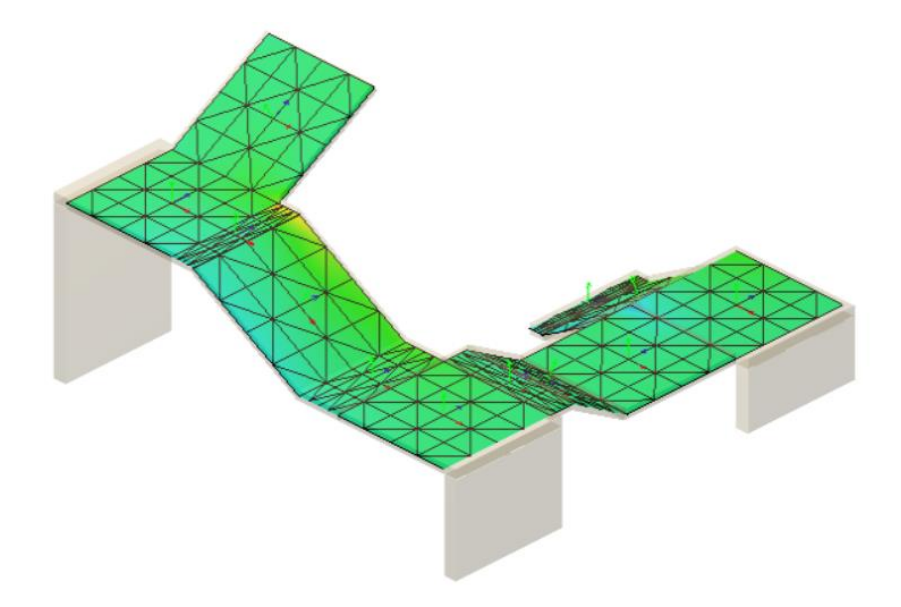

**4.2.2 Diseño de escalera mediante el Método matricial de rigidez**

# **4.2.1. Geometría de la escalera:**

- $f'c = 25$  MPa
- fy= 500 MPa
- $L1 = 1.60$  m Longitud horizontal de la rampa.
- L2 = 1.90 m Longitud del descanso.
- $Z = 3.57$  m Desnivel a salvar.
- $a = 1.90$  m Ámbito.
- $B = 2.26$  m Ancho total del descanso.
- $t = 0.15$  m Espesor de la losa, medida perpendicularmente.
- r = 0,030 m Recubrimiento de la armadura.
- $h = 0,30$  m Huella.
- ch = 0,17 m Contra huella.
- N = 21 Número de peldaños.

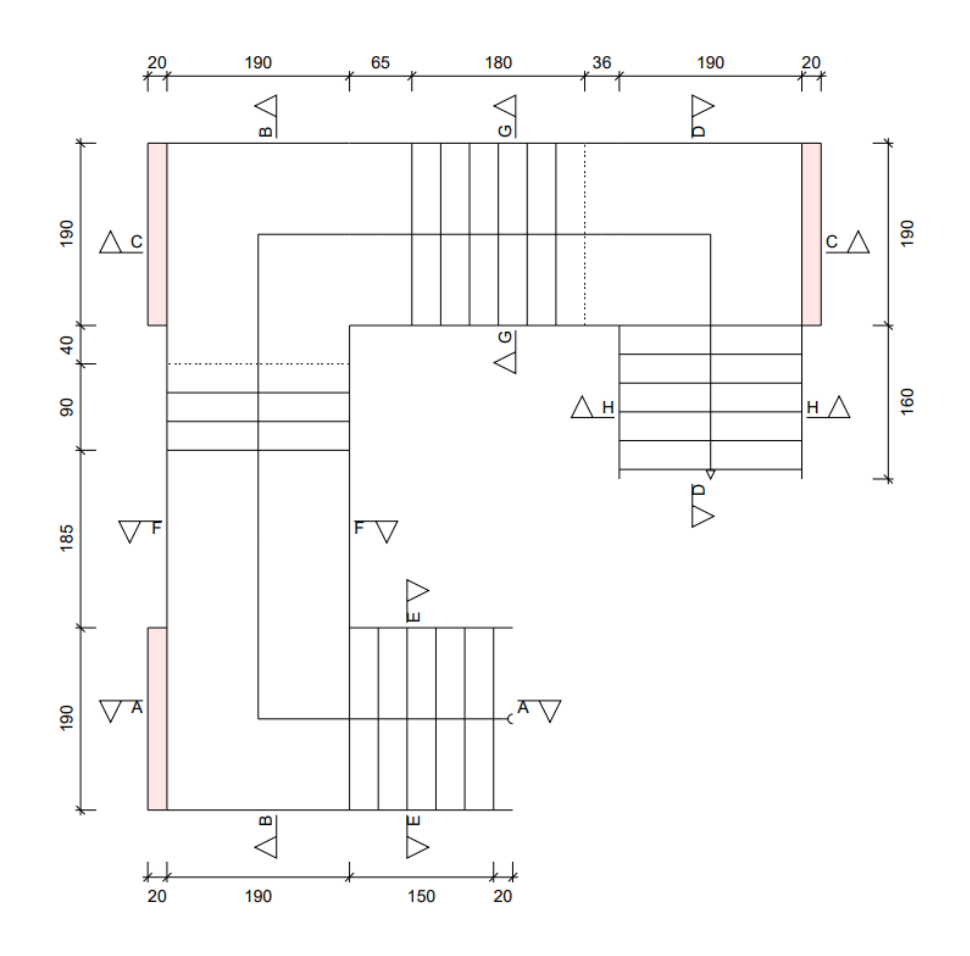

#### **Figura 4.5 Vista en planta de la escalera**

*Fuente: Cypecad V-2018*

Dado que, las características geométricas de la escalera de subida como la de bajada son simétricas, solo bastarán con verificar una de ellas y la otra tomara la misma disposición de la armadura. Por lo tanto, solo se verificará la losa de subida. Debido a su inclinación y poca luz éstas se pueden diseñar como losas macizas a las cuales se les sobreponen los peldaños. Considerando sólo el trabajo a flexión, se puede suponer que la escalera es una losa horizontal, siempre y cuando, el peso de la losa se halle, no con su espesor perpendicular sino con la medida vertical de este espesor. El error cometido en esta suposición es mínimo y no afecta el diseño.

#### **Carga sobre la losa de la rampa:**

$$
q_{permanente} = Pp + Pelda\tilde{n}eado + Barand + sold
$$
  
= 6,992 + 0,3,572 + 0,57 + 1,862 = 12,996 kn/m  

$$
q_{uso} = 5,7 = 5,7 kn/m
$$

 $q_{total de dise\|o} = 1.2 \times q_{permanente} + 1.6 \times q_{uso} = 24,71152/m$ 

$$
q_{permanente} = Pp + Piso terminalo = 6,992 + 1,862 = 8,854 kn/m
$$

$$
q_{uso} = 5.7 = 5.7 \text{ kn/m}
$$

 $q_{total\;de\;dise\|o} = 1.2 \times q_{permanente} + 1.6 \times q_{uso} = 19{,}7448\;kn/m$ 

#### **Figura 4.6 Carga total permanente actuando en la escalera**

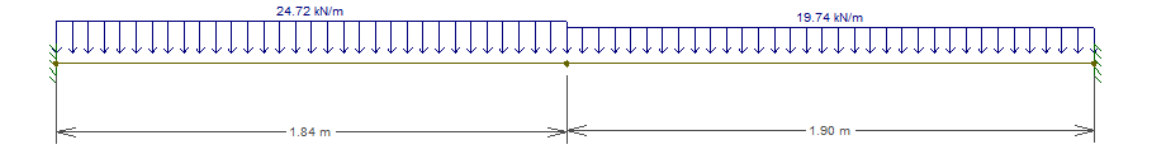

*Fuente: Elaboración propia*
# **4.2.2. Cálculo de deformaciones y reacciones externas mediante el MMR**

**Disposición de las deformaciones** 

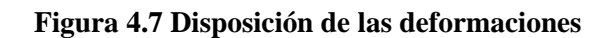

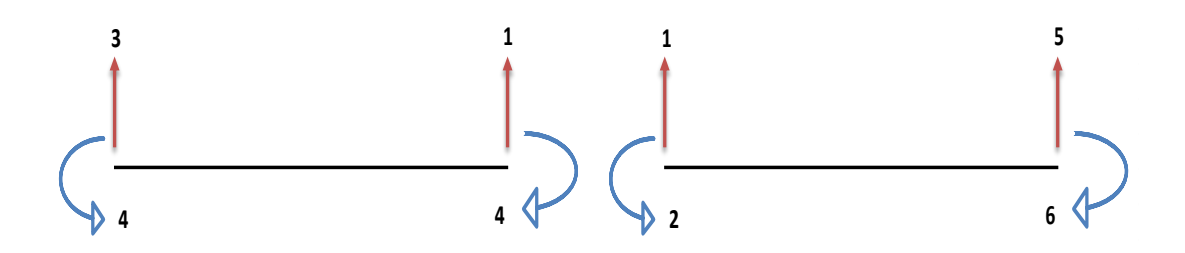

*Fuente: Elaboración propia*

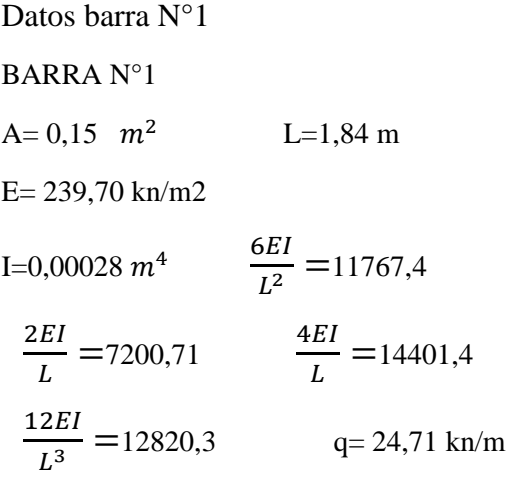

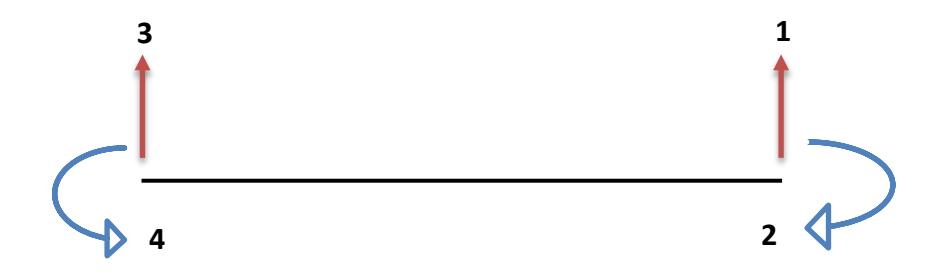

Matriz de la barra N°1

|      | 12820.26 11767.43 -12820.3 11767.43       |  |
|------|-------------------------------------------|--|
|      | 11767.43 14401.42 -11767.4 7200.712       |  |
| K1 = | $-12820.3$ $-11767.4$ 12820.26 $-11767.4$ |  |
|      | 11767.43 7200.712 -11767.4 14401.42       |  |

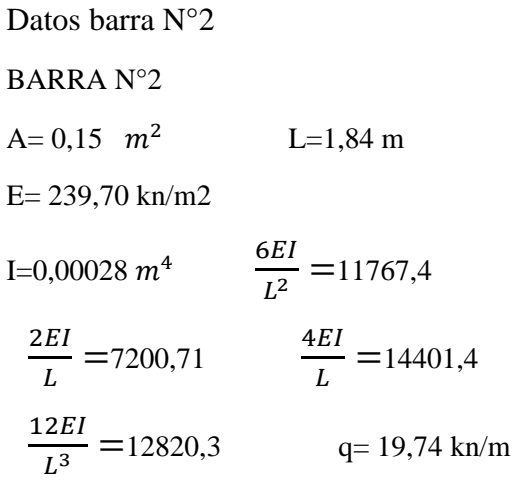

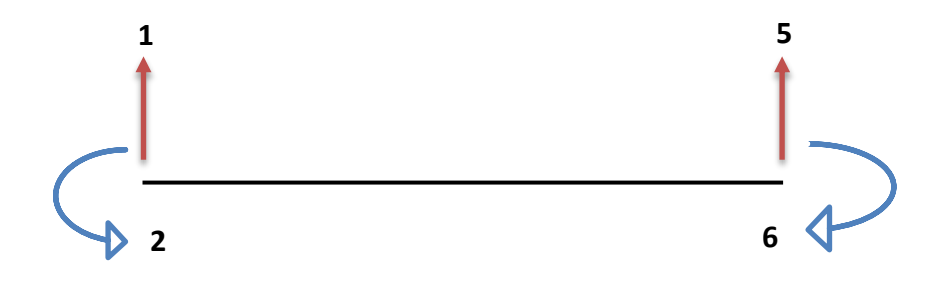

Matriz de la barra N°2

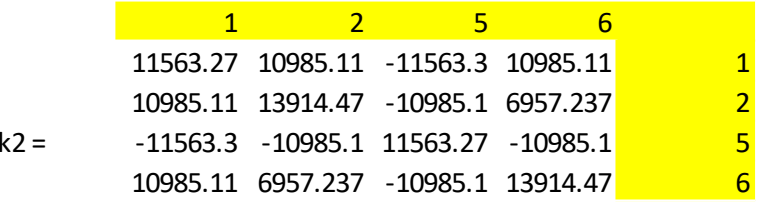

• Vectores de fuerzas conocidas y desplazamientos:  $F - q_0 = F'$ 

F  
\nq  
\n
$$
RX
$$
 -0,56  
\n $RY$  -1,62  
\n
$$
\begin{bmatrix}\n0 \\
0 \\
R1Y \\
M1 \\
R2Y \\
R2Y\n\end{bmatrix} -\n\begin{bmatrix}\n41 \\
-1 \\
22,69 \\
6,94 \\
18,76 \\
-5,94\n\end{bmatrix} =\n\begin{bmatrix}\n8X & -0,56 \\
0 & -1,62 \\
0 & 0,56 \\
0 & -2,54 \\
0 & -14,1 \\
RX & 0 \\
RY & -1,55 \\
M & 0,491\n\end{bmatrix}
$$
\nD = \begin{bmatrix}\n0 \\
0 \\
0 \\
0 \\
0 \\
0\n\end{bmatrix}

# **MATRIZ ENSAMBLADA**

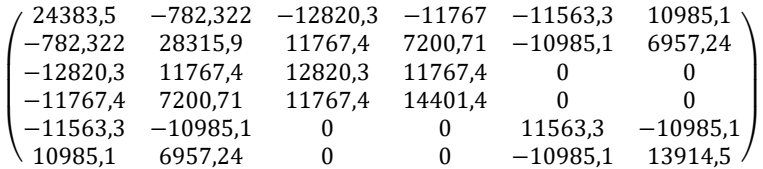

$$
\begin{pmatrix} 24383.5 & -782.322 \\ -782.322 & 28315.9 \end{pmatrix}
$$

**Inversa de matriz k11**

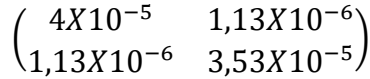

**Matriz K21**

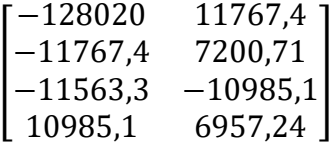

 $d_d = k 11^{-1} \times Fuerzas$  Conocidas

$$
d_d = \begin{pmatrix} 4X10^{-5} & 1,13X10^{-6} \\ 1,13X10^{-6} & 3,53X10^{-5} \end{pmatrix} \mathbf{x} \begin{pmatrix} -41,44 \\ 1,00 \end{pmatrix} = \begin{pmatrix} -0,0017 \ m \\ -1,16x10^{-5} rad \end{pmatrix}
$$

Fuerzas

$$
F_D = K_{21} d_D
$$

$$
\mathrm{Fd} = \begin{bmatrix} -128020 & 11767,4 \\ -11767,4 & 7200,71 \\ -11563,3 & -10985,1 \\ 10985,1 & 6957,24 \end{bmatrix} \times \begin{pmatrix} -0,0017 \\ -1,16x10^{-6} \end{pmatrix} = \begin{pmatrix} 21,658 \\ 19,921 \\ 19,785 \\ -18,756 \end{pmatrix}
$$

Reacciones

$$
\begin{pmatrix} R1Y \\ M1 \\ R2Y \\ M2 \end{pmatrix} = \begin{pmatrix} 21,685 \\ 19,921 \\ 19,785 \\ -18,756 \end{pmatrix} \cdot \begin{pmatrix} -22,69 \\ -6,94 \\ -18,76 \\ 5,94 \end{pmatrix} = \begin{pmatrix} 44,343 \, KN \\ 26,862 \, KN - M \\ 38,543 \, KN \\ -24,695 \, KN - M \end{pmatrix}
$$

# **4.2.3. Diagramas de Cortante, Momento y Normales:**

**Figura 4.8 Diagrama de corte de la escalera**

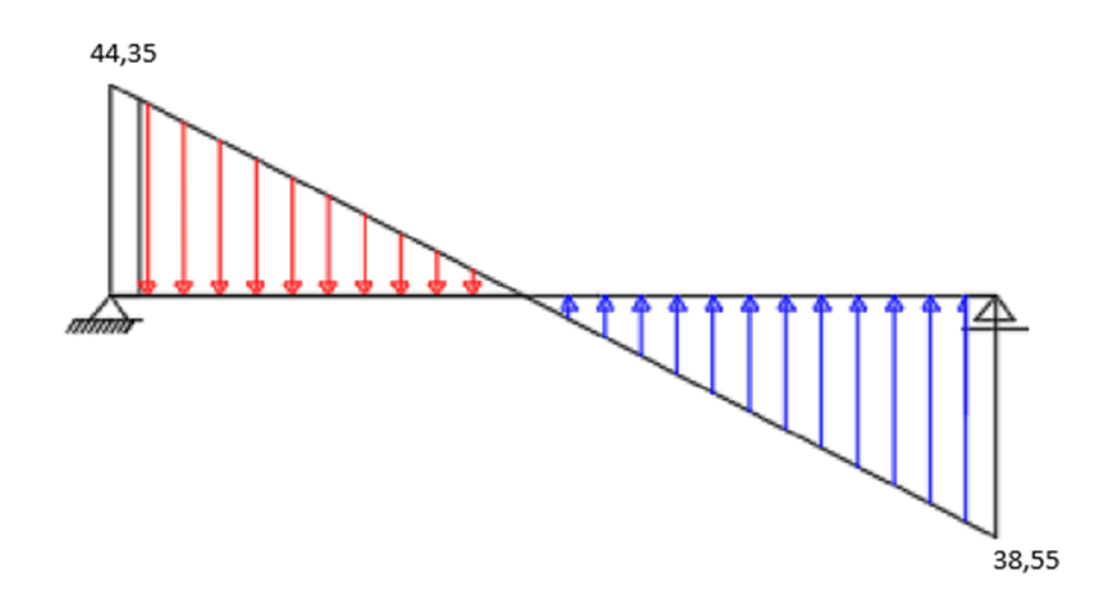

*Fuente: Software Sap2000*

# **Figura 4.9 Diagrama de Momentos de la escalera**

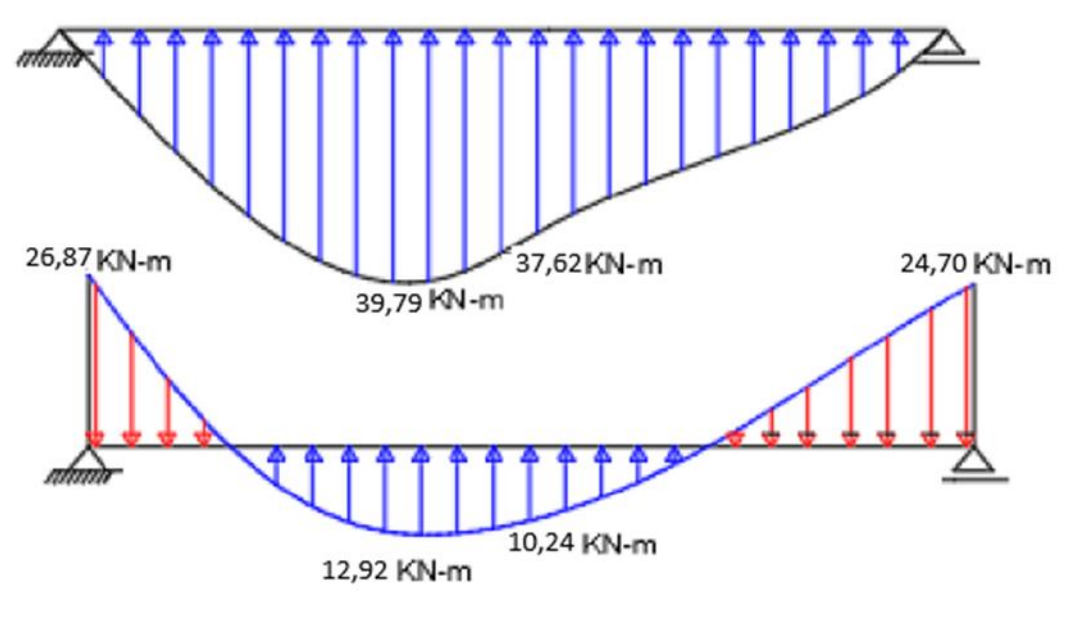

*Fuente: Software Sap2000*

## **4.2.4. Cálculo de la armadura para la escalera**

Datos de la sección

MU (+) =3,97 X  $10^7$ N-mm MU (-) =  $2,68 \text{ X } 10^7 \text{N-mm}$  $VU = 44,35$  KN

## • **Cálculo de la armadura positiva**

Para calcular la armadura necesaria para resistir la flexión, se puede usar el diagrama de distribución rectangular equivalente de tensiones, del cual por equilibrio se puede sacar las siguientes expresiones:

$$
a = d x \left[ 1 - \sqrt{1 - \frac{2 Mu}{\phi x 0.85 x f' c x b x d^2}} \right]
$$
  

$$
a = 114 x \left[ 1 - \sqrt{1 - \frac{2 x 3.97 x 10^7}{0.9 x 0.85 x 25 x 1900 x 114^2}} \right] = 10.024 mm
$$

Cálculo armadura necesaria

$$
A_{s \text{.neces.}} = \frac{0.85 \times f' \text{ c} \times a \times b}{f_y}
$$

$$
A_{s \text{.neces.}} = \frac{0.85 \times 25 \times 10.024 \times 1900}{500} = 809.438 \text{ mm}^2
$$

La cuantía mínima de acero de acuerdo al proyecto de normativa NB1225001-1 es:

$$
A_{s,min} \ge \frac{1.4}{f_y} b_w x d
$$
  

$$
A_{s,min} \ge \frac{1.4}{500} x 1900 x 114 = 606,07 \text{ mm}^2
$$

Como la armadura necesaria es mayor que la mínima se diseña con la armadura necesaria

$$
A_{\rm s. neces.} = 809,438 \text{ mm}^2
$$

Donde:

 $b = 1,90 \text{ m}$ 

Diámetro de barras =16 mm

$$
N^{\circ} \text{ barras} = \frac{809,438}{201} = 4,02 = 4 \text{ barras} \emptyset 16
$$

Separación

$$
S = \frac{b - 2 x r - (N + 1) x \phi_{barra}}{(N - 1)}
$$
  

$$
S = \frac{1900 - 2 x 36 - (4 + 1) x 16}{(4 - 1)} = 589,33 \text{ mm} = 60 \text{ cm}
$$

se adopta 30 cm la separación mínima según la norma

Cálculo del nuevo número de barras con el nuevo espaciamiento

$$
N = \frac{b - 2\ x\ r - \ \phi_{barra} + S}{(S + \phi_{barra})} = 8\ \text{barras}\ de\emptyset 16
$$

8 Ø16 C/25

# • **Cálculo de la armadura para el momento negativo**

Para calcular la armadura necesaria para resistir la flexión, se puede usar el diagrama de distribución rectangular equivalente de tensiones, del cual por equilibrio se puede sacar las siguientes expresiones:

$$
a = d x \left[ 1 - \sqrt{1 - \frac{2 Mu}{\phi x 0.85 x f' c x b x d^2}} \right]
$$
  

$$
a = 114 x \left[ 1 - \sqrt{1 - \frac{2 x 2.68 x 10^7}{0.9 x 0.85 x 25 x 1900 x 114^2}} \right] = 6,66 mm
$$

Cálculo armadura necesaria

$$
A_{s \text{.neces.}} = \frac{0.85 \times f'c \times a \times b}{f_y}
$$

$$
A_{s \text{.neces.}} = \frac{0.85 \times 25 \times 6.66 \times 1900}{500} = 537,79 \text{ mm}^2
$$

La cuantía mínima de acero de acuerdo al proyecto de normativa NB1225001-1 es:

$$
A_{s,min} \ge \frac{1.4}{f_y} b_w \ge d
$$
  

$$
A_{s,min} \ge \frac{1.4}{500} \times 1900 \times 114 = 606,08 \text{ mm}^2
$$

Como la armadura necesaria es mayor que la mínima se diseña con la armadura necesaria

$$
A_{s. \text{neces.}} = 537,79 \text{ mm}^2
$$

Donde:

 $b = 190,0 \text{ cm}$ 

Diámetro de barras 16 mm

$$
N^{\circ} \text{ barras} = \frac{606,48}{201} = 3,02 = 4 \text{ barras} \emptyset 16
$$

Separación

$$
S = \frac{b - 2r - (N + 1) \times \emptyset_{barra}}{(N - 1)}
$$
  

$$
S = \frac{1900 - 2x36 - (4 + 1) \times 16}{(4 - 1)} = 582,67 \text{ mm} = 550 \text{ mm}
$$
  

$$
S = 582,67 \text{ mm} = 55 \text{ cm} \approx 30 \text{ cm}
$$

Cálculo del nuevo número de barras con el nuevo espaciamiento

$$
N = \frac{b - 2x r - \phi_{barra} + S}{(S + \phi_{barra})} = 8 \text{ barras de } \emptyset 16
$$
  
8 \emptyset 16 C/25

• **Refuerzo para momento negativo**

$$
A_{s\ min} = 0.0018\ x\ b\ x\ d
$$

 $A_{s\,min} = 0,0018\,x\,1900\,x\,114 = 389,88\,mm^2$ 

$$
N^{\circ} \text{ barras} = \frac{389,88}{201} = 4 \text{ barras} \emptyset 16
$$

$$
S = \frac{b - 2r - (N + 1) \times \emptyset_{barra}}{(N - 1)}
$$

$$
S = \frac{1900 - 2 \times 36 - (4 + 1) \times 16}{(4 - 1)} = 582,67 \text{ mm} = 550 \text{ mm}
$$

$$
S = 55,00 \text{ cm} = 30 \text{ cm}
$$

Cálculo del nuevo número de barras con el nuevo espaciamiento

$$
N = \frac{b - 2 x r - \phi_{barra} + S}{(S + \phi_{barra})} = 8 \text{ barras de } \emptyset 16
$$
  
8 \emptyset 16 C/25

#### • **Refuerzo transversal por temperatura**

Debido a que los momentos flectores en dirección Y en la rampa son pequeñas, se pondrá armadura mínima para prevenir la fisuración por efecto de la retracción y la gradiente de temperatura, y en el descanso se colocará la requerida por el cálculo.

Si f<sub>y</sub>> 420 MPa, entonces la cuantía  $\frac{0.0018 \times 420}{c}$  $\frac{6 \times 420}{f_y} \ge 0,0014$ 

$$
A_{st} = 0.0015 \; x \; 3800 \; x \; 150
$$

$$
A_{st}=855,00\ mm^2
$$

 $N^{\circ}barra=$ 855,00  $\frac{201}{201}$  = 4,25 = 5 barras

$$
S = \frac{b - 2r - (N + 1) x \phi_{barra}}{(N - 1)}
$$

$$
S = \frac{3800 - 2 \times 36 - (5 + 1) \times 16}{(5 - 1)} = 920 \text{ mm}
$$

 $S = 90,00 \, \text{cm} = 30 \, \text{cm}$ 

La armadura de retracción y temperatura debe cumplir:

$$
S_{\min} \quad \left\{ \quad \begin{array}{c} \leq 3h \text{ (de la losa)} \\ \leq 300 \text{ mm} \end{array} \right.
$$

Cálculo del nuevo número de barras con el nuevo espaciamiento

$$
N = \frac{b - 2x r - \phi_{barra} + S}{(S + \phi_{barra})} = 13 \text{ barras de } \emptyset 16
$$
  
13  $\emptyset 16 \text{ C}/30$ 

# **Diseño a cortante**

El diseño de secciones transversales sometidas a cortante está basado en:

Del diagrama de cortante a una distancia (d) se obtiene Vu=44,35 KN

$$
V_u = \emptyset \times V_n
$$

$$
V_n = V_C + V_S
$$

$$
V_u = \emptyset \times (V_C + V_S)
$$

**Resistencia proporcionada por el concreto**

$$
Vc = \frac{\sqrt{f'_c}}{6} x b x d (N)
$$

 $b_w = 1900$  mm

 $d = 114$  mm

$$
V_c = 180.5 \, [KN]
$$

### **Diseño del refuerzo de cortante (NB1225001)**

El refuerzo para cortante debera calcularse de acuerdo a la siguiente prescripciones:

*1.*- Si  $V_u < \emptyset V_c$  No necesita refuerzo por cortante

Donde: 0.75 Factor de minoración de esfuerzos, para cortante.

Vu = 44,35 KN. Valor obtenido del diagrama de envolventes de cortantes

 $Si$  44,35 < 0,75  $x0,50x$  180,5 KN

 $Si$  44,35  $<$  67,69 KN

No necesita armadura de refuerzo el hormigón resiste el esfuerzo cortante

#### **Análisis de escalera mediante Cypecad**

 $\bullet$  N: Axil (t)

- M: Flector (t·m)
- V: Cortante (t·m)

-Esfuerzos obtenidos para cada Hipótesis de carga:

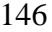

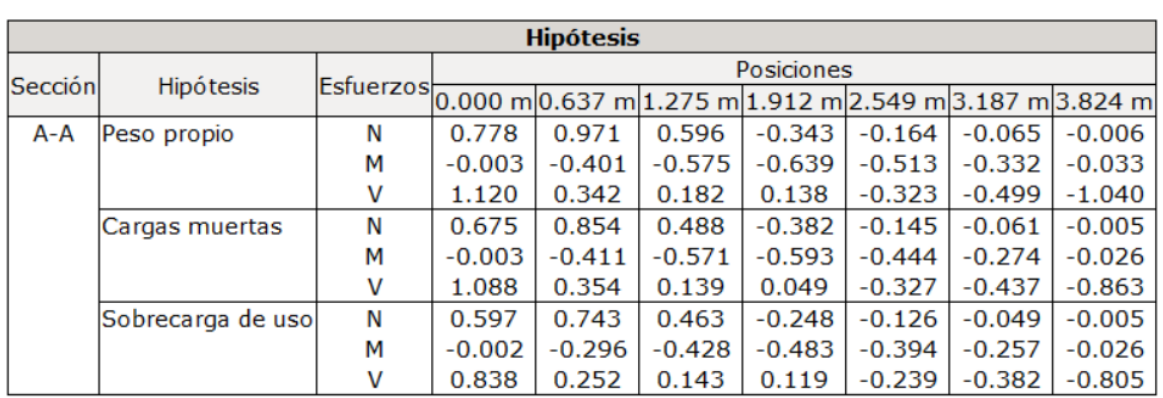

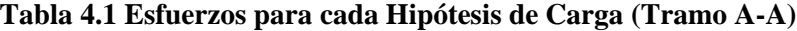

*Fuente: Cypecad V-2018*

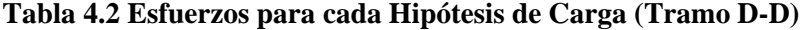

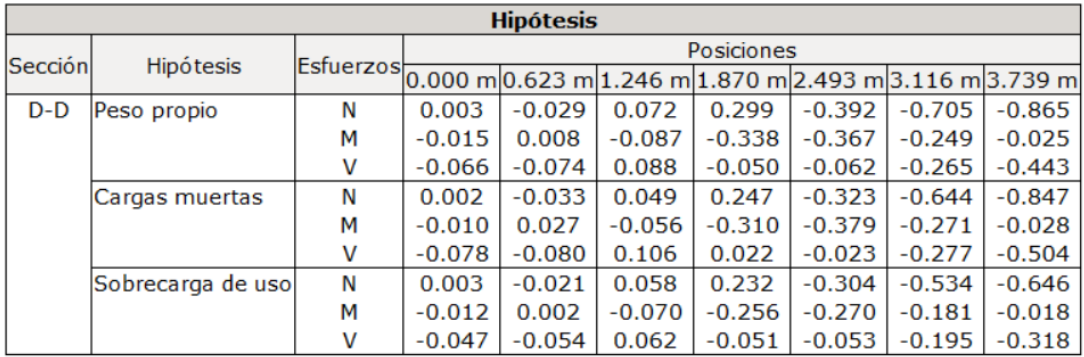

# **Fuente:** Cypecad V-2018

-Esfuerzos obtenidos a través de las combinaciones de carga

| <b>Combinaciones</b> |                                              |   |                                                                                 |          |          |          |          |          |          |  |
|----------------------|----------------------------------------------|---|---------------------------------------------------------------------------------|----------|----------|----------|----------|----------|----------|--|
| Sección              | Combinación                                  |   | Posiciones<br>Esfuerzos 0.000 m 0.637 m 1.275 m 1.912 m 2.549 m 3.187 m 3.824 m |          |          |          |          |          |          |  |
|                      |                                              |   |                                                                                 |          |          |          |          |          |          |  |
| $A - A$              | $1.4 \cdot PP+1.4 \cdot CM$                  | N | 2.034                                                                           | 2.555    | 1.519    | $-1.015$ | $-0.433$ | $-0.177$ | $-0.016$ |  |
|                      |                                              | M | $-0.008$                                                                        | $-1.137$ | $-1.604$ | $-1.724$ | $-1.339$ | $-0.849$ | $-0.083$ |  |
|                      |                                              | V | 3.092                                                                           | 0.975    | 0.449    | 0.261    | $-0.911$ | $-1.311$ | $-2.664$ |  |
|                      | $1.2 \cdot PP + 1.2 \cdot CM$                | N | 1.744                                                                           | 2.190    | 1.302    | $-0.870$ | $-0.371$ | $-0.152$ | $-0.013$ |  |
|                      |                                              | M | $-0.007$                                                                        | $-0.975$ | $-1.375$ | $-1.478$ | $-1.148$ | $-0.728$ | $-0.071$ |  |
|                      |                                              | V | 2.651                                                                           | 0.836    | 0.385    | 0.224    | $-0.780$ | $-1.124$ | $-2.283$ |  |
|                      | $1.2 \cdot PP + 1.2 \cdot CM + 1.6 \cdot Oa$ | N | 2.699                                                                           | 3.379    | 2.042    | $-1.266$ | $-0.572$ | $-0.231$ | $-0.021$ |  |
|                      |                                              | M | $-0.010$                                                                        | $-1.449$ | $-2.059$ | $-2.250$ | $-1.778$ | $-1.140$ | $-0.112$ |  |
|                      |                                              | V | 3.991                                                                           | 1.239    | 0.613    | 0.414    | $-1.163$ | $-1.735$ | $-3.570$ |  |
|                      | $0.9 \cdot PP + 0.9 \cdot CM$                | N | 1.308                                                                           | 1.643    | 0.976    | $-0.652$ | $-0.278$ | $-0.114$ | $-0.010$ |  |
|                      |                                              | M | $-0.005$                                                                        | $-0.731$ | $-1.031$ | $-1.109$ | $-0.861$ | $-0.546$ | $-0.053$ |  |
|                      |                                              | V | 1.988                                                                           | 0.627    | 0.289    | 0.168    | $-0.585$ | $-0.843$ | $-1.712$ |  |

**Tabla 4.3 Esfuerzos para las distintas Combinaciones de Carga (Tramo A-A)**

*Fuente: Cypecad V-2018*

**Tabla 4.4 Esfuerzos para las distintas Combinaciones de Carga (Tramo D-D)**

| <b>Combinaciones</b> |                                              |              |                                                                                 |          |          |          |          |          |          |  |
|----------------------|----------------------------------------------|--------------|---------------------------------------------------------------------------------|----------|----------|----------|----------|----------|----------|--|
| Sección              | Combinación                                  |              | Posiciones<br>Esfuerzos 0.000 m 0.623 m 1.246 m 1.870 m 2.493 m 3.116 m 3.739 m |          |          |          |          |          |          |  |
|                      |                                              |              |                                                                                 |          |          |          |          |          |          |  |
| $D-D$                | $1.4 \cdot PP+1.4 \cdot CM$                  | N            | 0.008                                                                           | $-0.086$ | 0.170    | 0.765    | $-1.001$ | $-1.888$ | $-2.397$ |  |
|                      |                                              | M            | $-0.034$                                                                        | 0.049    | $-0.199$ | $-0.907$ | $-1.043$ | $-0.727$ | $-0.074$ |  |
|                      |                                              | $\mathsf{V}$ | $-0.201$                                                                        | $-0.216$ | 0.272    | $-0.039$ | $-0.119$ | $-0.758$ | $-1.326$ |  |
|                      | $1.2 \cdot PP + 1.2 \cdot CM$                | N            | 0.007                                                                           | $-0.074$ | 0.146    | 0.656    | $-0.858$ | $-1.618$ | $-2.055$ |  |
|                      |                                              | M            | $-0.029$                                                                        | 0.042    | $-0.171$ | $-0.777$ | $-0.894$ | $-0.624$ | $-0.063$ |  |
|                      |                                              | V            | $-0.173$                                                                        | $-0.185$ | 0.233    | $-0.034$ | $-0.102$ | $-0.650$ | $-1.137$ |  |
|                      | $1.2 \cdot PP + 1.2 \cdot CM + 1.6 \cdot Qa$ | N            | 0.011                                                                           | $-0.106$ | 0.238    | 1.027    | $-1.343$ | $-2.474$ | $-3.088$ |  |
|                      |                                              | M            | $-0.048$                                                                        | 0.046    | $-0.283$ | $-1.187$ | $-1.327$ | $-0.913$ | $-0.092$ |  |
|                      |                                              | v            | $-0.247$                                                                        | $-0.271$ | 0.333    | $-0.115$ | $-0.187$ | $-0.962$ | $-1.645$ |  |
|                      | $0.9 \cdot PP + 0.9 \cdot CM$                | N            | 0.005                                                                           | $-0.055$ | 0.109    | 0.492    | $-0.643$ | $-1.214$ | $-1.541$ |  |
|                      |                                              | M            | $-0.022$                                                                        | 0.032    | $-0.128$ | $-0.583$ | $-0.671$ | $-0.468$ | $-0.048$ |  |
|                      |                                              | $\mathsf{V}$ | $-0.130$                                                                        | $-0.139$ | 0.175    | $-0.025$ | $-0.077$ | $-0.488$ | $-0.853$ |  |

**Fuente:** Cypecad

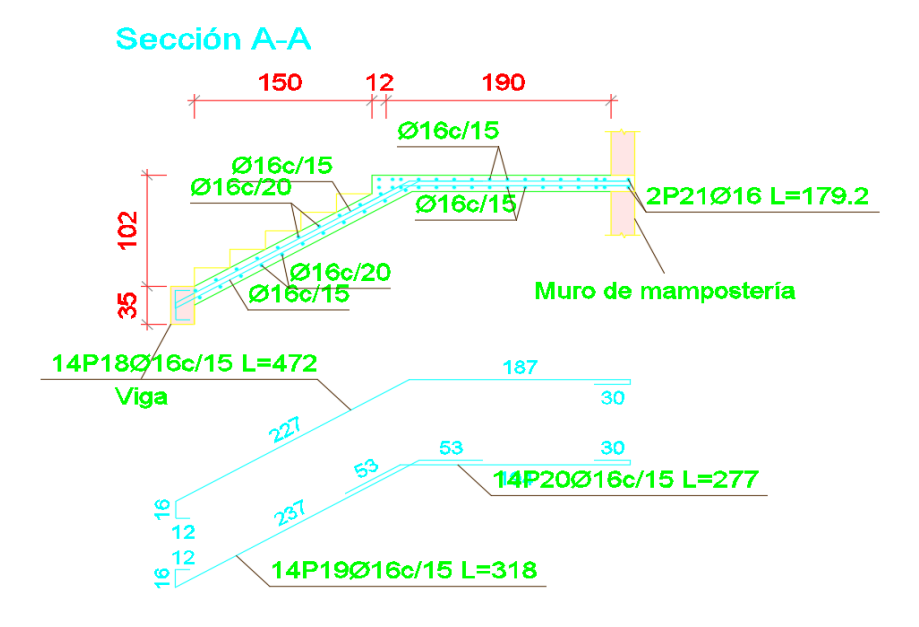

**Figura 4.10 Armadura de la escalera obtenida del Cypecad**

*Fuente: Cypecad V-2018*

#### **Comparación de Resultados para el diseño mediante Cypecad Vs MMR**

A continuación, en la Tabla 5 se muestra la comparación de las armaduras obtenidas en la escalera, mediante el Cypecad y a través del análisis del Método matricial de rigidez (MMR):

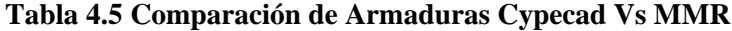

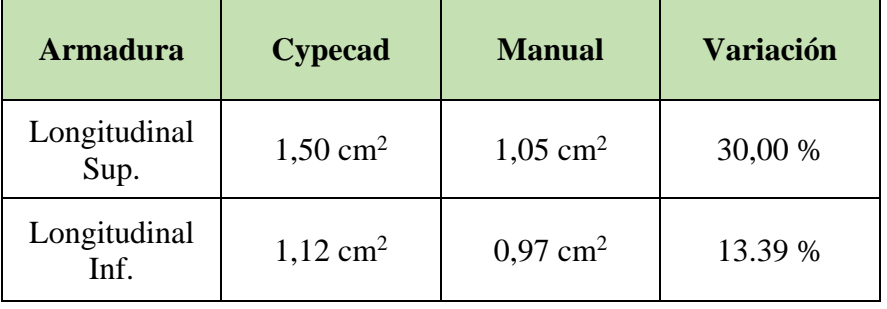

#### *Fuente: Elaboración Propia*

Como se puede ver al analizar la escalera por el Método matricial de rigidez (MMR) de manera manual y comparar con las armaduras resultantes que nos otorga el Cypecad, constructivamente el acero dispuesto es el mismo; mientras que, si se analiza las armaduras de cálculo obtenidas, existe cierta variación la cual se debe a que el software Cypecad trabaja considerando un mayor rango de seguridad y discretización.

# **CAPÍTULO V**

# **CONCLUSIONES Y RECOMENDACIONES**

#### **5. CONCLUSIONES Y RECOMENDACIONES**

#### **5.1. Conclusiones**:

Del presente proyecto, diseño estructural "COLEGIO LAPACHAL ALTO", se llegó a las siguientes conclusiones:

- $\triangleright$  En el estudio de suelo y levantamiento topográfico fue realizado en el lugar de emplazamiento de la obra, se realizó la respectiva verificación para cumplir con el objetivo y realizar el dimensionamiento de las fundaciones.
- ➢ Para el desarrollo del análisis de cargas de la estructura se tomó en cuenta las sobrecargas de servicio y cargas muertas prescritas en el proyecto de normativa NB1225002-2. El análisis de carga se encuentra en el ANEXO 3.
- ➢ Para el diseño de la cubierta metálica se realizó el diseño de la estructura de sustentación de la cubierta a partir de perfiles de acero conformado en frio por la norma AISI-LFRD. Después de un análisis del tipo de cercha se decidió trabajar con una cercha tipo WARREN TRIANGULAR.
- $\triangleright$  Se realizó el cálculo y diseño estructural de las vigas y columnas de hormigón armado y se realizó la optimización y comprobaciones correspondientes para la situación más crítica, siendo la sección calculada la más adecuada. Para el diseño de estos elementos se realizó bajo los criterios y recomendaciones del proyecto de normativa NB1225001.
- ➢ Las losas alivianadas calculadas son de viguetas pretensadas disponibles en el medio local como ser la vigueta y el complemento y la capa de compresión de hormigón es de 0,05 m, la altura de la losa es de 0,25 m y se verificaron las mismas de acuerdo a las solicitaciones empleadas en el diseño como ser esfuerzos y deflexión.
- ➢ Para el dimensionamiento de la fundación se realizó con zapatas aisladas cuadradas son adecuadas de acuerdo al suelo de fundación existente, la zapata de análisis es la más desfavorable de 2,25 m de lado y 0,40 m de alto, verificando al punzonamiento, al esfuerzo cortante y si se necesita ganchos.
- ➢ Los planos del diseño estructurales se encuentran de manera detallada en el ANEXO 13.
- ➢ El colegio Lapachal Alto tendrá un costo de 5,396,451.35 Bs.

#### **5.2. Recomendaciones:**

En base al desarrollo del presente proyecto, se plantea las siguientes recomendaciones:

- ➢ Se recomienda que, al momento de realizar la introducción de cargas, normas a utilizar tanto para la estructura de hormigón como para la cubierta ya que en base a estos datos el programa ara un análisis y un diseño de los elementos.
- ➢ Dado que uno de los factores que determina el éxito o el fracaso de un diseño estructural, se recomienda que, en la etapa de construcción, realizar la verificación de las condiciones del suelo mediante estratigrafía, o en todo caso realizar un nuevo estudio de suelo a la hora de emplazamiento del proyecto.
- ➢ Con el objetivo de realizar una estructura económica se debe uniformizar los elementos estructurales para que constructivamente sea más rápido y fácil.
- ➢ Para realizar una correcta ejecución del proyecto de cada ítem se recomienda respetar y seguir las especificaciones técnicas que se encuentran en el ANEXO 8.